# Univerzita Palackého v Olomouci Pedagogická fakulta Katedra technické a informační výchovy

# Diplomová práce Lukáš Kohout

# Učitel informatiky a informačních technologií na gymnáziu a jeho pojetí výuky

Olomouc 2020 Vedoucí práce: doc. PhDr. Miroslav Chráska, Ph.D.

#### **Prohlášení**

Prohlašuji, že jsem Diplomovou práci na téma Učitel informatiky a informačních technologií na gymnáziu a jeho pojetí výuky zpracoval samostatně a použil jsem pouze zdroje, které cituji a uvádím v seznamu literatury.

V Prostějově 24. 3. 2020 Lukáš Kohout

#### **Poděkování**

Děkuji doc. PhDr. Miroslavu Chráskovi, Ph.D. za odborné vedení diplomové práce, poskytování rad a podkladů k vypracování práce. Dále bych chtěl poděkovat vedení vybraných gymnaziálních škol za umožnění výzkumu. Na závěr bych rád poděkoval učitelům těchto škol za jejich výpomoc a odpovědi pro můj výzkum.

Zpracování výzkumných dat bylo podpořeno v rámci projektu OPVVV "Inovativní vzdělávání učitelů spojením teorie s praxí" (reg. č. CZ.02.3.68/0.0/0.0/16\_038/0006522) v jeho klíčové aktivitě IV. Podpora využití technologií a realizace výzkumných aktivit v pregraduálním vzdělávání budoucích učitelů.

# Obsah

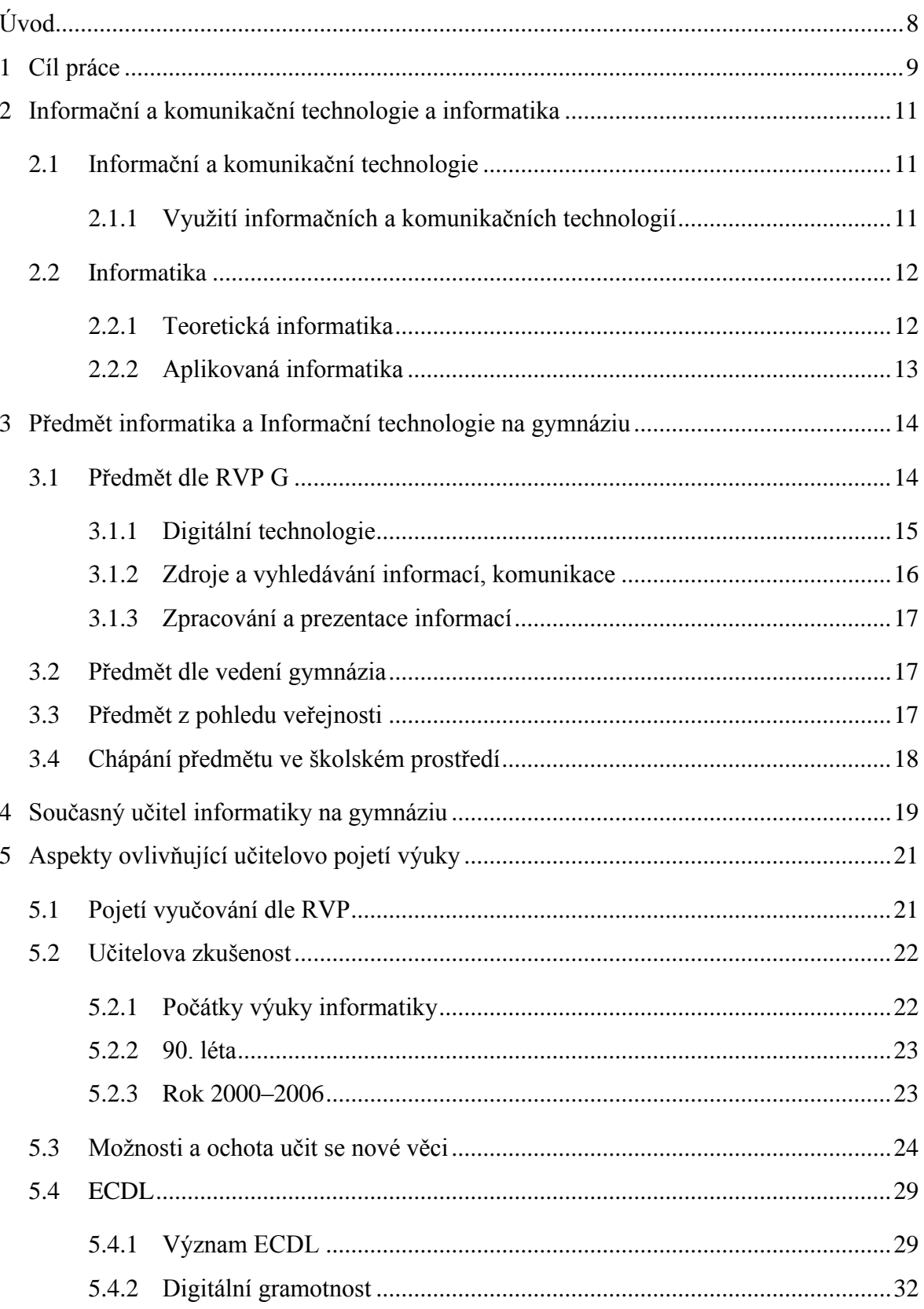

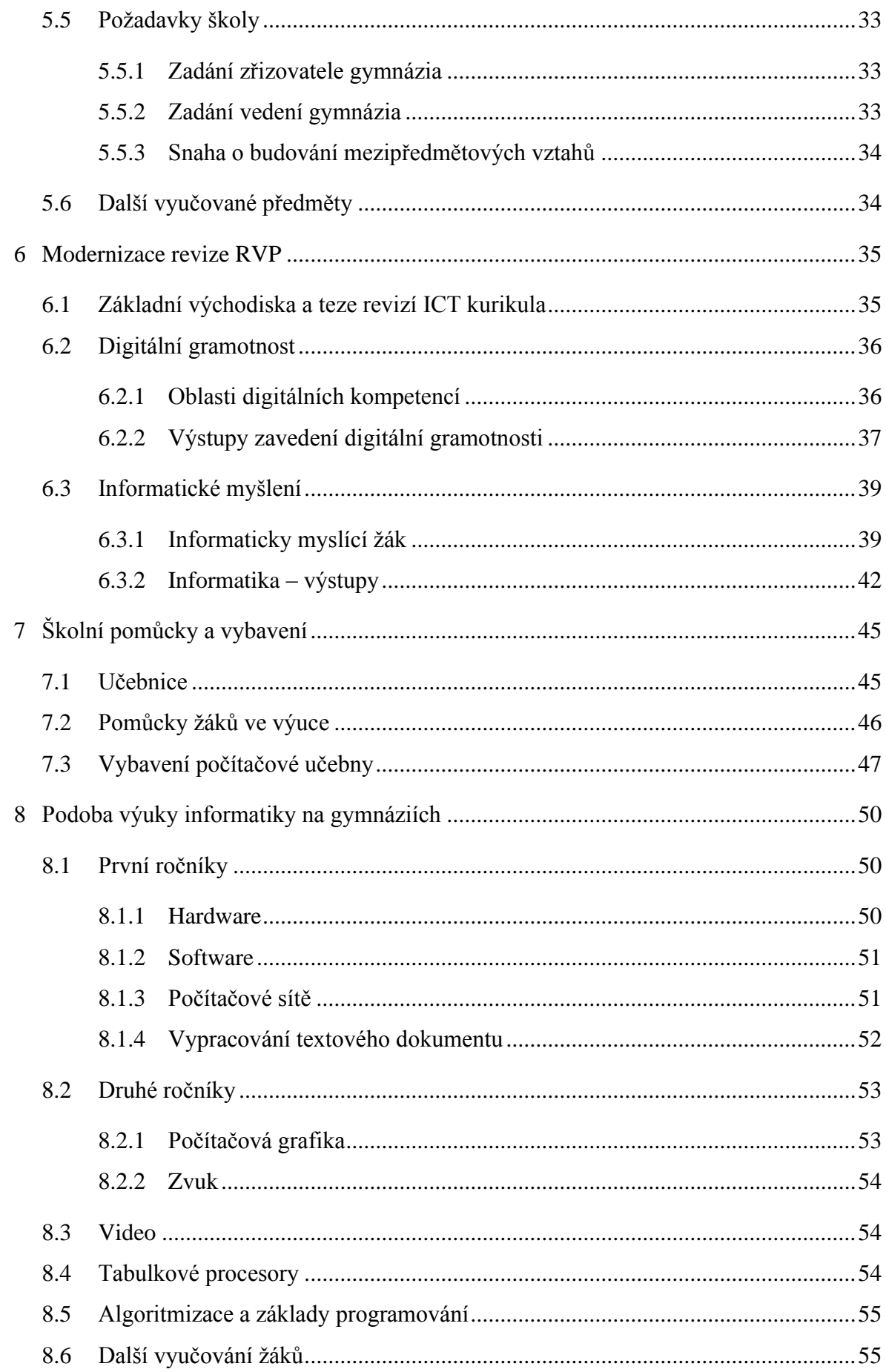

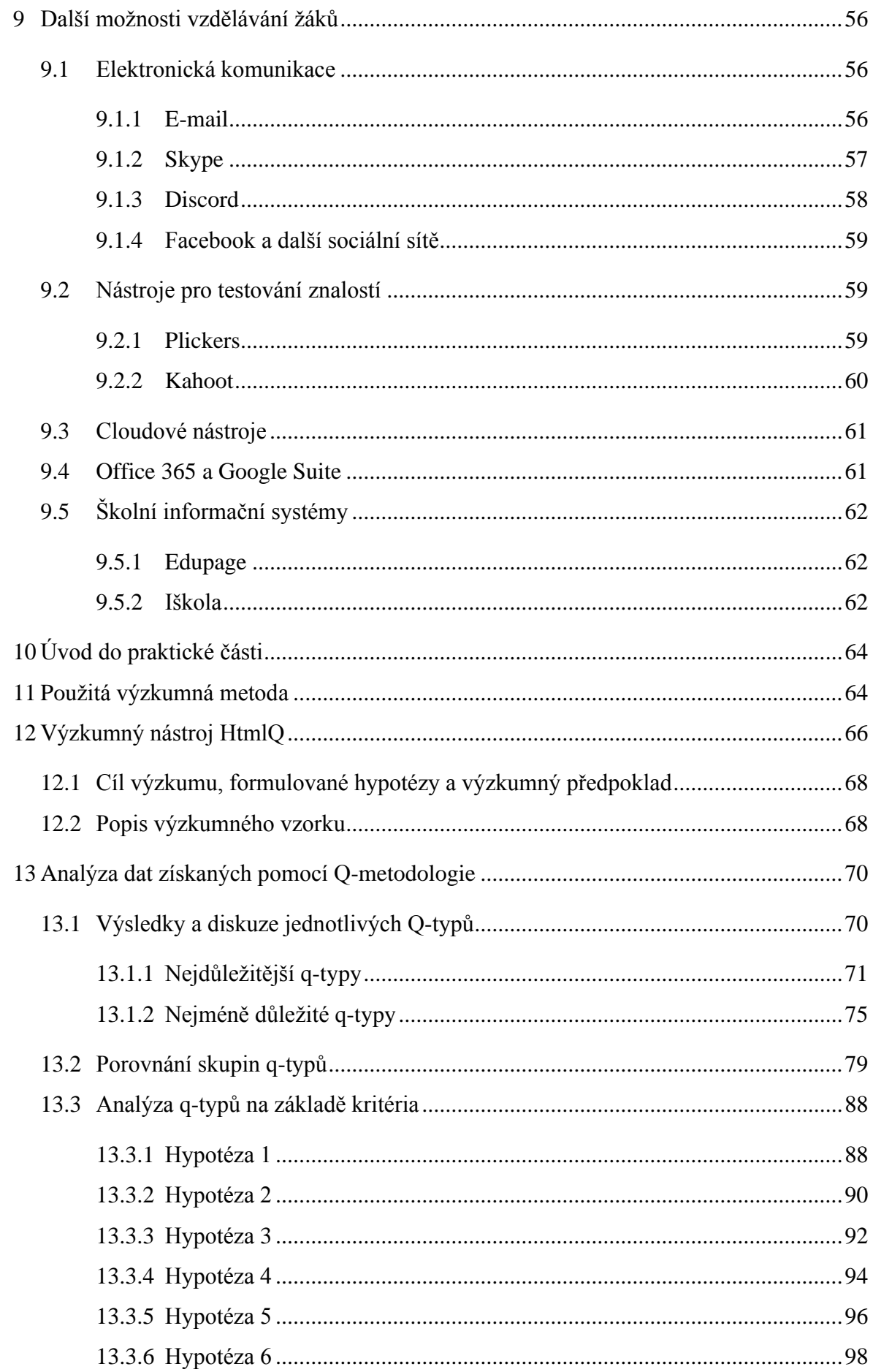

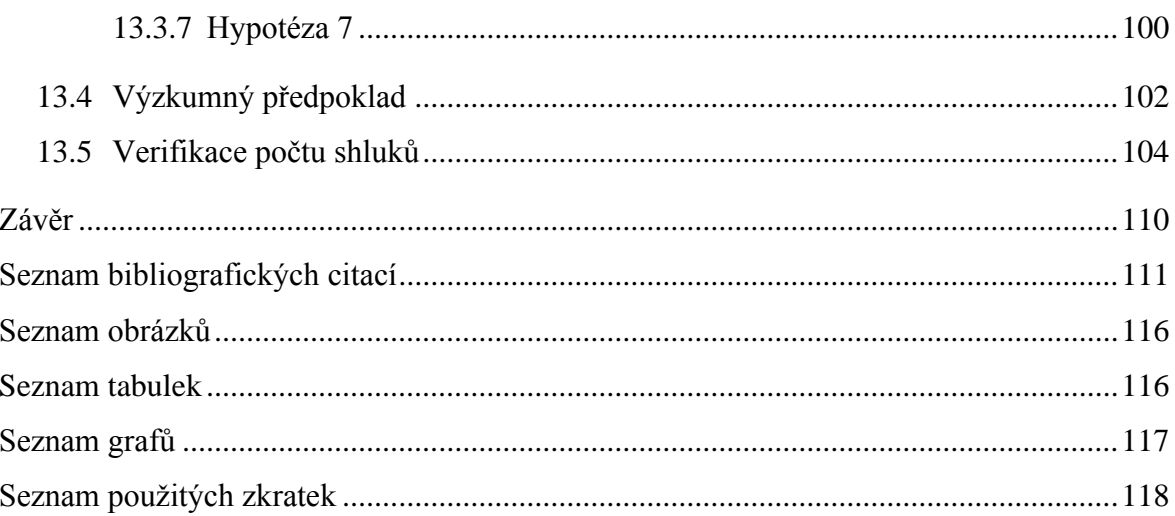

# <span id="page-7-0"></span>**Úvod**

Počítače a chytrá elektronika ovlivňují moderní svět stále více. S růstem výkonu počítačů se navíc zvětšují možnosti jejich použití. To vede k dalšímu pronikání moderních technologií do běžného života. S poměrně velkou modernizací jsme se mohli setkávat v posledních deseti letech, během kterých se změnil náš přístup k zařízením na bázi počítačů. Formou chytrých zařízení se staly více dostupnými než kdykoliv dříve. Tato změna umožnila celou řadu inovací, které by se jinak stále označovaly jako sci-fi. Moderní technologie nám dnes pomáhají v organizaci života, usnadňují práci, přináší zábavu. V oblasti organizace času, počítače a jejich software připomíná a navrhuje, čemu se věnovat. V segmentu práce přebírají rutinní práci, kterou zároveň zvládají často kvalitněji a zastoupením člověka během procesu výroby snižují ceny produktů. V tomto směru se v České republice hovoří o automatizaci 4.0, která by dle předpokladů měla přinést další změny, například zefektivnění výroby, zkvalitnění produktů a přinese další změny na trhu práce. Jednou z překážek této změny, které jsou dnes velmi často zmiňovány v médiích řadou odborníků, je problém zastaralé formy výuky, jenž žáky dostatečně nepřipravuje na lepší zapojení do společnosti.

Ministerstvo školství mládeže a tělovýchovy v tomto směru slibuje již delší dobu změnu, která by poměry tohoto stavu napravila. Návrh v podobě revize rámcového vzdělávacího programu by měl více odpovídat naléhání firem, zaměstnavatelů a odborníků z různých odvětví. Neví se ale, jestli je tato změna přijatelná pro školy a zejména pak pro učitelé, kteří budou změny realizovat.

Tento rozpor byl jedním z důvodů, který mě vedl k tomu, že jsem si zvolil jako téma diplomové práce Učitel informatiky a informačních technologií na gymnáziu a jeho pojetí výuky.

# <span id="page-8-0"></span>**1 Cíl práce**

Cílem teoretické části je shrnout aspekty, které musí učitelé informatiky a informačních technologií na gymnáziu zvážit při volbě podoby výuky vzdělávacích témat. Představit požadavky vznesené státem potažmo Ministerstvem školství, mládeže a tělovýchovy. Popsat, jaký vliv mají pravidla školy, vedení a ostatní učitelé na rozhodování o podobě výuky předmětu informatiky a informačních technologií. Seznámit s možnostmi dalšího vzdělávání, které je učitelům nabízeno v oblasti ICT. Představit návrh na revizi rámcového vzdělávacího programu v oblasti ICT. Seznámit s podobou informatiky na českých středních školách od začátku jejího zařazení mezi výuku. Představit, jaké prostředky žáků jsou využitelné během výuky. Prezentovat příklad podoby výuky na českých gymnáziích.

Cílem praktické části je představit podobu informatiky a informačních technologií na českých školách dle názorů učitelů vyučujících tyto předměty. Představit podobu a formu výzkumu, charakterizovat použité nástroje. Seznámit s názory učitelů na vzdělávací témata výuky.

# Teoretická část

## <span id="page-10-0"></span>**2 Informační a komunikační technologie a informatika**

Název naší diplomové práce zní Učitel informatiky a informačních technologií na gymnáziu a jeho pojetí výuky. Co představuje termín informatika a jakým způsobem se liší od informačních technologií? V této první kapitole si vysvětlíme rozdíl mezi těmito dvěma termíny, které budou tvořit základ pro další vysvětlení učiva. Zároveň zde budeme charakterizovat vliv pojmů pro naši společnost.

### <span id="page-10-1"></span>**2.1 Informační a komunikační technologie**

Informační a komunikační technologie je pojem zahrnující veškeré informační technologie (Wikisofia, 2013). Tato koncepce byla později doplněna o prvek komunikace. Komunikaci, díky níž začínají mezi sebou komunikovat nejdříve jednotlivé počítače a později i uzavřené sítě. ICT nejsou jen hardwarové prvky (PC, servery, …), ale i softwarové vybavení (operační systémy, uživatelské aplikace, …). Překotný vývoj v této oblasti odboural hranici mezi informacemi, komunikací a mezi různými typy médií (oakolin.eu, 2019). Tento termín tak zahrnuje i technologické inovace a splývání informací a komunikace.

Právě toto sbližování představuje hybnou sílu, která ovlivňuje a mění aspekty našeho života, například způsob šíření informací, sociální interakce, politické, náboženské, kulturní vnímání a angažování. Kromě těchto aspektů má také nepopiratelný vliv v oblasti ekonomických, obchodních praktik a změn týkající se zjednodušení práce.

Úspěch v této oblasti závisí na několika vlivech. Jedná se o faktory zajišťující dostupnost a schopnost s těmito zařízeními pracovat.

## <span id="page-10-2"></span>**2.1.1 Využití informačních a komunikačních technologií**

Činitelé, zmínění v minulém odstavci ovlivňují rozvoj, výkon a růst hospodářství státu. Z tohoto důvodu státy tuto oblast hlídají a monitorují. Dle Konopáskové (Konopásková, 2011), má žákovská populace počítače a mobilní zařízení stále dostupnější. A počty domácností, kde mají počítač, se zvyšují. Existují však podstatné rozdíly mezi zeměmi. V českých podmínkách je přístup k internetu v domácnostech dosti rozšířený a žáci ho denně používají. Užívání je však ve velké míře zaměřeno na činnosti spojené se zábavou. Každodenní využívání domácího počítače pro činnosti spojené se školou je velmi nízké (Konopásková, 2011).

#### <span id="page-11-0"></span>**2.2 Informatika**

Žáci a také veřejnost tímto názvem označují jeden ze školních předmětů. Zároveň však celá řada lidí není schopna toto slovo řádně definovat. Často tak označují tímto slovem libovolnou počítačovou elektroniku a programy. Abychom dokázali správně říci, co je to informatika, je třeba se podívat zpět do minulosti, jak se tento obor vyvíjel a kde našel své uplatnění.

Pokud budeme opravdu poctiví a půjdeme na úplný začátek, zjistíme, že vývoj tohoto oboru začíná již v době 3000 př. n.l. Od této doby až po konec 19. století jsou vytvářeny jednoduché nástroje založené na mechanických principech, které pojí žádost po zjednodušení a urychlení početních úloh běžné potřeby (Wikipedie, 2020). Na začátku 20. století se tyto stroje začínají využívat pro účely statistiky, vojenského zadání a výpočty ve vědeckém pokroku. S dalším pokrokem a snížením ceny zařízení se začínají dostávat do civilní sféry a jejich užití je stále rozmanitější. Počítače se stávají nástroji ve všech segmentech lidské práce, poznání i zábavy.

"Informatika se zabývá studiem procesů zpracovávajících informace, jejich teoretickými základy, analýzou, návrhem, efektivitou, implementací a aplikacemi, ať už jde o informace uložené ve formě bitů v paměti počítače, nacházející se v dokumentech na internetu nebo zapsané v genech živých organismů." (Bělohlávek, 2016).

I když je tato definice pro dnešní dobu poměrně přesná, musíme vzít v potaz i velmi rychlý vývoj tohoto odvětví. Zároveň by byla poněkud složitá pro žáka na zapamatování anebo k samostatnému vyvození. Z těchto důvodů je nutné tuto definici dále abstrahovat.

Dále nám tedy může posloužit definice: "Informatika je obor lidské činnosti zabývající, se zpracováním dat." (Souček, 2013).

V rámci vzdělávání rozlišujeme dvě cesty výuky zpracování informací. Tyto dvě cesty se často překrývají, na sobě závisí nebo ze sebe čerpají.

### <span id="page-11-1"></span>**2.2.1 Teoretická informatika**

Teoretická informatika poskytuje formální základy a nástroje pro praktické informatické aplikace (jako programování či softwarové inženýrství) Jedním z jejich důležitých úkolů je matematicky popsat různé typy algoritmických problémů a výpočtů (Jančar, 2007).

(Hromada, 2013) Teoretickou informatiku možno rozdělit na:

- Teorii formálních jazyků a automatů.
- Teorii vyčíslitelnosti a složitosti (označována jako teorie algoritmů).
- Logika.

Z pohledu školství teoretická informatika představuje abstraktní složku vzdělání a žákovi jeho studiem otevírá nové způsoby řešení problémů.

## <span id="page-12-0"></span>**2.2.2 Aplikovaná informatika**

Aplikovaná informatika se zaměřuje na komunikaci a využití dat. Vytváří znalostní a metodické zázemí pro kvalitní využívání výpočetní a přenosové techniky informačních a komunikačních technologií (Zemánek, 2015).

## <span id="page-13-0"></span>**3 Předmět informatika a Informační technologie na gymnáziu**

Pokud budeme chtít objasnit, jak vypadá výuka tohoto předmětu, je třeba si představit pohledy, kterými tento předmět budeme hodnotit. V této části proto představíme výuku informatiky a informačních technologií z různých úhlů. Shrneme, jakých dovedností, znalostí má v této výuce žák nabýt a jaká jsou očekávání zainteresovaných. Začněme v tomto směru od nejvyšší instance.

## <span id="page-13-1"></span>**3.1 Předmět dle RVP G**

Na předmět se můžeme dívat z hlediska MŠMT, které funkci výuky tohoto předmětu uvádí v rámcovém vzdělávacím programu pro gymnázia. Tento dokument vymezuje znalosti a dovednosti, jenž má žák získat.

Podle tohoto dokumentu výuka informatiky a komunikačních technologií na českých gymnáziích navazuje na oblast ICT v základním vzdělávání a "prohlubuje u žáka schopnost tvůrčím způsobem využívat informační a komunikační technologie, informační zdroje a možnosti programového vybavení s cílem dosáhnout lepší orientaci v narůstajícím množství informací při respektování právních a etických zásad používáním prostředků ICT (MŠMT, 2007 s. 62)."

Vzdělání a utváření klíčových kompetencí vede u žáků k:

- Pochopení principů ovládání a věcným souvislostem jednotlivých skupin aplikačního programového vybavení a k vhodnému uplatňování jejich nástrojů, metod a vazeb k efektivnímu řešení úloh.
- Pochopení principů ovládání, souvislostí jednotlivých aplikací a efektivního uplatňování jejich nástrojů, metod a funkcí k správnému řešení úloh.
- Porozumění základním pojmům informatiky a jejich uplatnění v dalších vědních i profesních oborech.
- Uplatňování algoritmického uvažování při řešení problémových úloh.
- Užívání ICT prostředků k simulaci přírodních technických i společenských procesů a následného zavedení v praxi.
- Využití komunikačních technologií a jejich kombinace k rychlému a efektivnímu předání informace.
- Využívání prostředků výpočetní techniky pro zvýšení efektivnosti činnosti, organizaci práce a k týmové spolupráci na úrovni školní, republikové i mezinárodní.
- Používání prostředků ICT (on-line vzdělávání, spolupráce na zahraničních projektech) k celoživotnímu vzdělávání a vytváření kladného vztahu k potřebám znalostí společnosti.
- "Využití prostředků ICT a internetu k poznávacím, estetickým a tvůrčím cílům s ohledem ke globálnímu a multikulturnímu charakteru internetu." (MŠMT, 2007)
- Reflexe negativních vlivů moderních informačních a komunikačních technologií na společnost, zdraví člověka. To vede ke znalosti způsobu ochrany před zneužitím a omezováním osobní svobody člověka.
- Získávání údajů z co největšího počtu alternativních zdrojů a rozlišování spolehlivých, kvalitních od nespolehlivých a nekvalitních.
- Respektování a užívání odborné terminologie informačních a počítačových věd.
- Seznámení se základem právních aspektů a etických zásad, týkajících se práce s informacemi a výpočetní technikou k respektování duševního vlastnictví, copyrightu, osobních dat a zásad správného citování autorských děl. (MŠMT, 2007)

# <span id="page-14-0"></span>**3.1.1 Digitální technologie**

**Učivo:**

- **Informatika** vymezení teoretické a aplikované informatiky.
- **Hardware** funkce prostředků ICT, jejich částí a periferií, technologické inovace, digitalizace a reprezentace dat.
- **Software** funkce operačních systémů a programových aplikací, uživatelské prostředí.
- **Informační sítě** typologie sítí, internet, síťové služby a protokoly, přenos dat.
- **Digitální svět** digitální technologie a možnosti jejich využití v praxi.
- **Údržba a ochrana dat** správa souborů a složek, komprese, antivirová ochrana, firewall, zálohování dat.
- **Ergonomie, hygiena a bezpečnost práce s ICT** ochrana zdraví, možnosti využití prostředků ICT handicapovanými osobami.

## **Očekávané výstupy**

- Žák ovládá, propojuje a aplikuje dostupné prostředky ICT.
- Žák umí využít teoretické i praktické znalosti o fungování jednotlivých komponentů hardwaru a softwaru pro tvůrčí a efektivní řešení úloh.
- Žák organizuje účelně data, chrání je proti poškození či zneužití.
- Žák má přehled v otázce možností uplatnění ICT v praktického využití i v oblasti společenského poznání (MŠMT, 2007).

## <span id="page-15-0"></span>**3.1.2 Zdroje a vyhledávání informací, komunikace**

**Učivo:**

- **Internet** globální charakter internetu, multikulturní a jazykové aspekty, služby na internetu.
- **Informace** data a informace, relevance, věrohodnost informace, odborná terminologie, informační zdroje, informační procesy, informační systémy.
- **Sdílení odborných informací** diskusní skupiny, elektronické konference, e-learning.
- **Informační etika, legislativa** ochrana autorských práv a osobních údajů.

## **Očekávané výstupy:**

- Žák po absolvování zná a dokáže využívat služby informačních sítí pro vyhledávání informací, ke komunikaci, týmové spolupráci a vzdělávání.
- Žák je seznámen s nabídkou informačních a vzdělávacích portálů, encyklopedií, knihoven, databází a výukových programů.
- Žák dokáže posoudit věrohodnost, relevanci a aktuálnost informačních zdrojů a informací.
- Žák informace používá v souladu s etickými bezpečnostními a legislativními požadavky (MŠMT, 2007).

### <span id="page-16-0"></span>**3.1.3 Zpracování a prezentace informací**

**Učivo:**

- **Publikování** formy dokumentů a jejich struktura, zásady grafické a typografické úpravy dokumentu, estetické zásady publikování.
- **Aplikační software pro práci s informacemi** textové editory, tabulkové kalkulátory, grafické editory, databáze, prezentační software, multimédia, modelování a simulace, export a import dat.
- **Algoritmizace úloh** algoritmus, zápis algoritmu, úvod do programování.

#### **Očekávané výstupy:**

• Po absolvování výuky žák s využitím pokročilých funkcí aplikací, multimediálních technologií či internetu prezentuje výsledky své práce. Pro řešení problémů využívá algoritmický přístup (MŠMT, 2007).

### <span id="page-16-1"></span>**3.2 Předmět dle vedení gymnázia**

Další úhel pohledu představuje v tomto smyslu názor vycházející z požadavků vedení školy. Hlavním účelem gymnázia je poskytnout všeobecné vzdělání a žáka připravit pro další vzdělání na vysokých školách. Způsob, kterým se tento cíl naplňuje, se může lišit na základě druhu gymnázia či zaměřením výuky. Podle webu Atlas školství existuje v České republice 355 gymnázií (Atlas školství, 2012). Kromě běžných gymnázií můžeme v tomto seznamu najít jazyková gymnázia, církevní gymnázia, reálná gymnázia, sportovní gymnázia. Kromě těchto státem zřízených škol se v České republice vyskytují gymnázia soukromá, která se zvláštním přístupem či zvýšenou hodinovou dotací zaměřují na určitou vzdělávací strategii. A právě tato zaměření mohou do jisté míry ovlivňovat školní vzdělávací plán. Změny se mohou projevit v preferenci určitých témat či začlenění nových témat do výuky. Dále v této souvislosti můžeme pozorovat rozdílné přístupy ke vzdělávání žáků. Učitelé mohou připravovat úlohy v návaznosti na toto zaměření, případně se určitým zadáním vyhnout z důvodu nevhodnosti.

## <span id="page-16-2"></span>**3.3 Předmět z pohledu veřejnosti**

V neposlední řadě je třeba zmínit také pohled veřejnosti, případně zákonných zástupců žáků a jejich očekávání od výuky na gymnázia. Gymnázia se v České republice těší poměrně vysoké prestiži mezi středními školami. Jedním z důvodů, proč rodiče přihlásí své dítě na školu gymnaziálního typu, je předpoklad, že jejich dítě s větší pravděpodobností složí

na škole maturitu. Všeobecné vzdělání, které na této škole získá, povede ke zvýhodnění, které umožní jejich dítěti dostat se na vysokou školu. Můžeme tvrdit, že tento předpoklad je oprávněný. Procento žáků z gymnázia, kteří úspěšně složí maturitní zkoušku je vyšší, než u zbytku středních škol. Když se podíváme na hodnocení středních škol (MŠMT, 2011), česká gymnázia obsadila prvních 75 míst. Žáci gymnázia po maturitní zkoušce se studiem zpravidla nekončí. Právě tuto vysokou pravděpodobnost dalšího studia žáků na vysokých školách musí učitelé při výběru témat a jejich zastoupení ve výuce respektovat. Učitelé tak při výuce věnují více pozornosti tématům, o kterých, jak často tvrdí, jsou pro další studium nezbytné.

#### <span id="page-17-0"></span>**3.4 Chápání předmětu ve školském prostředí**

Předmět informatiky není na českých školách považován za nejdůležitější předmět. O této skutečnosti svědčí povinná hodinová dotace, která je MŠMT stanovená na 4 hodiny, rozdělené mezi 4 roky studia (infoabsolvent.cz, 2007). Takto nízká hodinová dotace staví tento předmět na okraj mezi předměty jako hudební výchova a výtvarná výchova. To často nahrává k tomu, že učitelé vyučující další vzdělávací oblastí chápou tento předmět jako doplňující či přímo odpočinkový.

Toto chápání je pak často předkládáno i žákům. Ti pak mohou být méně motivovaní k zadaným činnostem. Hodina informatiky tak pro ně představuje pouze další možnost, kdy se mohou učit do dalších předmětů nebo využívat počítač pro surfovaní na internetu, návštěvu sociální sítě nebo hraní počítačových her. To má samozřejmě neblahý vliv na podmínky výuky a učitel tak musí hledat zajímavé úlohy.

Nalezení a zadání zajímavých úloh však může opět narazit na nízkou časovou dotaci. Jednou z možností, jak tento problém překonat, nabízí rozvíjení mezipředmětových vztahů.

Příkladem může být výuka prezentování. Toto téma najdeme jak v předmětu informatiky, tak i v předmětu českého jazyka. Spolupráce a rozvíjení mezipředmětových vztahů může mít podobu, kdy učitel českého jazyka vysvětlí základy prezentování a přednes na veřejnosti. Učitel informatiky pak vstupuje do tohoto tématu jako odborník na práci s programy pro tvorbu prezentace, grafického a funkčního provedení.

Možnosti, kdy může učitel informatiky vybrat úlohu z oblasti mezipředmětových vztahů, je omezen všeobecnými znalostmi učitele informatiky a jeho schopnostmi, možnostmi, ochotou sebevzdělávání a také schopností spolupráce s kolegy vyučujícími ostatní předměty.

## <span id="page-18-0"></span>**4 Současný učitel informatiky na gymnáziu**

Úkolem učitele gymnázia je vykonávat pedagogickou činnost, a to v souladu se zásadami a cíli vzdělávání, což provádí takovým přístupem, při němž vytváří pozitivní klima a podporuje jeho rozvoj. Žákům i zákonným zástupcům poskytuje informace spojené s výchovou a vzděláváním. Tyto povinnosti navíc provádí při zachování bezpečí, zdraví a práv žáka (MŠMT, 2019).

Kromě povinností učitele, které vyplývají z litery zákona o předškolním, základním a vyšším odborném vzdělávání, spočívá role učitele informatiky také v tom, že je považován za oborníka v informačních technologiích a v dovednosti práce s počítačem. Na učitele informatiky jsou tím pádem směrována nejrůznější zadání. V jednodušších případech je učitel informatiky dotazován na problémy týkající se práce s novou aplikací, změnou chování operačního systému či nefunkčností hardwaru.

Vedením může být učitel informatiky povolán k tomu, aby vytvořil nebo posoudil návrh na počítačové vybavení učeben při jejich budování či při jejich inovování. Na učitele tak dopadá poměrně značná odpovědnost. Je proto třeba, aby neměl pouhé teoretické znalosti, které jsou dostačující ve výuce, ale i znalosti praktické. Tato rozhodnutí pak mohou představovat rozdíl mezi školou, která může používat většinu současných nástrojů a školou, které počítače znepříjemňují její práci a fungování.

V náročnějších případech je informatik přivolán za účelem nalezení modernějšího řešení, které by zefektivnilo práci dalších učitelů. To může mít podobu žádosti po nalezení nástrojů, které mohou učitelé využít ve výuce, jenž by pozvedly úroveň výuky a zároveň motivovaly žáky ve výuce. Další podobu, kterou mohou požadavky učitelů nabývat, jsou jednodušší způsoby pro zisk i zpracování dat agendy týkající se třídy či data požadované školou.

Mezi tyto případy lze zařadit i situaci v čase, kdy se tato práce dopisuje. Současná situace spojená s pandemií nákazy označované jako Covid-19 a následná opatření vlády vedla k tomu, že i přes nechuť některých učitelů musí být nalezen způsob, jak vyučovat na dálku. Stejně jako mnoho dalších profesí jsou učitelé nuceni provést tuto změnu v rámci jednoho dne. V jejich neprospěch hraje v tomto směru i to, že doposud nebyli nuceni tento druh informací vyhledávat. V některých případech neměli ani důvod nějak výrazně pracovat s informačními technologiemi, pokud tedy nebudeme počítat běžnou školní agendu v rámci školního informačního systému.

Právě v tuto chvíli se tak velká část učitelů obrací na učitele informatiky a dožadují se "školení" pro rozšíření znalostí v oblasti práce se školním informačním systémem. V některých případech ale školní informační systém nesplňuje požadavky učitelů, zejména co se týká jednoduchosti práce nebo dostatečných možností.

Informatik musí mít pro tyto situace v repertoáru další nástroje, které jsou dostatečně uživatelsky přívětivé a nabízí požadované funkce. Při tomto výběru si je nutno uvědomit, že kromě učitelů s nástroji budou pracovat také žáci. Proto by těchto nástrojů nemělo být velké množství a měly by být vybrány nástroje, se kterými žáci již pracovali a mají k nim jednoduchý přístup z hlediska dostupnosti. Rolí informatika se tak může stát i to, že zavádí do výuky nové formy vzdělávání.

Další roli, kterou je třeba zmínit, je i možnost, že učitel se stane správcem počítačové sítě gymnázia. Informatik, který tuto funkci dostane na starost, musí mít v dané oblasti dostatečné znalosti a je nucen si osvojit informace týkající se technického zázemí gymnázia a společně s vývojem počítačové techniky se musí neustále vzdělávat. Je třeba zmínit, že v tomto směru se jedná o funkci, která je finančně ohodnocena a jeho úvazek ve výuce může být zkrácen ve prospěch tohoto správcovství.

## <span id="page-20-0"></span>**5 Aspekty ovlivňující učitelovo pojetí výuky**

Jak již bylo naznačeno gymnaziální učitel informatiky zvažuje při návrhu tematických plánů a vyučovacích hodin různé aspekty. V této a v dalších kapitolách shrneme různé faktory a činitele, které musí učitel při rozhodování brát v potaz.

#### <span id="page-20-1"></span>**5.1 Pojetí vyučování dle RVP**

Pro všechny učitele na gymnáziu (MŠMT, 2007) rámcový vzdělávací plán pro gymnázia "vymezuje závazné rámce vzdělávání pro jeho jednotlivé etapy." Tento program představuje pro učitele informatiky základní dokument, který ovlivňuje jeho pojetí výuky. Na základě tohoto dokumentu škola představuje školní vzdělávací program, podle kterého se výuka uskutečňuje. Tento dokument je závazný pro všechny učitele na gymnáziu a nevyhýbá se ani učitelům informatiky. To zajišťuje, že žáci studiem získávají klíčové kompetence podstatné pro jejich uplatnění ve společnosti. Také formulují požadovanou úroveň, kterou žáci studiem mají získat. Žáci gymnázií tak přijmou stejné znalosti a nejsou tak omezeni vzděláváním na jedinou lokaci.

Tato podřízenost tomuto dokumentu má však i odvrácenou stranu. I přes možnost vytvořit školní vzdělávací program (ŠVP) s částečnou možností úpravy s přihlédnutím ke školním zdrojům, vlastnímu zaměření učitele, požadavkům školy a dalším, je výuka s požadavky RVP napevno spjata. RVP G je dokument z roku 2007 a tudíž v některých oblastech již zastarává. Právě u oblasti informatiky můžeme tuto zastaralost pozorovat. V médiích (Orság, 2018), (Blesk.cz, 2018) můžeme sledovat kritiku, která vnímá snahu velké řady škol a učitelů provádět modernizaci. Zároveň ale upozorňuje, že celá řada škol vyučuje stejnou látku a pouze čeká na změny v rámcových vzdělávacích plánech. Učitelé tak mohou vyučovat témata, která v době, kdy žák opustí školu, nemusí již existovat. Pokud by učitel chtěl přidat do výuky moderní témata, má jenom omezené možnosti. Povinná časová dotace je krátká a neumožňuje učiteli nic jiného než předat základy.

Jak jsme již dříve naznačili, Ministerstvo školství, mládeže a tělovýchovy již rozhodlo o zahájení příprav na revizi stávajících kurikulárních dokumentů. Pracuje se na nich od května 2016. V roce 2018 byla Národním ústavem pro vzdělávání připravena koncepce rozvoje digitální gramotnosti a informatického myšlení (NÚV, 2018). Byl také navržen vzdělávací obsah pro obor informatika i revidovaný obsah rozvoje digitálních kompetencí dětí a žáků. V době vypracování této práce jsou však stále v režimu ověřování. K revizi rámcového vzdělávacího programu se vrátíme v další kapitole.

Výuka informatiky a ICT na gymnáziu dle současného RVP G navazuje na oblast ICT v základním školstvím. Výuka by u žáka dle RVP měla "prohlubovat schopnost žáka využívat informační a komunikační technologie, informační zdroje a možnosti aplikačního programového vybavení s cílem dosáhnout lepší orientaci v narůstajícím množství informací, a to při respektování právních a etických zásad používání prostředků (MŠMT, 2007 s. 62)." Dle tohoto dokumentu učitel žáka vede ke "schopnosti aplikovat výpočetní techniku s využitím pokročilejších funkcí k efektivnímu zpracování informací a přispět tak ke transformaci dosažených poznatků v systematicky uspořádané vědomosti (MŠMT, 2007 s.  $62$ )."

#### <span id="page-21-0"></span>**5.2 Učitelova zkušenost**

V současnosti se na gymnáziích vyučuje dle RVP z roku 2007. Tento dokument formuluje požadavky na vzdělávání. Školy a učitelé používají tento dokument jako podklad pro tvorbu ŠVP, podle nichž se uskutečňuje skutečné vzdělávání na školách (MŠMT, 2007). Výuka učitelů ale není ovlivněna pouze těmito dokumenty. Jedním ze zásadních faktorů ovlivňující rozhodování učitele při výběru formy a obsahu učiva je jeho vlastní zkušenost. Zkušenost a návyky, které převzali od svých vlastních učitelů a dále také zkušenost, kterou získávají jako začínající učitelé. Podle výzkumu zveřejněném v Praze 21. května 2019 je průměrný věk českých učitelů 47,2 let. Podle výroční zprávy české školní inspekce je průměrná praxe je 19,7 let (Zatloukal, 2019). Průměrný věk učitelů středních škol vyučujících informatiku je ještě vyšší konkrétně 48,3 let (Maršíková, Jelen, 2019). A proto je třeba brát v potaz i období před zavedením dvoustupňového kurikula.

#### <span id="page-21-1"></span>**5.2.1 Počátky výuky informatiky**

(Bojkovič, 2007) Se začátkem výuky informatiky je spojen rok 1986, kdy začalo docházet k zavádění informatiky do učebních osnov středních škol. Některé školy mají předmět výpočetní technika jako předmět volitelný, existovaly ale i školy s rozšířenou výukou informatiky a výpočetní techniky. Struktura výuky je v této době ovlivněna jednotlivými učiteli a dle možností tehdejší doby. Učitelé volí výuku s ohledem na znalosti žáků ze základních škol. Obecnou představou 80. a 90. let bylo, že znalosti získané v rámci výuky výpočetní techniky se uplatní při práci s čísly. Pokud bychom měli mluvit o mezipředmětových vztazích, tak informatika je spjata s předmětem matematiky. Záměrem bylo zjednodušit a urychlit "netvůrčí fáze výuky" (Bojkovič, 2007).

Koncepce výuky byla následovná. Žáci byli nejdříve seznámení s výpočetní technikou, s jejím významem a potřebností. Pak následovalo názvosloví z oboru výpočetní techniky. Seznámili se s počítači, mikropočítači a další dostupnou technikou té doby, tedy kapesními kalkulátory a kapesními počítači. Od učitele získávali informace, jak počítače fungují, jak fungují jejich součásti.

Žáci se seznamovali s vývojovými diagramy, základy algoritmizace a základními etapami řešení úloh počítačem. Měli za úkol vypracovat správné zadání úlohy, matematizaci úlohy, zvolit výpočetní prostředek a vlastní výpočet. Žáci se měli postarat o výsledky a ladění programů (vyhledávání a odstraňování chyb), založení dokumentace. Důraz se kladl na seznámení s programovacím jazykem (BASIC, PASCAL, C…) (Bojkovič, 2007).

#### <span id="page-22-0"></span>**5.2.2 90. léta**

V 90. létech se osnovy předmětu výpočetní techniky proměnily do dnešní podoby. Významněji se lišily v informacích o aktuálních a užívaných zařízeních (Bojkovič, 2007).

Výuka předmětu byla navrhnuta tak, aby se nejprve žáci seznámili s významem informatiky a počítačů obecněji. Na znalost těchto základů navazovali vývojem počítačů, generacemi a jejich rozdělením. Dále následovalo seznámení s hardwarem počítačů (procesor, paměti, základní deska). Žáci byli seznámeni s informacemi o softwaru té doby např. o operačních systémech, užívaném programovém vybavení té doby, zejména o textových a tabulkových editorech. Učili se také základy algoritmizace a programování. Pro nižší výkonnost tehdejších hardwarových prostředků (šlo o škálu 8. bitových, 16. bitových a ve výjimečných případech i 32. bitových počítačů) bylo třeba věnovat čas i optimalizaci návrhu programů.

#### <span id="page-22-1"></span>**5.2.3 Rok 2000–2006**

Před zavedením RVP na gymnáziích a středních školách došlo k ještě jedné významné změně osnovy. Tato změna souvisí se státem podporovanou akcí Internet do škol (INDOŠ). I přes určité potíže týkající se realizace a financování tohoto projektu, vedla tato a další akce k zavedení internetu na základních a středních školách (Vlčková , 2006) (ČT, 2014) .

Tato událost změnila přístup škol k informacím. Internet byl do té doby instalován pouze na vysokých školách. U základních a středních škol mělo možnost přístupu na internet pouze vedení. Internet do škol znamenal, že k internetu jsou připojeny počítačové učebny a zbylé počítače. A do osnovy se dostává jako další téma internet a počítačové sítě. To lze vysledovat i ve studijních podkladech. Na školách žáci získávají informace o internetu a jeho službách, jejímž prostřednictvím internet používají. Dle Pavla Navrátila (2006) se žáci ve výuce seznamují se začátky internetu, jeho fungováním, připojením, s funkcí internetového prohlížeče a práce s ním.

Žáci si v hodinách zakládají své první emailové adresy a učí se využívat tuto službu jako nový prostředek komunikace. 1.vydání učebnice té doby "S počítačem nejen k maturitě" žáky seznamuje s poštovní aplikací Microsoft Outlook jako s nástrojem pro třídění emailové pošty. Učitelé do osnov přidávají i výuku tvorby webových stránek a žáci ve výuce navrhují a tvoří webové stránky v tagovacím jazyku html.

Po poměrně rázném zavádění internetu do škol dochází ke zlomu a tvůrci iniciativy se začali obávat, že prostřednictvím internetu by žáci mohli počítače zahltit malwarem. Původně se dokonce mluvilo i o filtrování a na začátku vznikl školní intranet. Není asi překvapivé, že se tyto obavy promítly i ve výuce a v podpůrných publikacích se objevuje téma malware a malware ve spojení s internetem jakožto zdrojem tohoto nebezpečí. Současně publikace řeší také formy antivirů, bezpečné práce s daty i bezpečné chování na internetu.

Zbylá výuka se znovu přizpůsobila tehdejším prostředkům, tentokrát však spíše softwaru. Změna hardwaru již není tak výrazná a technické prostředky jsou již dostatečně výkonné.

#### <span id="page-23-0"></span>**5.3 Možnosti a ochota učit se nové věci**

Jedním ze společných požadavků na všechny učitele je žádost po jejich dalším vzdělávání. Další vzdělávání pedagogických pracovníků (DVPP) představuje nástroj pro české školství, který zabezpečuje "udržení kvality a úrovně" a který podporuje "rozvoj a inovace" (NIDV, 2019 s. Online). DVPP je v České republice součástí celoživotního vzdělávání a představuje zázemí pro další profesní rozvoj učitelů. Jedná se o systematický a koordinovaný proces, který navazuje na pregraduální vzdělávání a provází pedagoga celou dobu profesního života. Učitel má možnost a zároveň i povinnost účastnit se dalšího zdělávání. Tato povinnost je pedagogickým pracovníkům ukládána na základě právních norem vydaných MŠMT.

V prvé řadě se jedná o zákon 563/2004 Sb. Zákon o pedagogických pracovnících a o změně některých zákonů. Hlava IV. tohoto zákona se zabývá "Dalším vzděláváním a karierním systémem pedagogických pracovníků škol zřizovaných ministerstvem, krajem, obcí a zařízení sociálních služeb.

Pedagogičtí pracovníci mají po dobu výkonu své pedagogické činnosti povinnost dalšího vzdělávání, kterým si obnovují, udržují a doplňují kvalifikaci (NIDV, 2019).

Pedagogičtí pracovníci se mohou účastnit dalšího vzdělávání, kterým si zvyšují kvalifikaci, a to až v rozsahu 12 školních dnů. Zvýšením kvalifikace se podle zvláštního právního předpisu rozumí též její získání nebo rozšíření (NIDV, 2019).

Dále můžeme jmenovat zákon 561/2004 o předškolním, základním, středním, vyšším odborném a jiném vzdělávání, kde se uvádí druh školského zařízení pro DVPP, způsob financování DVPP. V tomto zákonu narážíme na druhou entitu, která po pedagogovi vyžaduje další vzdělání. Touto entitou je ředitel školy, který po učiteli vyžaduje další vzdělávání, a to pro zvýšení konkurence schopnosti školy. Právě zákon 561/2004 dává řediteli povinnost vytvářet podmínky pro DVPP. Ředitel má povinnost být v tomto směru sám aktivní a organizovat další vzdělávání, a to podle plánu, který stanoví společně s příslušným odborovým orgánem (NIDV, 2019).

Jednotlivé druhy dalšího vzdělávání vymezuje vyhláška o dalším vzdělávání. Jsou jimi:

- 1. studium ke splnění kvalifikačních předpokladů.
- 2. studium ke splnění dalších kvalifikačních předpokladů.
- 3. studium k prohlubování odborné kvalifikace.

Další vzdělávání pedagogických pracovníků se může uskutečňovat pouze prostřednictvím akreditovaných vzdělávacích programů v akreditovaných vzdělávacích institucích.

Tuto akreditaci provádí MŠMT. DVPP se týká všech pedagogů a nevyhýbá se ani učitelům informatiky. Právě v tomto oboru je další sebevzdělávání nesmírně důležité. Předmět informatiky je nejrychleji se vyvíjejícím oborem. Učitel informatiky se na všech úrovních škol musí věnovat dalšímu sebevzdělávání. Ačkoliv je v tomto směru nejefektivnější i nejsnadněji uskutečnitelné studium vlastní, je třeba nabyté znalosti a zkušenosti potvrdit. Toto potvrzení znalostí a schopností je uskutečnitelné právě přes kurzy DVPP.

Podmínkou ovlivňující další vzdělávání pedagogických pracovníků je dostupnost nabídky vzdělávacích kurzů a školení. Tyto akce jsou pedagogům hrazeny školou. Ty mohou po státu požadovat náhradu z projektu šablon. Šablony neboli projekty zjednodušeného vykazování vznikly proto, aby byly školy mateřské, základní a střední motivovány k čerpání finančních prostředků. Tento projekt pomáhá pedagogům ke zlepšení podmínek pro vzdělávání. V současnosti probíhají školení, která jsou proplácena z druhého kola šablon. Podmínkou pro získání těchto finančních prostředků pro školy je, aby vybrané školící kurzy byly v seznamu akreditovaných vzdělávacích programů.

Nejširší nabídku kurzů můžeme vyhledat na stránkách národního vzdělávacího institutu pro další vzdělávání (NIDV, 2019). V oblasti ICT zde najdeme následující kurzy:

- Bezpečně v kyberprostoru riziková komunikace a ochrana před jejím působením.
- Efektivní využití MS Office pro pedagogy.
- Digitální fotografie II. Praktický terénní workshop.
- Digitální fotografie III. Počítačové zpracování obrazu.
- Digitální fotografie IV. Speciální techniky pro pokročilé.
- Digitální portfolio.
- Digitální technologie 21. století ve výuce cizích jazyků-trendy a ukázky dobré praxe.
- Využití kalkulátorů ve výuce přírodovědných předmětů.
- Využití mobilních zařízení ve škole.
- Rozvoj talentu s Lego Mindstorms EV3.
- Programovací jazyk KAREL.
- 3D tiskárny a 3D tisk v prostředí školy.
- Programovací jazyk Karel základy algoritmizace.
- Využití ICT ve škole.
- Implementace multimédií ve výuce.
- Využití ICT ve výuce náměty a inspirace pro praxi.
- Jak na prezentace.
- Mapo, vyprávěj aneb Mapový příběh a jak na ně.
- Tvorba pracovních listů s využitím digitálních technologií.
- Třída v cloudu: technologie jako vzdělávací prostor.
- Plánování, příprava a řízení výuky s využitím digitálních technologií.
- Využití tabletu jako nástroje zpětné vazby.
- Digitální fotografie I. Úvod do problematiky.
- Práce v macOS.
- Na webu a zdarma –počítačové a mobilní aplikace v jazykovém vzdělávání.
- Excel pro učitele I nenechte se zničit tabulkami.
- Excel pro učitele II od tabulek ke grafům a databázím.
- GeoGebra ve výuce matematiky na SŠ 1.
- GeoGebra ve výuce matematiky na SŠ 2.
- GeoGebra jako nástroj rozvoje matematické gramotnosti na SŠ.
- GeoGebra ve výuce matematiky na ZŠ a SŠ pro lehce pokročilé.
- IT nástroje a IT dovednosti učitele ve výuce anglického jazyka.
- Možnost využití ICT pro děti/žáky/studenty se speciálními vzdělávacími potřebami.
- PowerPoint pro učitele zaujměte žáky prezentací.
- Práce na počítači se soubory a složkami pro učitele najděte, co hledáte.
- PREZI revoluční nástroj pro prezentaci.
- Rozvoj jazykových dovedností pomocí digitálních technologií.
- Tablet v edukativním prostředí EDU GoogleApps.
- Třída v cloudu.
- Vytváříme video v hodinách cizího jazyka.
- Využití ICT technologií a programů pro rozvoj nadaných žáků v běžné škole.
- Word pro učitele I staňte se formátem přes formáty.
- Word pro učitele II publikujte beze studu.
- Základní digitální dovednosti učitele 21. století a jejich využití ve výuce.
- Počítač jako pomocník (nejen) při výuce matematiky náměty a inspirace.
- Word pro učitele dokumenty bez trápení.
- Využíváme digitální technologie prakticky a efektivně.
- Moderní technologie ve výuce (nejen) matematiky pro SŠ.
- Excel pro učitele vítězíme nad tabulkami.
- Moderní technologie jako nástroj rozvoje matematické gramotnosti na SŠ.
- Počítač jako pomocník při práci aneb Základní práce s daty, texty a tabulkami.
- Počítač usnadňuje přípravu Pokročilá práce s texty, tabulkami a prezentacemi.
- Učitel a/nebo tablet? Mobilní technologie v jazykovém vzdělávání.
- English for Information Technology.
- Studium k výkonu specializované činnosti koordinace v oblasti ICT.
- Studium k výkonu specializované činnosti koordinace v oblasti ICT (NIDV, 2019).

Základní délka jednoho kurzu činí 8 hodin. Některé kurzy probíhají více dnů a jejich hodinová dotace může mít délku 16 hodin (v seznamu 4 kurzy), 24 (3 kurzy), 32 (2 kurzy). Kurzy Studium k výkonu specializované činnosti – koordinace v oblasti ICT jsou v délce 250 hodin.

Akreditované kurzy lze také vyhledat na stránkách Centrum-vzdělávání.cz. Pro učitele informatiky na gymnáziu jsou určeny akreditované kurzy ICT (CENTRUM-VZDĚLÁVÁNÍ.CZ, 2019). Mezi těmito kurzy najdeme:

- Cloudové služby a komunikace v Google Apps.
- Cloudové služby Office on-line a komunikace Microsoft live.
- Digitální gramotnost ve vzdělávání.
- Digitální marketing pro školy: blok I. III.
- MS Excel v práci učitele běžné úpravy.
- MS Excel v práci učitele pokročilé úpravy.
- MS PowerPoint v práci pedagoga běžné úpravy.
- MS PowerPoint v práci pedagoga pokročilé úpravy.
- MS Word v práci učitele běžné úpravy.
- MS Word v práci učitele pokročilé úpravy.
- Office 365 pro školy.
- Tvorba webu pomocí CMS WordPress.
- Úprava a správa fotografií bezplatné a on-line aplikace.
- Využívání informačních a komunikačních technologií ve vzdělávání.
- Základy informatického myšlení a programování pro pedagogické pracovníky.

Na tom portálu najdeme kurzy v rozsahu 8, 16, 24 hodin. Všechny kurzy mají minimální rozsah 8 hodin. 9 z představených kurzů je nabízeno v délce 16 hodin a 7 z nabízených kurzů je v rozsahu 24 hodin.

Dalším zdrojem, který může posloužit jako příklad nabízených kurzů a zdroj odkud mohou pedagogové vybírat akreditované kurzy, jsou stránky společnosti Zřetel s.r.o. Společnost nabízí k oboru ICT tyto kurzy (Zřetel s.r.o., 2019):

- Využití počítače k tvorbě cvičení v přírodovědných předmětech.
- Využití programu Excel v matematice.
- Prezentační nástroje jako podpora výuky.
- Praktická rétorika a prezentace pro pedagogy.

Všechny tyto kurzy jsou v rozsahu 8 hodin. Další stránky DVPP, kde mohou učitelé najít vzdělávací kurzy zabývající se ICT, najdeme na adrese [www.sablony-kurzy.cz.](http://www.sablony-kurzy.cz/)

Určujícím faktorem, zdali je možné toto školení proplatit přes program šablony, je jejich akreditace v rámci MŠMT. Aby kurz ICT získal akreditaci, dle školitelů těchto kurzů, je zapotřebí splňovat celou řadu podmínek. Nejvýznamnějším požadavkem je splnění standardu ECDL. Tento standard je významný i pro učitele informatiky na gymnáziu, a to jako požadavek na úroveň znalostí a kompetencí podstatných pro dnešní dobu.

## <span id="page-28-0"></span>**5.4 ECDL**

ECDL neboli European computer driving licence ("řidičák pro ovládání počítače") je certifikační program, který vytvořila Council of European Professional Informatics Societies (Rada evropských společností informatiky) (CEPIS) v rámci výzkumného programu ESPRIT. Tento program odstartoval svoji činnost ve Švédsku. Program se rychle rozšířil díky kladnému evropskému přijetí a bylo nutno vytvořit koordinační orgán. Ten je založen v Dublinu jako ECDL fundation. Licenci k šíření ECDL konceptu v České republice získala 2. června 1999 Česká společnost pro kybernetiku a informatiku (ČSKI), která sama je součástí CEPIS (Lomička, 2014).

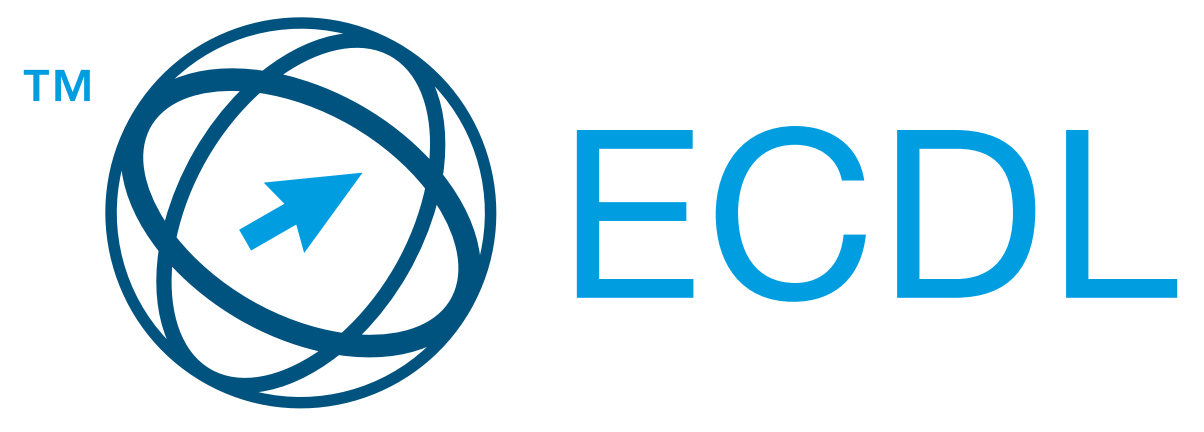

*Obrázek 1 Logo ECDL (contributors, 2017)*

## <span id="page-28-1"></span>**5.4.1 Význam ECDL**

Lidé si často myslí, že umí pracovat s počítačem. V současné době je schopnost pracovat s počítačem naprosto nezbytná a zaměstnavatelé ji dnes považují za běžný standard. Tento význam ale mohou lidé chápat jinak. Právě pro stanovení pevné úrovně byl koncept ECDL vytvořen. ECDL předkládá mezinárodně uznávanou, standardizovanou, objektivní a nezávislou metodu pro ověření uživatelských počítačových znalostí a dovedností. Definuje obsah pojmu počítačová gramotnost i způsob, jak ji prověřit. Koncept počítačové

gramotnosti a dovedností zahrnuje celou škálu certifikačních programů, ty se dělí na moduly Základní, Standardní, Pokročilé a Ostatní.

## **5.4.1.1 Základní moduly**

Základní moduly ECDL obsahují přenositelné digitální kompetence, tedy takové znalosti a dovednosti, které se spojují s pojmem digitální gramotnost. Podle ECDL.cz (Jiří Chábera, 2020) jsou tyto moduly mírně obtížné a jsou využívány širokou veřejností, základními a netechnicky orientovanými středními školami. Obsahují následující znalosti:

- Vyhledávání, vyhodnocení a zpracování informací z internetu.
- Spolupráce a výměna informací na internetu.
- Bezpečné používání informačních technologií.
- Základy práce s internetem a komunikace.
- Práce s tabulkami.
- Zpracování textu.
- Základy práce s počítačem a správa souborů.

## **5.4.1.2 Standardní moduly**

Standardní moduly se zabývají jak přenositelnými digitálními kompetencemi, tak i specifickými digitálními kompetencemi využívanými na trhu práce v celé řadě profesí. Tyto moduly jsou dle ECDL (Jiří Chábera, 2020) středně obtížné a jsou využívány technicky i netechnicky orientovanými středními školami. Obsahují znalosti:

- Využívání informačních a komunikačních technologií ve vzdělávání.
- Využívání digitálních technologií v marketingu.
- Základy informatického myšlení a programování.
- Plánování projektů.
- Tvorba webových stránek.
- Úpravy digitálních obrázků.
- Prezentace.
- Použití databází.

## **5.4.1.3 Pokročilé moduly**

U těchto modulů se bavíme o digitálních kompetencích potřebných pro profesionální zvládnutí kancelářských aplikací a z pohledů některých profesí zasahujících až do profesních dovedností.

Pokročilé moduly patří mezi obtížné moduly a využívá je především veřejnost odborná (Jiří Chábera, 2020). Pokročilé moduly ECDL ovládá uživatel, který zvládá:

- Analýzu a vizualizaci dat.
- Finanční tabulky.
- Pokročilé prezentace.
- Pokročilé použití databází.
- Pokročilou práci s tabulkami.
- Pokročilé zpracování textu.

## **5.4.1.4 Ostatní moduly**

Mezi ostatní moduly jsou zařazovány moduly se zcela specificky zaměřeným vzdělávacím obsahem a moduly národních programů akreditovaných nadací ICDL Foundation (Jiří Chábera, 2020). Do ostatních modulů spadá:

- e-Citizen.
- Správa a archivace digitálních fotografií.
- Úpravy a vylepšování digitálních fotografií.
- Sdílení a prezentace digitálních fotografií.

## **5.4.1.5 Ověření**

K ověření znalostí účastníci skládají ECDL zkoušky v rozsahu, který absolvent volí. Po úspěšném složení absolventi získávají certifikát ECDL s určitou úrovní. Jsou to úrovně:

- ECDL Start,
- ECDL Core,
- ECDL Profile,
- ECDL Advanced
- ECDL Expert,
- Certifikát Digitální fotografie
- Certifikát e-Citizen,
- ICDL Profile Digital Literacy,
- ICDL Profile Create & Collaborate,
- ICDL Profile Compute & code.

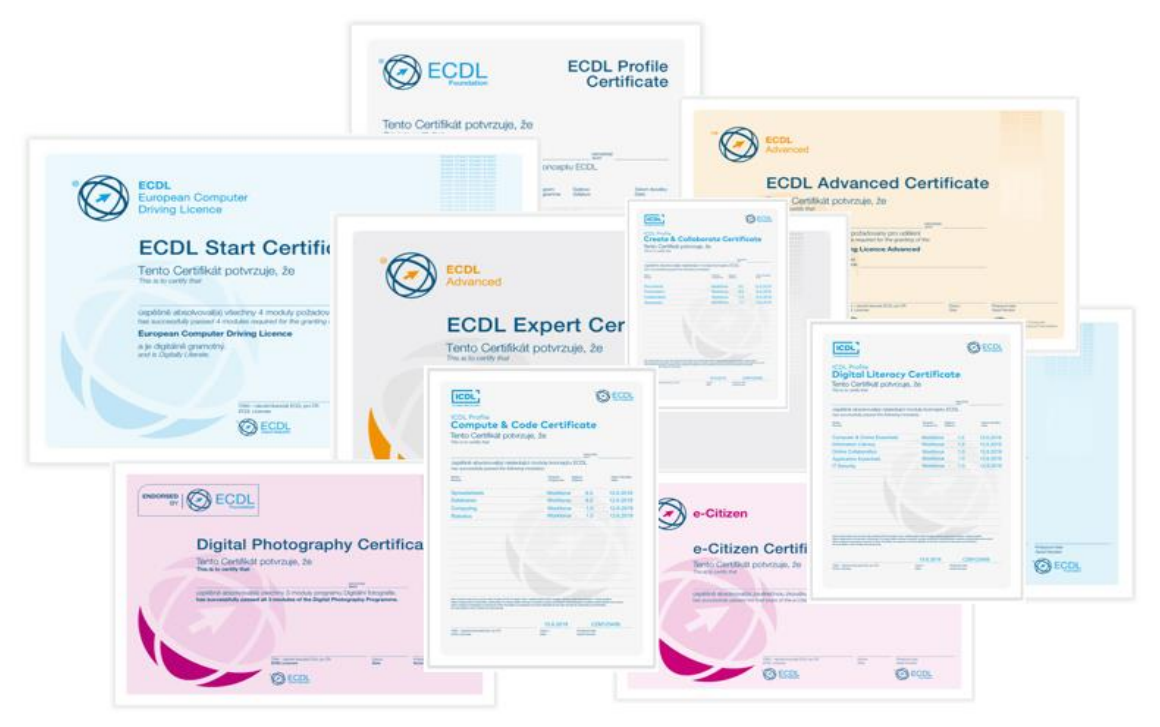

*Obrázek 2 ECDL certifikáty (Jiří Chábera, 2020)*

Tyto certifikáty jsou mezinárodně uznávány a "dokládají dosažení určité kvalifikace pro práci s digitálními technologiemi. (Jiří Chábera, 2020 s. online)"

# <span id="page-31-0"></span>**5.4.2 Digitální gramotnost**

"Je takový soubor teoretických znalostí, praktických dovedností, schopností a postojů v oblasti digitálních technologií, které potřebuje běžný člověk ke kvalitnímu životu v současné společnosti. (Jiří Chábera, 2020 s. Online)" Digitální gramotnost má tři složky:

- Kompetenční složka se týká praktických dovedností a schopností efektivně a účelně ovládat a užívat digitální technologie.
- Motivační složka se týká postoje k digitálním technologiím (chtít je používat, chtít se naučit novým formám práce s digitálními technologiemi).
- Strategická složka představuje teoretické znalosti a praktické zkušenosti, které jsou zapotřebí pro pochopení souvislostí, smyslu, rizik a možností digitálních technologií.

Digitální gramotnost vymezuje základní hranici, kterou může člověk dosáhnout a překročit při snaze o zkvalitnění života, zjednodušení práce a představuje soubor znalostí a dovedností důležitých pro profesionální uplatnění. Stejně jako jiné typy gramotnosti se i hranice digitální gramotnosti společně s vývojem digitálních technologií stále v čase posouvá. Pokud má člověk digitální kompetence v definovaném minimálním rozsahu, lze ho označit za digitálně gramotného. (Jiří Chábera, 2020)

#### <span id="page-32-0"></span>**5.5 Požadavky školy**

Jednou z možných skutečností, které mohou ovlivnit práci učitele informatiky, je přístup gymnázia k předmětu informatika. Rozdílný přístup může vyplývat z různých aspektů. Těmito aspekty mohou být:

#### <span id="page-32-1"></span>**5.5.1 Zadání zřizovatele gymnázia**

Zřizovatel může gymnázium prezentovat jako pokrokovou instituci nakloněnou modernizaci. To samozřejmě na učitele informatiky vznáší požadavek na častější obměnu vzdělávacích metod a digitálních technologií. S tím je samozřejmě spojena nutnost, aby měl pedagog zájem o nejnovější trendy, aby vyhledával nové informace, častěji absolvoval vzdělávací kurzy a žákům představoval současné problémy. To s sebou může nést i řadu nesnází, učitel má pro důkladné prostudování nových digitálních technologií méně času a při výuce se tak nemůže zabývat z delšího časového hlediska detaily a nemůže jít do podrobností. Je třeba zvolit celkovou strategii, kam bude chtít výuku směřovat.

Dále je také třeba zmínit, že takovýto přístup bude finančně náročnější. Učitel tak musí hledat cesty, jakým způsobem bude financovat prostředky výuky.

#### <span id="page-32-2"></span>**5.5.2 Zadání vedení gymnázia**

Vedení gymnázia by se mělo samozřejmě snažit o co nejjednodušší a nejefektivnější chod gymnázia. Různí lidé však mohou mít svůj názor na to, co je efektivní a co je jednoduché. Tato rozdílnost názorů se může projevit i důsledky, které ovlivňují výuku učitele informatiky. Například otázka mobilních zařízení a jejich využití ve výuce. V tomto směru se stále setkáváme se školami, které nepovažují mobilní zařízení jako možnou součást vyučování. Vedení tak může mít snahu sáhnout po pravidlech, které využívání mobilních telefonů zakazuje, případně do značné míry omezuje jejich provoz. Zvláště v druhém případě můžou tato pravidla vést k omezení výuky. Jako příklad můžeme uvést zamezení přístupu žákům na wifi nebo blokování stránek, které poskytují služby, jenž vyžadují dlouhodobý datový tok (internetová rádia, streamovací služby, sociální sítě).

Další příkladem může být snaha sjednotit výuku informatiky napříč ročníky. Taková snaha, ať už záměrná či nezáměrná, může mít podobu zavedení jednotné klasifikace. Takové úpravy jistě vedou k přehlednosti ve vyhodnocování studijních výsledků žáků. Učitel nemůže svoji výuku příliš obměňovat a často koordinovat svoji výuku s kolegy, vyučující stejný předmět. Zvláště pak učitelé s delší profesní působností mohou trvat na svých přípravách a nemají snahu na obměně způsobu výuky.

Vedení samozřejmě může mít i pozitivní vliv na výuku informatiky. Příprava podmínek pro vyšší využití digitálních technologií bude mít zcela jistě pozitivní efekt pro úspěšnější výuku informatiky. Jedním z poměrně snadných způsobů, jak tyto podmínky zlepšit, je doporučení učitelům, aby žáci domácí úkoly a seminární práce zpracovávali v elektronické podobě. Takovýto požadavek může být pro některé učitele krátkodobým problémem. Povede však jistě k usnadnění práce učitele informatiky, který dostane více prostoru věnovat se dalším, pro současnou dobu důležitějším, tématům.

#### <span id="page-33-0"></span>**5.5.3 Snaha o budování mezipředmětových vztahů**

Dalším z faktorů, který jistě ovlivňuje práci učitele informatiky, představuje přístup ostatních učitelů gymnázia k digitálním technologiím. Učitelé často chtějí svoji výuku obohatit a udělat ji atraktivní pro své žáky. To však v dnešní době, kdy žáci díky internetu mají často větší přehled než učitelé, není úplně jednoduché. Zde se naskýtá možnost pro mezipředmětovou spolupráci. Učitel jiného předmětu si rozdělí práci s informatikem. Zatímco první učitel připraví obsah, informatik se může postarat o technické provedení.

Požadavek ostatních učitelů však může mít podobu přenechání výuky určitého obsahu. Někteří učitelé se domnívají, že pokud mají určitý obsah ve svých tematických plánech, nemůže být vyučován v žádném jiném předmětu.

## <span id="page-33-1"></span>**5.6 Další vyučované předměty**

Každý učitel má svůj vlastní recept, jakým způsobem vyučovat. Pro vyučování je ale nutné mít připravené praktické úlohy, na kterých si žáci vyzkouší nový obsah nebo na kterém si žák ujasní své představy. Jak jsme zmínili v první kapitole, informatiku lze označit jako obor lidské činnosti, zabývající se zpracováním dat. Abychom žákům vysvětlili, jak data zpracovat, je třeba nějaká data mít. Učitelé informatiky ve většině případů učí i další předmět. Právě tento druhý předmět poskytuje učiteli východisko při výběru úloh, které bude využívat při výuce informatiky.

Odlišný náhled určený dalším vyučovaným předmětem se projeví v rozdílném výběru úloh.

## <span id="page-34-0"></span>**6 Modernizace revize RVP**

Od zavedení rámcových vzdělávacích plánů v roce 2005 docházelo ke shromažďování podnětů pro úpravy těchto plánů. V celé řádě oblastí docházelo k postupné změně. Ne však v oblasti informatiky a komunikačních technologií. Podněty pro inovaci začal řešit Národní ústav pro vzdělávání od května roku 2016. Byla připravena koncepce rozvoje digitální gramotnosti a informatického myšlení. Byl navržen nový vzdělávací obsah pro vzdělávací obor Informatika i revidovaný obsah rozvoje digitálních koncepcí dětí a žáků (NÚV, 2019). Při návrhu vyhodnotil východiska a teze, které je nutno brát v potaz při evidování RVP v oblasti informatiky.

## <span id="page-34-1"></span>**6.1 Základní východiska a teze revizí ICT kurikula**

- 1. **Rozsah revizí rámcových vzdělávacích programů RVP pro základní, gymnaziální a oborné vzdělávání**. Pro zavádění navrhovaných obměn vzdělávacího rozsahu bude zapotřebí kromě úprav vzdělávací oblasti informatiky a informačních a komunikačních technologií úprava také dalších vzdělávacích oblastí v RVP pro gymnázia. Stejně je nutné uvažovat u vzdělávací oblasti informační a komunikační technologie pro základní vzdělávání (NÚV, 2019).
- 2. **Nároky na časovou dotaci v učebním plánu**. Rozvoj digitální gramotnosti je u žáků nutné rozvíjet od předškolních let nepřetržitě, a to v průběhu celé školní docházky (NÚV, 2019).
- 3. **Rozvoj digitální gramotnosti.** Digitální gramotnost lze rozvíjet v kombinaci vyučovacích předmětů a vyučování je třeba navázat na vhodné aktivity použité v různých předmětech a tématech (NÚV, 2019).
- 4. **Rozvoj informatických kompetencí. "**Význam informatiky a informatických kompetencí vzrostl, porozumění informatice je vyžadováno ve stále více profesích napříč obory a uplatňuje se i při řešení každodenních situací a problémů." (NÚV, 2019 s. online).
- 5. **Rozvoj oborových kompetencí dalších vzdělávacích oblastí.** Pro svůj vývoj ICT oblasti a jejího rozšíření v nejrůznějších oblastech lidské činnosti je nezbytné revize všech oblastí RVP. Tyto případné změny se budou promítat do vzdělávacího obsahu předmětu ICT (NÚV, 2019).
- **6. Využití digitálních technologií ve výuce a vzdělávání.** "Schopnost jedince využít digitální technologie pro učení, vzdělávání se a zvyšování vlastní

kvalifikace je jedna z důležitých složek digitální gramotnosti a je nezbytná pro schopnost celoživotního učení jedince. Začlenění digitálních technologií do výukových aktivit a do života školy a napojení formální výuky na neformální vzdělávací aktivity žáků mimo školu je proto další nutnou součástí rozvoje digitální gramotnosti žáků." (NÚV, 2019 s. online).

Modernizace RVP v ICT by jako celek měla směřovat k rozvoji digitální gramotnosti a informatického myšlení.

## <span id="page-35-0"></span>**6.2 Digitální gramotnost**

"Digitální gramotností rozumíme soubor digitálních kompetencí (vědomostí, dovedností, postojů, hodnot), které jedinec potřebuje k bezpečnému, sebejistému, kritickému a tvořivému využívání digitálních technologií při práci, při učení, ve volném čase i při svém zapojení do společenského života" (NÚV, 2018).

V celé definici digitální gramotnosti je stěžejní pojem digitálních kompetencí. Ty můžeme chápat jako průřezové klíčové kompetence, tedy schopnosti a dovednosti k používání digitálních technologií samostatně a vhodným způsobem ve spojení s prací, zábavou, vzděláváním. Na základě účelu je pak můžeme dělit na:

- Uživatelské digitální kompetence, související s užíváním digitálních technologií lhostejno kým.
- Profesní digitální kompetence, které souvisí s profesemi z oblasti IT (PortálDigi , 2020).

#### <span id="page-35-1"></span>**6.2.1 Oblasti digitálních kompetencí**

Návrhu revize (NÚV, 2018) rozděluje digitální kompetence na oblasti Člověk, společnost a digitální technologie; Tvorba digitálního obsahu; Informace, sdílení a komunikace v digitálním světě.

#### **6.2.1.1 Člověk, společnost a digitální technologie**

• Žák "se zapojuje do společnosti prostřednictvím online aktivit, vyhledává příležitosti k osobnímu rozvoji, zvyšování kvalifikace prostřednictvím digitálních technologií a současně průběžně rozvíjí svou schopnost využívat nové digitální technologie a aktuální digitální prostředí. Vnímá a hodnotí potenciál i rizika zapojení digitálních technologií do různých procesů a v různých situacích a podle toho zodpovědně jedná. Jedinec (žák)
identifikuje problémy a možnosti jejich řešení pomocí digitálních prostředků. Zvažuje a kriticky hodnotí různá řešení problémů, v případě potřeby přizpůsobuje digitální nástroje pro konkrétní postupy." (NÚV, 2019 s. online)

## **6.2.1.2 Tvorba digitálního obsahu**

• "Žák vytváří obsah v různých formátech, s využitím různých digitálních médií. Upravuje a vylepšuje obsah, který sám vytvořil anebo který vytvořili jiní, vyjadřuje se prostřednictvím digitálních médií a technologií. Obohacuje a přepracovává stávající zdroje k vytvoření nového, originálního a relevantního obsahu a znalostí." (NÚV, 2019 s. online).

## **6.2.1.3 Informace, sdílení a komunikace v digitálním světě**

• "Žák vyhledává, posuzuje, získává, spravuje, sdílí a sděluje informace. K tomu volí postupy, strategie a způsoby (formáty), které odpovídají konkrétní situaci a účelu." (NÚV, 2019 s. online).

## **6.2.2 Výstupy zavedení digitální gramotnosti**

Rozvoj kompetencí, dovednosti, postoje a hodnot, které označujeme jako digitální gramotnost bude v dalším období nezbytná. Požadovanou úroveň, které by měl žák gymnázia dosáhnout představují následující výstupy.

## **6.2.2.1 Člověk, společnost a digitální technologie**

- Žák se aktivními způsoby snaží nalézt příležitosti k zapojení do občanského života, a to prostřednictvím digitálních technologií a služeb. Je si vědom jejich významu pro sociální začlenění, významu pro osoby s hendikepem a pro zkvalitnění života.
- Žák kriticky posuzuje vývoj technologií včetně rozvoje podob umělé inteligence a jejich vliv na různé aspekty života jedince, společnosti, životního prostředí. Vnímá příležitosti a rizika, která se snaží minimalizovat.
- Žák zcela samozřejmě využívá vhodné technologie a jejich kombinaci k naplnění svých potřeb. Vybavení a jeho použití nastavuje dle dostupných možností a podle svých požadavků.
- Žák digitální technologie používá ke svému zdokonalení v otázce vzdělávání, osobním rozvoji, pro něž si buduje osobní vzdělávací prostředí. Rozpozná,

kdy je třeba obměnit digitální kompetence své a zároveň dokáže podpořit v rozvoji ostatní.

- Žák s vědomím fyzického i digitálního světa spravuje jednu či více virtuálních identit, kterou kontroluje bez ohledu na to, zdali ji vytvořil sám nebo někdo jiný.
- Žák sebe a ostatní chrání před nebezpečím digitálního světa. Chrání před poškozením či zneužitím data umístěná na elektronických zařízeních nebo v digitálním prostředí. "Při využívání digitálních služeb posuzuje jejich spolehlivost a postupuje vždy s vědomím zásad ochrany osobních údajů a soukromí dané služby." (NÚV, 2019 s. 17).
- Žák při používání digitálních technologií předchází situacím ohrožující zdraví (tělesné, duševní). Navozuje podmínky svého pracovního prostředí, aby bylo v souladu se zásadami bezpečnosti a ergonomie.
- Žák "zná a uplatňuje právní normy v digitálním prostředí včetně norem týkajících se ochrany citlivých údajů a osobních informací." (NÚV, 2019 s. 17).
- Žák při interakcí v digitálním prostředí respektuje pravidla slušného chování, etiky a respektuje kulturní rozmanitost. Data získaná prostřednictvím různých nástrojů, služeb a z různých zdrojů používá s ohledem na dobrou pověst svoji i ostatních.
- Žák navrhuje různá řešení využívající digitální technologie, které pomáhají vylepšit postupy či technologie. Dokáže poradit ostatním s řešením technického problému.

## **6.2.2.2 Tvorba digitálního obsahu**

• Žák vytváří a upravuje v různých formátech digitální obsah. Za pomoci digitálních prostředků pozměňuje, vylepšuje, zdokonaluje a zpracovává do stávajících děl s cílem vytvořit originální a relevantní obsah.

## **6.2.2.3 Informace, sdílení a komunikace v digitálním světě**

- Žák získává data z různých zdrojů v digitálním prostředí. Pro jejich vyhledávaní využívá různé strategie a získaná data kriticky hodnotí z hlediska spolehlivosti a úplnosti.
- Žák přizpůsobuje organizaci a uchování dat prostředí a účelu.
- Žák komunikuje prostřednictvím různých digitálních technologií, volí a přizpůsobuje prostředky komunikace dle potřeby.
- Žák sdílí prostřednictvím digitálních technologií data různého charakteru. Využívá digitální technologie pro spolupráci a společné vytváření zdrojů a znalostí.

## **6.3 Informatické myšlení**

Informatické myšlení označuje způsob uvažování, jež jedinci umožňuje rozpoznávat aspekty světa a úskalí. Vede nás k nalezení problému a jeho formulování takovým způsobem, který umožňuje nalezení strojového řešení. K tomu je zapotřebí logicky uspořádat data, reprezentovat je za pomoci abstrakcí. Odhalit, prozkoumat, zobecňovat a vyhodnotit optimální řešení nejen z hlediska funkčnosti, ale i efektivnosti (Digivzdělávání, 2016).

#### **6.3.1 Informaticky myslící žák**

Informaticky myslící jedinec (žák) při řešení nejrůznějších životních situací cílevědomě a systematicky volí a uplatňuje optimální postupy. K tomu využije (NÚV, 2019) schopnosti:

# **6.3.1.1 Rozpoznávat a formulovat problémy s ohledem na jejich řešitelnost**

"Jedinec (žák) si průběžně všímá, co v jeho okolí lze zlepšit. Nebere současný stav za daný a konečný. Na druhé straně si klade otázku, zda daný problém či úkol za řešení stojí (např. vzhledem k vynaloženému úsilí či prostředkům). Zamýšlí se, jestli řeší skutečnou potřebu nebo jen nějaký její projev. Už při formulaci problému (resp. plánovaného cíle) dbá např. na dostatečně přesný popis, aby bylo možné řešení vyhodnotit, na technologické limity současné i principiální, na dostupnost informací potřebných pro řešení." (NÚV, 2019).

# **6.3.1.2 Získávat, zaznamenávat, uspořádávat, strukturovat, předávat data a informace**

"Císelné hodnoty, texty, multimédia a libovolné další informace lze zaznamenat jako posloupnosti znaků, ať už jsou to písmena přirozeného jazyka nebo bity v elektronických zařízeních. Různé přístupy ke kódování informací se ale vzájemně liší a každý se hodí pro jinou situaci. Různá kódování ale zachovávají různé množství informace, jsou různě úsporná, různě pracná, různě odolná proti chybám při přenosu informace atd. Podobně se mezi sebou liší různé způsoby organizace informací. Jedinec (žák) tyto principy chápe a využívá ve svůj prospěch, ať už pracuje s informacemi v elektronické podobě nebo jinak." (NÚV, 2019).

# **6.3.1.3 Rozkládat systémy a procesy na části, odhalovat jejich vztahy a strukturu, modelovat situace**

"Modelování je nutné pro jakékoliv uvažování o světě. Chceme-li o čemkoliv hovořit, určíme nejprve základní pojmy. Tím zároveň rozhodujeme, co je pro naše úvahy důležité, a co nikoliv. Pojmy, jejich vztahy a struktura pak tvoří model, s nímž pracujeme namísto reality podobně, jako když nejprve hledáme cestu v mapě, místo abychom hned skutečně cestovali."

"Jedinec (žák) zná paletu běžně používaných typů modelů pro různé příležitosti (např. přímá úměrnost, graf, vývojový diagram, stavový prostor, relační databáze a mnohé další) a vhodně je využívá. Uvědomuje si, že model realitu plně nevystihuje, a při jeho vytváření pečlivě volí mezi přesností a jednoduchostí s ohledem na jeho účel." (NÚV, 2019).

# **6.3.1.4 Vytvářet a formulovat postupy a řešení, která lze přenechat k vykonání jinému člověku nebo stroji**

"Možnost předat práci je samozřejmě užitečná, pokud chceme daný čas využít jiným způsobem. Je ale nutná také když např. potřebujeme, aby různí lidé dosahovali stejného výsledku, nebo dokonce aby stejná práce mohla probíhat na libovolně mnoha místech zároveň. Takovou práci je potřeba popsat jako jednoznačný postup zcela jednoduchých kroků, který spolehlivě dovede ke stejnému výsledku. Popsaný postup lze potom přenechat i strojům, a tím např. dále snížit chybovost nebo zvýšit efektivitu. Takové postupy jsou hlavním předmětem studia informatiky a nazýváme je algoritmy." (NÚV, 2019 s. 3).

"Jedinec (žák) zná vlastnosti algoritmů a rozumí jejich výhodám a nevýhodám, na základě toho se rozhoduje, které problémy bude algoritmicky řešit. Je schopen nejen postupovat podle algoritmů, ale také algoritmy opravovat, upravovat pro jiný účel, popř. vytvářet úplně nové." (NÚV, 2019 s. 3).

"Jedinec (žák) na základě popisu výchozí a cílové situace rozloží problém na části a určí jednotlivé kroky postupu. Využije přitom koncepty z programování jako podprogramy, proměnné, rozhodování a opakování. Zároveň musí umět rozeznat, jestli je výsledný postup algoritmický neboli jestli splňuje výše uvedené požadavky. Kromě popisu

algoritmu svými slovy umí využít i další možnosti, např. vývojové diagramy či různé programovací jazyky (viz následující odrážku)." (NÚV, 2019 stránky 3-4).

## **6.3.1.5 Vytvářet formální popisy skutečných situací a pracovních postupů**

"Na rozdíl od přirozené řeči, formální zápisy podléhají přesným pravidlům. To přispívá stručnosti vyjádření, pomáhá předejít víceznačnosti a umožňuje automatické zpracování. Proto je užitečné umět s formálními jazyky pracovat, nehledě na to, co je jimi vlastně popisováno – webové stránky, počítačové programy či hudba. Informaticky myslící jedinec (žák) čte význam formálních zápisů, kontroluje jejich správnost (zápisu i významu), zápisy upravuje i sám tvoří." (NÚV, 2019 s. 4).

# **6.3.1.6 Testovat, analyzovat, vyhodnocovat, porovnávat a vylepšovat uvažovaná řešení**

"Informaticky myslící jedinec (žák) nehledá jen nějaké libovolné řešení. Hledá řešení nejlepší vzhledem ke kritériím, která jsou v dané situaci na místě: někdy je potřeba řešení nejrychlejší, někdy nejméně pracné, někdy třeba takové, které umožňuje reagovat na měnící se situaci. Informaticky myslící jedinec (žák) je proto zvyklý systematicky vyhodnocovat dostupné možnosti jak logickým odvozováním, tak přímým zkoušením a ověřováním nanečisto. Díky takto získaným poznatkům pak může řešení jednak vylepšovat a jednak různá řešení porovnat a rozhodnout výsledný postup." (NÚV, 2019 s. 4).

## **6.3.2 Informatika – výstupy**

V návrhu revize ICT byly představeny nové výstupy vlastního oboru informatiky. Tyto výstupy představíme v tématech Data, informace a modelování; Algoritmizace a programování; Informační systémy; Počítač a jeho ovládání.

## **6.3.2.1 Data, informace a modelování**

- Žák posuzuje množství informací a dle úbytku možností interpretuje výsledky, závěry a vyslovuje předpovědi na základě dat. Při tom zvažuje limity užitých modelů. Odhaluje zavádějící informace v cizích interpretacích a závěrech. "Odhalí a sám se vyvaruje kognitivním zkreslením." (NÚV, 2019 s. 10).
- Žák rozpozná různé datové typy, formy kódování a typů komprese a je schopen je porovnat z hlediska principu fungování. Je schopen je správně použít v závislosti na účelu a situaci.
- Žák formuluje problém a dokáže navrhnout systémový přístup k jeho řešení, pro nějž sestaví model. V přístupu získává potřebné informace, které analyzuje z hlediska dostupnosti a relevantnosti pro řešení daného problému.
- Žák převádí data z jednoho modelu do druhého. Modely porovnává s ohledem na chybovost a s ohledem na užitečnost pro řešení daného problému (NÚV, 2019).

## **6.3.2.2 Algoritmizace a programování**

- Žák určí, zdali je daný problém řešitelný algoritmem (programem) a je schopen ho vysvětlit.
- Žák řeší problém jeho rozdělením na menší části, které je schopen řešit. Vytvoří algoritmus pro řešení problému. Algoritmus zapíše a dokáže zdůvodnit svá rozhodnutí.
- Žák zobecní řešení širší třídy problémů, ověří jejich správnost, připadnou chybu opraví.
- Žák vzhledem k charakteru a vstupním nárokům zhodnotí efektivitu algoritmu. Z různých hledisek vyhodnotí, který algoritmus je nejvhodnější nebo algoritmus vylepší.
- Žák "v textovém programovacím jazyce sestaví přehledný program, ten otestuje a optimalizuje." (NÚV, 2019 s. 10).

• Žák při návrhu algoritmu a programování "používá opakování, větvení se složenými podmínkami, proměnné, seznamy, objekty, podprogramy s návratovými hodnotami, externí knihovny. Ve snaze o vyšší efektivitu řídí a hodnotí souběh procesů." (NÚV, 2019 s. 11).

## **6.3.2.3 Informační systémy**

- Žák dokáže popsat informační systém a jeho účel. "Analyzuje a hodnotí veřejné informační systémy z hlediska struktury a vzájemné provázanosti. Dokáže rozpoznat informační toky v přirozených systémech." (NÚV, 2019 s. 12).
- Žák "vyhledává data úpravou databázového dotazu." (NÚV, 2019 s. 12).
- $\bullet$   $\check{Z}$ ák "formuluje problém a požadavky na jeho řešení, specifikuje a stanoví požadavky informačního systému." (NÚV, 2019 s. 12).
- $\bullet$   $\check{Z}$ ák "navrhne procesy ke zpracování dat a roli či role jednotlivých uživatelů." (NÚV, 2019 s. 12).
- Žák "otestuje svoje řešení IS se skupinou vybraných uživatelů (spolužáků), vyhodnotí výsledek testování, případně navrhne vylepšení, naplánuje kroky k jeho plnému nasazení do provozu, rozpozná chybový stav, zjistí jeho příčinu a navrhne způsob jeho odstranění." (NÚV, 2019 s. 12).

## **6.3.2.4 Počítač a jeho ovládání**

- Žák dokáže vysvětlit pojem počítač, jeho hardware a vysvětlí, jakým způsobem pracuje s daty.
- Žák "rozumí fungování hardwaru natolik, aby jej mohl efektivně používat a snadno se naučil používat nový." (NÚV, 2019 s. 14).
- Žák je schopen vyjmenovat jednotlivé typy operačních systémů a je schopen vysvětlit rozdíly z hlediska uživatelského rozhraní a vnitřního fungování. Je schopen popsat jakým způsobem operační systém plní své hlavní funkce.
- Žák rozumí fungování softwaru tak, aby jej i jeho nové verze mohl efektivně a snadno používat.
- Žák rozumí fungování sítí natolik, aby je mohl efektivně používat.
- Žák je schopen identifikovat a řešit technické problémy, vznikající při práci s digitálními zařízeními. Je schopen poskytnout radu při řešení běžných závad (NÚV, 2019).
- Žák chrání digitální zařízení, digitální obsah i osobní údaje v digitálním prostředí před jejich poškozením, ztrátou, zneužitím. V této činnosti reaguje na změny technologií ovlivňující bezpečnost (NÚV, 2019).
- "Žák s vědomím souvislostí fyzického a digitálního světa vytváří a spravuje jednu či více digitálních identit; kontroluje svou digitální stopu, ať už ji vytváří sám nebo někdo jiný, v případě potřeby dokáže používat služby internetu anonymně" (NÚV, 2019 s. 15).
- Žák dokáže identifikovat v historii vývoje hardwaru a softwaru zlomové okamžiky. Dokáže označit koncepty, které se nemění a u konceptů, které se mění, je schopen popsat jak.

# **7 Školní pomůcky a vybavení**

Mezi další vlivy ovlivňující podobu a úroveň vzdělávání je třeba řadit vybavení školy a pomůcky žáků. Materiální didaktické prostředky dle Obsta (2017) představují učební pomůcky a školní potřeby, přístroje didaktické a diagnostické techniky, doplňující technická zařízení, výukové mikro a makroprostory. V této kapitole se pokusíme představit některé prostředky, jenž má současný učitel vyššího gymnázia k dispozici.

## **7.1 Učebnice**

Že je informatika svérázný předmět, který má svá specifika, jimiž se odlišuje od ostatních předmětů, je už asi každému čtenáři jasné. Co však zůstává společným požadavkem, je skutečnost, že vzdělávání v tomto oboru vyžaduje určitou záruku relevantnosti. Tento požadavek zajišťuje na jedné straně osobnost učitele, který informace předkládá a na straně druhé zdroj informací, ze kterých čerpá.

Řada učitelů si pod zdrojem důvěryhodného vzdělávacího obsahu představí učebnici. V této části se tedy podíváme na současnou nabídku učebnic pro vyšší gymnázia. Následující seznam knih pro výuku informatiky na střední škole je vybrán z internetových obchodů s knihami. Jedná se o obchody: Knihy Dobrovský, Učebnicemapy.cz, SEVT.

Nabídka těchto obchodů obsahuje několik knih, které jsou vydavateli označeny jako učebnice pro střední školy a gymnázia. Jsou to následující knihy:

- **Informatika a výpočetní technika pro střední školy** (ISBN: 978-80-251-3227-2); (ISBN: 978-80-251-3228-9) – Praktická učebnice a Teoretická učebnice.
- **Informatika** (ISBN: 978-80-89132-71-3) Pro maturanty a zájemce o studium na vysokých školách.
- **Moderní informatika** (ISBN: 978-80-7431-109-3) určené pro střední a vysoké školy.

Zmíněné publikace byly vydány mezi lety 2007–2018 (Knihy Dobrovský , 2020), (Učebnicemapy.cz, 2020), (SEVT, 2020). I přesto jsou svým zaměřením, dle svého popisu, velmi podobné. Tyto učebnice se zabývají základními pojmy z oblasti informatiky, vysvětlují principy a rozdíly mezi operačními systémy, principy fungování počítačových sítí. Čtenáře seznamují se základy typografie a kompozice, a to na textových a tabulkových editorech. Zabývají se bezpečností dat, etickými zásadami při nakládání s informacemi. Seznamují žáky s možnostmi i úskalími elektronických webových aplikací a sociálních sítí.

Publikace se také věnují retušování dokumentů, tvorbě koláží, animaci, střihu videa, vizualizaci dat, správě databází a základům programování. Tyto knihy jsou shodně k dispozici na všech internetových obchodech.

Kromě těchto publikací je zapotřebí zmínit také učebnici **S počítačem nejen k maturitě** (ISBN: 978-80-7402-354-5), která slouží jako učebnice informatiky na gymnáziích již řadu let. Současná podoba je již desátou verzí. Ačkoliv učebnice operuje s aktualizovaným pojmovým aparátem, stejně jako ostatní zmíněné publikace se úzce drží témat v RVP (Computer Media, 2020).

Při dotazování učitelů vyšlo najevo, že jejich žáci nemají předepsanou žádnou tištěnou učebnici. Dle jejich vyjádření, učebnice používají pouze jako zdroj zajímavých úloh pro žáky. Oslovení učitelé se domnívají, že učebnice pro informatiku přestávají být velmi rychle aktuální. Místo toho vybírají podklady pro vyučování mezi materiály, které jsou aktuální a dostupné na internetu.

#### **7.2 Pomůcky žáků ve výuce**

I přes poměrně rozsáhlé možnosti, které dnes představují nejrůznější dotace, šablony a jiné formy finančních náhrad, je stále nutná finanční spoluúčast rodičů a žáků. Jaké pomůcky má dnes žák k dispozici? Jak finančně náročné pomůcky jsou schopni si žáci pořídit? Kterých pomůcek žáků může učitel při vyučování využít?

Začněme od věcí, bez kterých se žádný informatik nemůže obejít. To jsou tužka a sešit. Ano, i v dnešní době vyžaduje práce na počítači tužku a papír. Informatikovi dává možnost zapsat si podstatné informace, provést složitější výpočet pro ověření, zapsat vývojový diagram pro postup určité činnosti.

Nejedná se o nijak nákladné pomůcky, a proto jako učitelé je můžeme s klidem vyžadovat po žácích bez ohledu na sociální situaci žáka.

Další věcí, kterou bude žák při výuce využívat, je prostor pro svá data. V dnešní době jsou stále populárnější cloudová úložiště, které si žáci často mohou pořídit zdarma. Cloudová úložiště ale vyžadují po žákovi, aby společnosti poskytující službu zaslal osobní údaje. Navíc cloudové úložiště vyžaduje pro uložení či načtení dat internetové připojení. To nemusí být vždy dostupné a žáci při výuce mohou pracovat se systémem, který nenabízí připojení k internetu. A proto oním úložným prostorem, který po žákovi můžeme požadovat, je USB flashdisk. Nejlevnější flashdisky se dnes pohybují v cenové relaci v rozmezí 100 až 150 korun. Za tuto cenu je možné sehnat USB flashdisk s USB rozhraním 2.0 s kapacitou až 8 GB. (CZC.cz, 2020)

Takové úložiště žákovi bezpečně vystačí pro všechny předměty, a to po celou dobu studia na gymnáziu.

Poslední pomůckou, na kterou se učitelé mohou spolehnout, že ji žáci v dnešní době mají, je mobilní telefon. Mobilní telefon představuje dnes pro současnou generaci úplný základ, ať již v oblasti získávání informací nebo v oblasti sociální. I když zapomínají odevzdávat domácí úkoly, zapomínají sešity a učebnice, můžete se spolehnout, že mobilní telefon si žáci nezapomenou.

Přestože všichni žáci nevlastní dnes smartphone s připojením na internet, může učitel tento nástroj zapojit do výuky. Mobilní telefon je možné zapojit do hodin zaměřených na fotografie, video, zvuk, sociální sítě. U smartphonů se učiteli otevírají další možnosti limitované pouze nabídkou obchodu s aplikacemi.

V tomto posledním případě je samozřejmě nutné, aby učitel zavedl při výuce jasná pravidla a upozornil na nebezpečí spojená s mobilními telefony a aplikacemi.

## **7.3 Vybavení počítačové učebny**

Vybavení počítačových učeben ovlivňuje, na jaké úrovni může učitel informatiky vyučovat. Toto vybavení můžeme rozdělit na didaktickou techniku pro prezentování informací, zařízení, na kterém pracují učitelé a žáci, prostředky, které zajišťují názornost při vyučování. V následující části zkusíme přiblížit hardwarové vybavení počítačových učeben. Jako příklad zde popíšeme hardware na Arcibiskupském gymnáziu v Kroměříži, kde v roce 2018 bylo v rámci rekonstrukce obměněno vybavení počítačových učeben. Z důvodu bezpečnosti zde nebude uváděn přesný typ hardwaru, ale pouze jednoduše popíšeme, jaké prostředky mají žáci k dispozici.

Ve škole jsou dvě počítačové učebny. Učebny jsou dimenzovány pro 15 a 16 žáků. Každý žák má k dispozici počítač s připojením na internet. Počítače mají stejnou hardwarovou výbavu:

- Procesor čtyřiádrový procesor Intel I5 s integrovanou grafikou.
- Operační paměť s kapacitou 8 GB.
- Disk SSD disk formátu M2 s kapacitou 256 GB.
- Mechanika DVD-ROM.
- Výstupní periférie:
	- o Širokoúhlý LCD monitor s rozlišením 1920 x 1080 pracující s obnovovací frekvenci 60 Hz.
- o Sluchátka a mikrofon s připojením přes konektorem 3,5mm.
- Vstupní periférie:
	- o Klávesnice s membránovým typem spínačů s konektorem USB.
	- o Myš optická s konektorem USB.

Počítače učitelů mají stejný hardware co do výkonu. Rozdíl tvoří dedikované grafické a zvukové karty, na které je připojena audiovizuální technika, určená pro prezentování informací žákům. Pro tyto účely má učitel k dispozici:

- I3board s projektorem Epson.
- Zesilovač a reproduktory.

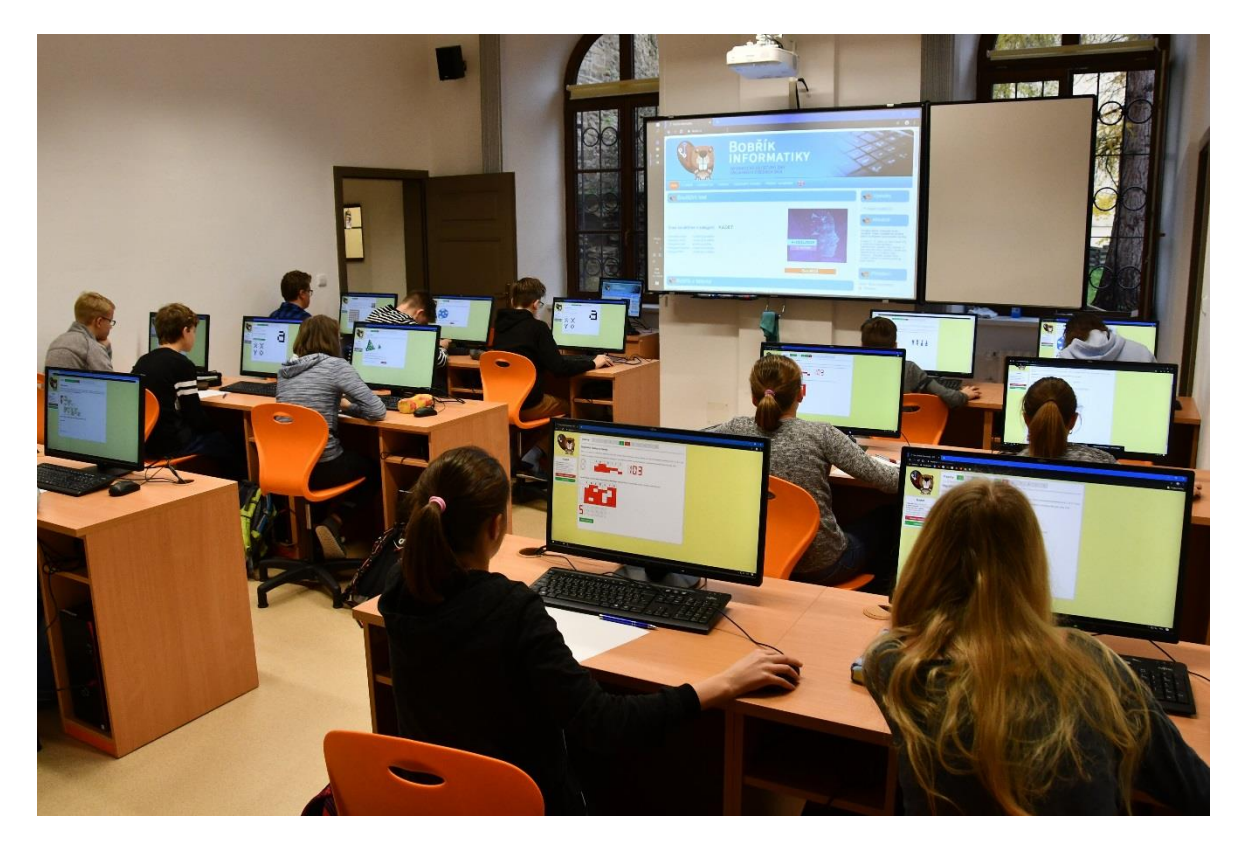

*Obrázek 3 Vybavení IVT učeben AG (Bekárková, 2019)*

Více než hardwarové vybavení je pro výuku podstatný software, nainstalovaný na počítačích. Škola má v počítačových učebnách stejný software na počítačích žáků i učitelů. Vybavení softwarem je minimální, tak aby bylo možné splnit tematické plány. Z důvodu bezpečnosti budeme uvádět pouze programové vybavení podstatné pro výuku.

Aktérům výuky je k dispozici:

- Windows 10 a s tímto systémem spojené aplikace.
- Balík kancelářských programů MS Office 2016.
- Internetový prohlížeč Edge, Google Chrome.
- Zoner Photo Studio software pro úpravu rastrové grafiky.
- Audacity Opensource audio software určený pro nahrávání, editaci hlasu a počítačové hudby.
- Python jednoduché vývojové prostředí pro zápis programů v jazyku Python.

V učebně, kde probíhá volitelná výuka informačních technologií, je kromě představeného softwaru na počítačích nainstalován ještě software:

- PSPad Univerzální freewarový textový editor a editor zdrojových kódů řady programovacích skriptovacích a značkovacích jazyků (Wikipedie, 2019) (Fiala, 2020).
- Kodu Game lab Představuje jednoduché a intuitivní vývojové prostředí, ve kterém mohou žáci navrhovat a vyvíjet své projekty. Je to jednoduchý vizuální programovací jazyk.

Další programy pro plnění tematických plánů hledají učitelé mezi online aplikacemi.

## **8 Podoba výuky informatiky na gymnáziích**

Výuka informatiky může na gymnáziu probíhat v různých ročnících. Podobu rozložení výuky do jednotlivých ročníků navrhuje předmětová komise. Při tomto návrhu zvažuje návaznost látky, a to jak mezi ročníky na gymnáziu, tak i vzhledem k tomu, co se žáci naučili na základní škole. V tomto rozvržení je nutné rozmístit minimální počet hodin, který je pro výuku informatiky na gymnáziu povinný. Také je nutné brát v potaz žádost vedení školy, které může vyčlenit hodiny navíc. Při rozdělení je třeba mít na zřeteli myšlenkový vývoj žáků. Zároveň pro úspěšnost výuky je vhodné volit posloupnost témat tak, abychom při výuce nezačínali zcela od nuly. Řada učitelů rovněž zmiňuje, že žáci z gymnázia odchází na vysoké školy, a proto by bylo žádoucí umístit výuku i do závěrečného ročníku za účelem zopakování práce s programy, které jsou na vysokých školách vyžadovány.

V následující části si jako příklad podoby výuky informatiky na českých gymnáziích představíme podobu výuky na Arcibiskupském gymnáziu v Kroměříži, která před třemi lety prošla změnou ŠVP. Předchozí verze ŠVP byla vyhodnocena jako neefektivní. Výuka probíhala v prvním a čtvrtém ročníku gymnázia. Tento časový rozestup znamenal pro žáky ztrátu znalostí a zkušeností. Proto se musela výuka ve čtvrtém ročníku částečně zopakovat. To zpomalovalo výuku a samotné žáky neuspokojovalo množství nabytých znalostí a dovedností. Nová podoba ŠVP má tyto problémy odstranit.

Výuka v současné podobě probíhá v rámci prvního a druhého ročníku.

#### **8.1 První ročníky**

V prvním ročníku pokládáme za nutné vytvořit u žáků dostatečně silnou zásobu znalostí pojmů a informací. Výuka v úvodu roku má převážně teoretickou podobu, v jejímž rámci se žáci seznámí se základy hardwaru, softwaru, počítačových sítí, získávání a etického zpracování informací. V druhém pololetí se na tyto teoretické znalosti navazuje praktickou výukou ve Wordu a PowerPointu.

#### **8.1.1 Hardware**

Výuka tohoto tematického celku se zaměřuje na seznámení se základními pojmy z oblasti informačních technologií. Výuka žáky seznamuje s technickým provedením osobních počítačů. Žáci po absolvování výuky mají znát výhody jednotlivých technických provedení a měli by být schopni posoudit, které zařízení je optimální pro danou situaci.

Dále se výuka tohoto tematického celku zaměřuje na jednotlivé počítačové součástky. Žáci tak získají přehled o funkci základní desky, procesoru, grafické karty, operační paměti a dalších. Získají znalost nutnou k navržení vlastního počítače. Zároveň chápou fungování počítače a nedívají se na počítač jako na černou skříňku. Orientace v této problematice jim v budoucnu pomůže při objasňování a hledání řešení u zpracování dat, optimalizaci výkonu počítače či při objevení závady.

Při výuce této látky může velmi dobře posloužit vyřazený hardware. Žáci si mohou nanečisto složit desktopový počítač. Výuka se stává názornou a učitel dostává možnost vysvětlit základy bezpečného zacházení s počítačem.

Jednou z možností, kterou bychom mohli zvážit, je možnost představení historie vývoje hardwaru. Na tomto tématu lze induktivní metodou žákům vysvětlit pojem informatika a počítač.

#### **8.1.2 Software**

Práce se softwarem všeho druhu představuje většinu výuky, proto se u tohoto tématu zabýváme obecnou definicí softwaru, jeho funkcemi i formu, ve které je software v počítači uložen. To poskytuje učiteli příležitost pro vysvětlení dalších typů číselných soustav, jejich výhody a důvody pro uplatnění.

Na tyto základy navazují operační systémy svým významem, funkcí, možnostmi a uživatelským rozhraním. Při této příležitosti se nabízí možnost probrat a vysvětlit formy licencí softwaru, směr vývoje operačních systému a jejich vliv pro dnešní svět.

Teoretickou výuku můžeme podpořit informacemi a praktickou ukázkou ve formě efektivního ukládání a podstaty komprese.

V rámci této části je vhodné probrat i oblast malwaru a znovu zmínit otázku bezpečnosti práce na počítači.

#### **8.1.3 Počítačové sítě**

Dalším tématem ve výuce jsou počítačové sítě. Při výuce tématu žáci zjistí, jakým způsobem jsou postaveny počítačové sítě, jaké druhy počítačových sítí v minulosti a v současnosti užívají a jaké z toho plynou výhody a nevýhody. Žáci jsou seznámeni se základními technickými prostředky pro stavbu počítačové sítě. Do budoucna bychom chtěli získat vybavení k tomu, aby si žáci mohli zbudovat vlastní počítačovou síť, kterou by následně mohli využít pro své další projekty.

Na tuto látku navazuje výuka zaměřená na internet. Žáci jsou seznámeni se systémem adresování zařízení, která jsou připojena k internetu, protokoly a službami, které při své práci běžně používají.

I přesto, že dnes mají naši žáci internet dostupný, problémem zůstává skutečnost, že neznají zdroje a způsoby získávání důvěryhodných informací. Proto se v souvislosti s počítačovými sítěmi a internetem zabýváme otázkou efektivního vyhledávání informací. Při této příležitosti můžeme se žáky probrat etické nakládání se zdroji informací.

Po tom, co žáci pochopí počítačové sítě, máme připravené základy pro lekci sociálních sítí. Oblast sociálních sítí je žákům velmi dobře známá a jelikož většina z nich jsou aktivními uživateli i několika sociálních sítí, je snaha poučit v této oblasti nadbytečná. V tento moment je vhodné zapojit do výuky samotné žáky, dát jim prostor a nechat je předat své znalosti kolegům. Učitel se může do výuky opět zapojit v otázce bezpečnosti fungování na sociálních sítích, kterou žáci zanedbávají.

#### **8.1.3.1 Prezentování**

V posloupnosti výuky máme probrané zdroje informací, jak je v těchto zdrojích efektivně vyhledávat a jak s informacemi eticky a bezpečně nakládat. Máme dostatečný základ, abychom se mohli začít zaobírat zpracováním informací. V dalších částech se proto zabýváme především praktickou výukou.

Jednou z podstatných kompetencí je schopnost prezentovat získané informace. U tohoto tématu začneme představením prezentačních nástrojů. Ty jsou součástí office aplikací. Nejpoužívanějším balíkem programů z oblasti office je dnes MS Office a aplikace PowerPoint. Abychom se mohli začít plnohodnotně věnovat formě prezentování, je třeba žákům vysvětlit základy práce v této aplikaci. Je vhodné zadat žákům projektovou výuku, na které se naučí, jaké možnosti prezentační nástroj skýtá.

Dále je třeba žákům vysvětlit zásady tvorby prezentace. Se žáky probereme typografické zásady, grafické úpravy. Zvláštní kapitolu, kterou je třeba zmínit, je forma vystoupení při prezentaci.

#### **8.1.4 Vypracování textového dokumentu**

I když práce v textových procesorech podobných Wordu je vyučována již na základní škole a nižším gymnáziu, zkušenosti učitelů gymnázia svědčí o tom, že žáci mají v tomto směru znalosti na nízké úrovni. Žáci zpravidla umí napsat jednoduchý dokument a provést některé úpravy. Tyto úpravy jsou prováděny neefektivně a bez znalosti typografie. Žáci tak

nejsou motivováni k tomu, aby svoji práci zapisovali do počítače, což vede k postupné ztrátě dalších schopností.

V prvních hodinách zadáváme úlohy, které žáky znovu uvedou do problému a představí jim další možnosti Wordu. Žákům je třeba představit zejména funkci stylů a možnosti, které poskytují při úpravě dokumentu i při automatickém generování obsahu. Podobně je třeba představit, jak se k objektům přidají titulky a jak se automaticky vytvoří seznam těchto objektů.

Znalost těchto a dalších funkcí je třeba zafixovat. Žáci své znalosti ověří sepsáním delšího dokumentu. Do budoucna by učitelé informatiky chtěli, aby žáci většinu seminárních prací, čtenářských deníků, laboratorních protokolů a dalších dokumentů psali na počítači. To ovšem vyžaduje aktivní výpomoc od učitelů dalších předmětů.

## **8.2 Druhé ročníky**

Do druhého ročníku vstupují žáci se znalostmi zpracování textových dat. Výuka ve druhém ročníku se orientuje na další oblasti zpracování dat. Je zaměřena na multimédia, práci s tabulkovým procesorem a na databáze. Žáci se také seznámí se základy algoritmizace a programování.

#### **8.2.1 Počítačová grafika**

V rámci výuky počítačové grafiky jsou žáci seznámeni se základy záznamu a popisu obrázku v počítači. Žáci jsou po výuce schopni popsat výhody a nevýhody rastrové a vektorové grafiky. S tím je spojena i definice, zápis a tvorba barev v počítači.

Žáci si své teoretické znalosti ověřují v programech pro tvorbu vektorové grafiky. Tím je online program Vectr. V tomto vektorovém editoru si žáci vytvoří jednoduché vektorové obrázky, vlastní vizitky a další grafiku.

V další části si žáci praktickou výukou upevní znalosti z rastrové grafiky. Žáci tuto výuku začínají tématem fotografie. Naučí se například pojmu zlatého řezu a jeho využití při pořízení fotografie. Zde se dají velmi dobře využít mobilní telefony. Žáci díky dostupnosti mobilních telefonů tyto schopnosti dále rozvíjejí a informace, které se při výuce naučili, si zapamatují. Fotografie pořízené při výuce se dále využívají. V dalším kroku se upravují v programu Zoner Photo Studio. Žáci se seznámí s možnostmi postprodukce, které současné programy pro úpravu rastrové grafiky nabízí.

#### **8.2.2 Zvuk**

Druhou položkou z oblasti multimédii, kterou učitelé se žáky probírají, je oblast počítačového zvuku. Žáci si během výuky osvěží znalosti z fyziky o podstatě a formách zvuku. Teoretické znalosti si ověří při práci s programem Audacity. Naučí se v tomto programu zvuk nahrávat, stříhat a editovat.

Někteří učitelé zadávají žákům projekt na určité téma (např. výročí Sametové revoluce), při kterém osloví své příbuzné, zaměstnance školy a udělají s nimi rozhovor na zvolené téma. Pro záznam rozhovoru může žák znovu využít mobilní telefon. Výsledný projekt mohou publikovat jako podcast.

#### **8.3 Video**

Práci s médii uzavírá video. Žákům je do skupiny zadán projekt, v jehož rámci po skupinách vytvoří video na zadané téma. Během této práce využijí znalosti získané v předchozích tématech. Žáci si v rámci projektu vybírají z nástrojů, které mají k dispozici. Zvuk zpracovávají v programu Audacity. Video upravují v programech, které jsou dostupné v počítačové učebně (Zoner Photo Studio, editor videa ve Windows 10).

Při vypracování projektu naráží na problémy, kterým musí jako skupina čelit. Žáci si tak během projektu uvědomují důležitost komunikace ve skupině, sdílení materiálů, potřebu jisté formy vedení a další okolnosti.

#### **8.4 Tabulkové procesory**

Od multimédií přechází žáci ve výuce k nástrojům pro hromadné zpracování dat. Takovými nástroji jsou tabulkové procesory. Žáci si osvojí práci s těmito nástroji v programu Excel.

V tomto programu se žáci naučí tvořit zápis jednoduchých i složitějších vzorců, zjistí jak a kdy používat předdefinované funkce. Žák se naučí, jak zpracovat velké množství zadaných informací a jak tato data zobrazit za pomocí různých typů grafů.

Tabulkové procesory dávají učiteli do rukou nástroj pro vysvětlení podmínek a definování nejrůznějších funkcí. Učitel zde může začít výuku algoritmizace.

Tabulkové procesory obsahují také nástroj označený jako kontingenční tabulka. Ten představuje možnost, na které se žáci mohou naučit základům práce s databázemi.

#### **8.5 Algoritmizace a základy programování**

Výuce algoritmizace je věnován závěr školního roku. Tato výuka vede k osvojení, obecně použitelného nástroje pro popis libovolné činnosti a nalezení správného řešení. Žáci se naučí navrhovat a popisovat postup pomocí vývojového diagramu.

Díky názornosti zápisu se naučí problém rozebrat na části a jsou tak schopni řešit algoritmizovatelné úlohy.

Výuka je seznámí s vlastnostmi algoritmu, typy a významem proměnných, podmínkami a cykly.

Nabyté teoretické znalosti ověřují při programování jednoduchých úloh. V těchto úlohách aplikují jednoduché algoritmy a učí se významu optimalizace programu.

Výuka programování probíhá v programovacím jazyku Python. Tento programovací jazyk byl vybrán pro svou jednoduchost a současnou popularitu. Žáci se tak naučí modernímu programovacímu jazyku, na kterém mohou při svém dalším vzdělávání pracovat s využitím objektového i funkcionálního programování. Tento programovací jazyk jim více než dobře poslouží při návrhu vlastních aplikací do různých operačních systémů, a to jak z hlediska podpory, tak i z hlediska rychlosti vykonávání jednotlivých příkazů.

#### **8.6 Další vyučování žáků**

Uvedená témata jsou pro všechny žáky školy společná. Žáci výukou získají základ v tématech navrhnutých v RVP a mají kompetence a schopnosti požadované u dalšího studia na vysokých školách a vyšších odborných školách.

Kromě výuky v prvních dvou ročnících mají žáci možnost další výuky ve třetím a čtvrtém ročníku v podobě předmětu informačních technologií. Žáci si jej mohou vybrat jako jeden z volitelných předmětů.

Ve výuce informačních technologií ve třetí ročníku si žáci rozšíří znalosti v oblasti algoritmizace a programování. Žáci se seznámí s objektovým programováním a programují aplikace s konkrétním zadáním. Učitel rozšíří problematiky databází. Výuka databází probíhá v programu MS Access.

Absolvování předmětu Informačních technologií ve čtvrtém ročníku je podmínkou nutnou pro to, aby žák mohl maturovat z informatiky. Učitel přizpůsobuje svou výuku tak, aby žáci byli řádně připraveni k maturitě. V tomto smyslu se věnuje opakování látky z předchozích ročníků. Oblastí, rozšiřující znalosti žáků, je tvorba webových stránek. Žák se tak seznámí s tagovací jazykem HTML, kaskádovým stylem CSS a dalšími prostředky pro zápis webových stránek.

#### **9 Další možnosti vzdělávání žáků**

Každý učitel informatiky bude mít svůj názor na to, jakou formou by mělo probíhat vzdělávání. Forma se může odvíjet od různých parametrů. Těmito parametry mohou být technické a programové vybavení učebny, prostředky, které mají k dispozici žáci, zkušenosti a prostředí školy. V další části představíme možnosti a nástroje, které lze při vyučování využít. V současné době probíhá ve světě pandemie virové nákazy Covid-19. S tím spojené nařízení vlády ČR znemožnilo žákům docházku do škol a řádnou výuku (MŠMT, 2020). Proto se v této části podíváme i na možnosti výuky na dálku.

Představíme si možnosti elektronických prostředků, které můžeme použít ve vyučování. Těchto prostředků je poměrně mnoho, a proto si je rozdělíme podle jejich funkce.

#### **9.1 Elektronická komunikace**

Jednou ze základních podmínek pro zachování možnosti vzdělávání žáků je možnost s nimi komunikovat. To samozřejmě vyžaduje dostupnost určitého komunikačního prostředku na obou stranách, tedy jak na straně učitele, tak na straně žáka. Je třeba zmínit, že tato komunikace musí být co nejvíce dostupná z hlediska ceny. Proto se dále nebudeme bavit o telefonních hovorech přes některého z operátorů nebo o zasílání zpráv SMS či MMS, které jsou z pohledu ceny za jednotku přenesených informací vysoké. Podle serveru mobilmania.cz (Pospíšil, 2018) je průměrná cena hovoru v České republice 0,9 Kč za 1 minutu hovoru. Z toho je asi každému jasné, že tento druh komunikace není úplně dostupný, alespoň tedy co se týká z pohledu dlouhodobého používání. Proto se dále budeme zabývat komunikací přes síť internet.

#### **9.1.1 E-mail**

Základním komunikačním kanálem, který je dnes přítomný na většině škol, je určitá forma školního e-mailu. V případě zavedení tohoto školního e-mailu vedení vydává pokyn pro komunikaci mezi žáky a učiteli. Tato základní forma komunikace je dostatečnou volbou v období běžného fungování školy. Velmi často je školní e-mail zřízen společně s účtem ve školním informačním systému. Takové propojení potom přináší celou řadu výhod a možností. Učitelé pak mohou přes tento systém zadávat domácí úkoly a jednodušší texty.

Nevýhodou této komunikace potom je nemožnost zasílat soubory větší jak 25 MB. Pro učitele může být také nevýhodou, že e-mail neposkytuje možnost pro rychlou zpětnou vazbu.

#### **9.1.2 Skype**

Učitel pro svou výuku potřebuje nějaký nástroj pro komunikaci v reálném čase, určitou formu chatu, tedy komunikaci, u které komunikující mohou zjistit, zdali je jejich protějšek online. Jedním z nástrojů využitelných pro tuto formu komunikace je aplikace Skype. Tato aplikace umožňuje uživatelům s účtem založeným u společnosti Microsoft dorozumívat se formou textové a hlasové komunikace. Aplikace také umožňuje pořádat videohovory a videokonference pro maximálně 50 osob. Učitel tak může přes tuto aplikaci komunikovat s jednotlivými žáky a jejich zákonnými zástupci. Pomocí výše zmíněných videokonferencí má učitel možnost pořádat výuku, ve které může díky videu zapojit školní pomůcky. Výuka tak neztratí vlastnost názornosti. Pro učitele informatiky je výhodné, že do videa může zobrazit obrazovku počítače, na kterém pracuje.

Využití této aplikace je vhodné, pokud má škola Office 365 a žáci tak mají zřízen účet školou. Navíc mohou službu využívat na různých zařízeních.

Jedním z hlavních důvodů, proč si nezvolit tuto platformu je skutečnost, že služba nemá v současné chvíli aplikaci, která by fungovala na starších operačních systémech. Jedná se například o dnes stále oblíbený operační systém Windows 7, který se i dnes vyskytuje poměrně rozsáhle. Podle webu Živě.cz (Čížek, 2020) je Windows 7 v současnosti téměř na 24 % osobních počítačů v České republice.

#### **9.1.3 Discord**

Toto omezení představuje poměrně velký problém. Zároveň bychom měli zvážit ještě jednu okolnost a to, jestli žáci aplikaci znají a hlavně, zdali ji používají. Pokud byste se zeptali žáků gymnázia, je více než možné, že žáci aplikaci znají, ale pravidelně ji nepoužívají. Poměrně rozsáhlá skupina žáků používá službu Discord. Discord je dnes již zavedená platforma, která byla vytvořena pro komunikaci mezi hráči počítačových her. Sami tvůrci Discord označují jako náhradu za služby Skype a Teamspeak. Platforma umožňuje založení serverů (virtuálních místností), do kterých může učitel pozvat své žáky. V těchto místnostech mohou být následně vytvořeny kanály pro sdílení informací. Jde o kanály hlasové a textové. Učitel nebo určený administrátor tak může rozdělit komunikaci a žáci tak mají možnost pracovat ve skupině nerušeně. Discord kromě těchto forem komunikace umožňuje sdílené zobrazení své obrazovky nebo aplikace, se kterou se pracuje. Tvůrci v reakci na současnou situaci ve světě navíc provedli úpravu služby a rozšířili maximální počet diváků tohoto živého vysílání, a to na číslo 99. Navíc učitel nemusí být jediný, kdo svoji činnost ukazuje v rámci videa. Pokud nejsou žákům omezena práva pro fungování na učitelem vytvořených serverech, mohou sami prezentovat svoji práci. Na platformě jsou také možnosti týkající se omezení nevhodného chování.

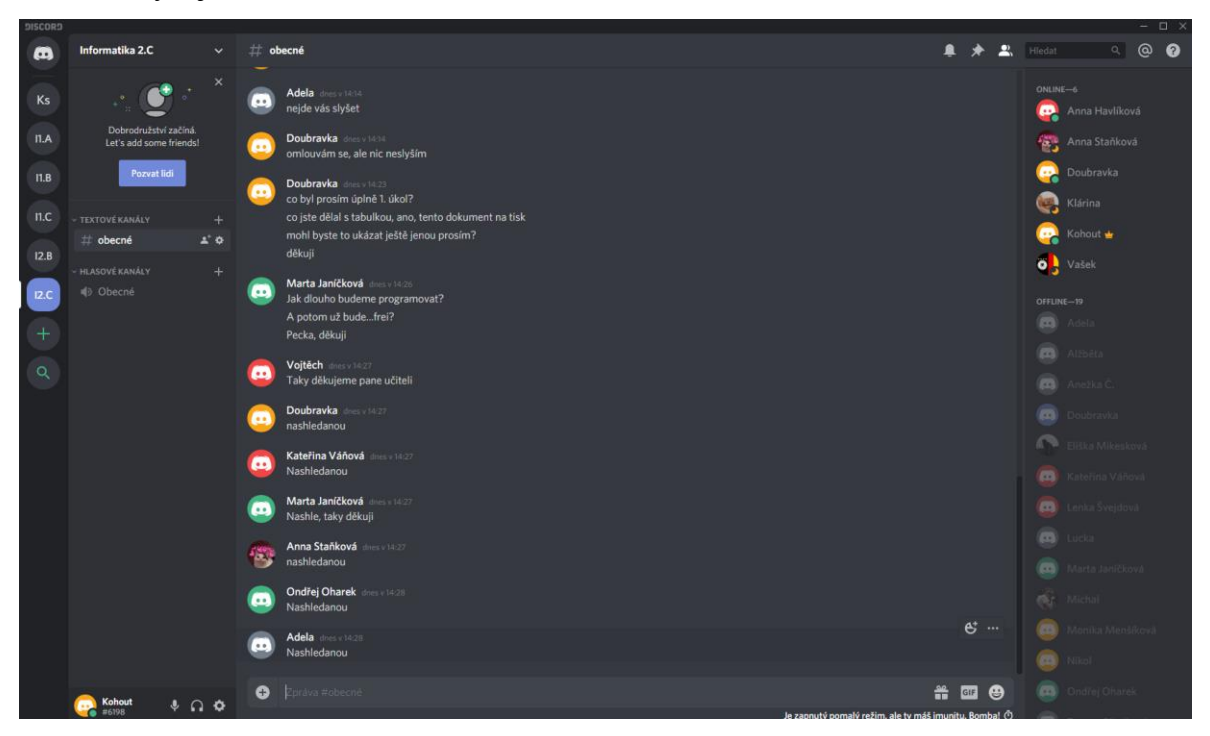

#### *Obrázek 4 Discord (vlastní tvorba)*

Efektivita při správě svého serveru představuje důvod, proč tuto platformu zvážit. I přesto, že se jedná o komplexní službu, ovládání aplikace je intuitivní a jsou schopni ho v krátké době pochopit i učitelé z ostatních oborů. Discord jako aplikace běží na systémech Windows, MacOS, Android, iOS, Linux a ve webovém prohlížeči (Wikipedie, 2019), (Kubáček, 2020).

#### **9.1.4 Facebook a další sociální sítě**

Jednou z poměrně rozšířených možností pro komunikaci se žáky a jejich zákonnými zástupci se stále častěji stávají sociální sítě. Nejrozšířenější sociálních síť v České republice a ve světě představuje sociální síť Facebook (Michl, 2019). Někteří z učitelů tuto sociální síť používají pro komunikaci se žáky.

Učiteli tato platforma umožňuje textovou komunikaci ve formě chatu. Kromě textové komunikace je možné přes tuto platformu vést i komunikaci hlasovou a pokud oba uživatelé používají internetový prohlížeč Google Chrom nebo Edge, mohou spustit i videohovor. Dalším důvodem, proč zvážit Facebook, je možnost vytvořit událost a skupinu, kterou může učitel využít pro sestavení online výuky.

Nezapomínejme, že používání sociálních sítí sebou nese určitá nebezpečí. Jedná se zejména o rizika, která plynou z principu, jakým sociální sítě nakládají s informacemi, a to jak z pohledu uživatele a jeho přátel, tak i z hlediska sociální sítě a jejího prospěchu. Je také třeba zvážit otázku etiky. Jistě by bylo nevhodné, pokud by učitel informatiky, potom co probere všechna rizika spojená se sociálními sítěmi, chtěl po žácích, aby si vytvořili na sociální síti svůj účet a aby se připojili do skupiny, kterou učitel vytvořil.

Pro efektivní komunikaci, je navíc třeba, aby se žáci a učitel stali na této sociální síti přáteli. Kvůli tomuto propojení se tak žáci mohou dostat k informacím, které učitel na sociální síti uveřejnil.

#### **9.2 Nástroje pro testování znalostí**

Po tom, co jsme se seznámili s nástroji pro elektronickou komunikaci a online výuku, se podíváme na nástroje, které můžeme použít při testování znalostí. Představíme si aplikace, které můžeme použít při testování ve třídě i mimo ni a které mohou zrychlit práci učitele a snížit náklady učiteli a škole.

#### **9.2.1 Plickers**

Na internetu je dnes celá řada aplikací, které žákům umožňují interakci ve výuce. Některé z nich vyžadují, aby žáci byli vybaveni tablety či mobilními telefony nebo jinými elektronickými zařízeními, přes které by žáci zasílali své odpovědi. Takové aplikace vyžadují zpravidla chytré zařízení s konkrétním operačním systémem. Existují ale i nástroje,

které žákům dovolí reagovat i bez chytrých zařízení. Prvním ze zástupců, které můžeme v tomto směru jmenovat, je nástroj Plickers. Aplikaci Plickers si kromě učitele nemusí nikdo další stahovat. Učitel přes webové rozhraní nástroje vytvoří dotazník či jednoduchý test. Ten je pak propojen s konkrétním účtem a učitel může funkci ovládat přes aplikaci v chytrém zařízení. Žákům jsou poskytnuty karty od tvůrců, kterými pak žáci odpovídají na otázky. Pro vyhodnocení učitel používá kameru chytrého zařízení, které nasnímá odpovědi žáků. Tyto odpovědi se vyhodnotí pomocí aplikace a výsledky jsou tak okamžitě k dispozici.

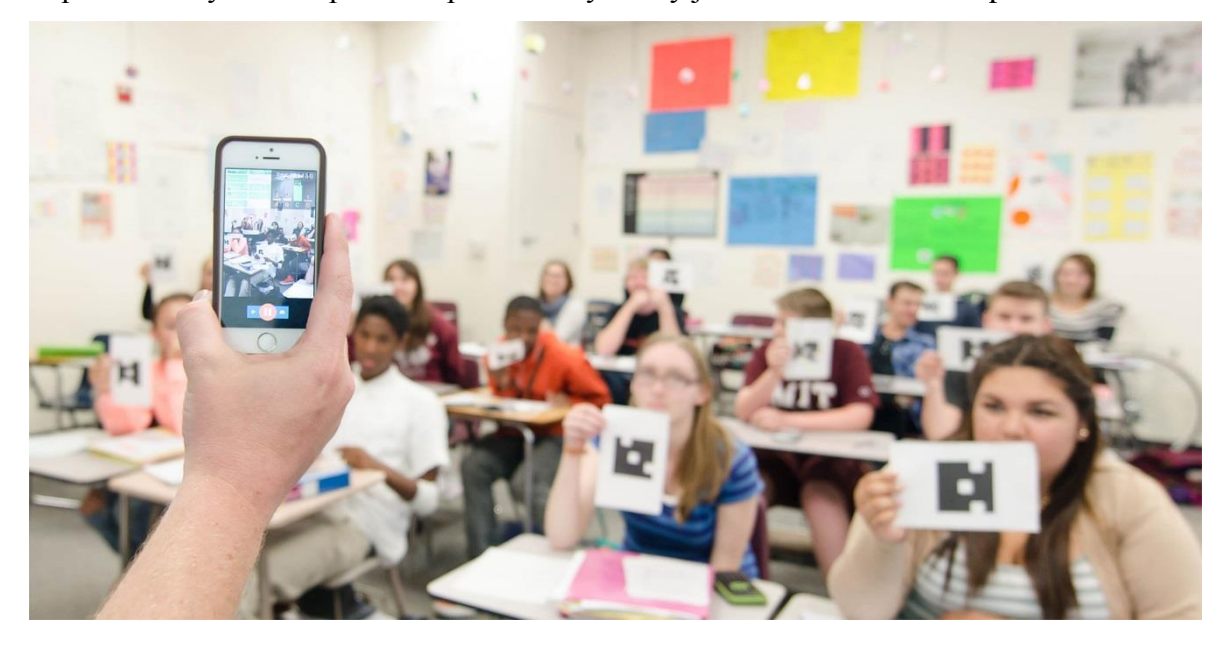

*Obrázek 5 Používání aplikace Plickers (Hejzlarová, 2018)*

Učitel informatiky tím dostává k dispozici nástroj, který může využít pro rychlou kontrolu znalostí nabytých v minulých hodinách. Aplikace díky okamžitému vyhodnocení učiteli zároveň pomáhá odhalit slabá místa jeho minulé výuky.

## **9.2.2 Kahoot**

V případě, že škola nebo žáci mají k dispozici chytrá zařízení, můžeme využít poměrně známou aplikaci Kahoot. Ta umožňuje učitelům vytvořit jednoduchý test, na který mohou žáci pomocí stejnojmenné aplikace odpovídat. Aplikace také ohodnocuje správné odpovědi žáků, a to v souvislosti s dobou, za jakou žáci dokážou odpovědět. Aplikace a test obsahuje kompetitivní složku, což žáky motivuje. Učitel informatiky má tedy k dispozici nástroj, který může využít i mimo počítačovou učebnu.

## **9.3 Cloudové nástroje**

V předchozích částech jsme si zmínili jednotlivé nástroje pro komunikaci se žáky a jejich zástupci. Zmínili jsme si také nástroje, které můžeme využít při testování. Je jasné, že učitel má tedy k dispozici poměrně velký rozsah aplikací, mezi kterými může volit. U příliš velkého počtu různých nesourodých řešení se může žák přestat orientovat v jejich funkci či ovládání. Žáci tak mohou mít větší problém s používanými aplikacemi než s vyučovanou látkou. V následující části se tedy zaměříme na komplexnější řešení předkládání informací, testování znalostí, komunikace a dalších požadavků.

## **9.4 Office 365 a Google Suite**

Firmy a školy dnes zpravidla mají jeden z těchto cloudových produktů licencován. Školy pak vytváří pro učitele školní účty. Učitelé tak dostávají k dispozici nástroje:

- **Outlook (Gmail)** e-mailový klient, který je dnes spojený s vedením kontaktu, organizací času, vedením úkolů a poznámek.
- **OneDrive (Google drive)** Cloudové úložiště.
- **Forms** nástroj pro tvorbu online testů a online dotazníků.
- **Sway** je aplikace umožňující intuitivní tvorbu vzdělávacího obsahu ve formě webových stránek.
- **Stream (YouTube)** další nástroj pro tvorbu a ukládání, správu a sdílení vzdělávacího obsahu, a to ve formě videí. Stream od Microsoftu představuje řešení, které prvořadě umožňuje sdílet videa mezi jedinci se školními účty.

I když mají tyto nástroje k dispozici na některých školách, učitelé často nemohou využít plný potenciál, jelikož žáci nedostávají účty. Děje se tak z obavy, aby žáci neměli přístup k informacím školy. Učitelé i žáci tak přicházejí o možnost využívat nástroje naplno. Nástroje aplikace jako jsou:

> • **Teams (Hangout meet)** nástroj pro komunikaci mezi účty registrovanými školou. Aplikace umožňuje komunikaci přes chat a pořádání videokonferencí záznam obrazovky a práci v aplikacích. Toto video může účastník videokonference živě streamovat<sup>1</sup>. Přes tyto platformy se již delší dobu pořádají webináře.

<sup>&</sup>lt;sup>1</sup> Streaming – datový přenos, u kterého se video současně stahuje i přehrává

Žáci také ztrácejí možnost, aby si mohli stáhnout aplikace pro počítač (Word, Excel, PowerPoint, Teams a další).

# **9.5 Školní informační systémy**

Školní informační systémy představují pro školy výrazného pomocníka pro uchovávání, správu, sběr a analýzu informací. Kromě těchto funkcí jsou tyto systémy vybaveny i aplikacemi, které jsme zmínili výše. Školy mají možnost poměrně širokého výběru. Zde si krátce představíme informační systémy Edupage a Iškola:

#### **9.5.1 Edupage**

Školní informační systém Edupage poskytuje škole a učiteli nástroje pro jednoduchou komunikaci ve formě chatu a e-mailu. Systém učiteli umožňuje budovat pevnou strukturu témat, na kterém může učitel přidávat vzdělávací obsah, zadávat domácí úkoly a testovat získané znalosti. Tyto materiály se tvoří v rámci takzvaných karet, které mají různou formu a dávají učiteli prostředky pro tvorbu interaktivních úloh a příkladů. Systém Edupage představuje poměrně široký a komplexní balík nástrojů, který učiteli informatiky umožňuje spravovat výuku efektivně a je dostatečný pro výuku informatiky při běžném provozu školy.

Nevýhodou tohoto systému je fakt, že tvůrci do tohoto systému nepřidali možnost online úložiště. Systém také neumožňuje hlasovou komunikaci. Je proto třeba při výuce na dálku nalézt řešení, které tyto problémy odstraní.

## **9.5.2 Iškola**

Školní informační systém Iškola v porovnání s Edupage představuje skromnější systém. Iškola samozřejmě nabízí možnost správy školy a její nespornou výhodou je intuitivnost ovládání. Učitelům a škole nabízí virtuální prostor pro ukládání různých souborů. V systému lze také zadávat domácí úkoly a testovat znalosti.

Systém však postrádá větší možnost komunikace učitele se žákem. V tomto směru jediný nástrojem, který systém podporuje, je zasílání SMS zpráv.

# Praktická část

# **10 Úvod do praktické části**

Praktická část diplomové práce se skládá z několika kapitol. Účelem praktické části je seznámit čtenáře s názory učitelů týkajících se optimální podoby výuky předmětu informatiky a informačních technologií.

V první kapitole si představíme použitou výzkumnou metodu, její přednosti a podobu výstupů. Pokusíme se navrhnout některá doporučení pro práci s nimi.

Dále se zaměříme na nástroj pro záznam výsledků dotazování. Shrneme možnosti, které byly zvažovány pro účely výzkumu. Představíme zvolený software, jeho možnosti i způsoby použití.

V dalších kapitolách představíme výsledky výzkumu. Zhodnotíme, jaká témata a nástroje jsou dle pohledu učitelů nejvíce a nejméně důležitá. Představíme názory učitelů a zhodnotíme je z hlediska různých kritérií.

## **11 Použitá výzkumná metoda**

Pro realizaci praktické části výzkumu byla použita Q-metodologie. Jedná se o skupinu psychometrických a statistických procedur. Metodu vyvinul William Stephenson v padesátých letech 20. století a v poslední době můžeme pozorovat její stále častější užívání (Polechová, 2006). Na školách se o Q-metodu zajímá stále více ředitelů, kteří ji chtějí využít pro zjišťování názorů a postojů pedagogů na svých školách.

Q-metoda je výhodná ve výzkumech, v nichž máme zjistit, jak určitá skupina respondentů hodnotí určitou množinu objektů. Počet těchto objektů je poměrně velký. Qtřídění má podobný průběh jako dotazníkové šetření. Při Q-třídění se pracuje s řadou výroků, které mají představovat odpovědi na základní otázku. Výroky jsou zkoumaným osobám předkládány na kartách. Tyto karty mohou mít jak podobu fyzickou (např. karty z papíru), tak i karty virtuální vytvořeny v určitém softwaru. Jednotlivé karty jsou označovány jako q-typy. Respondenti q-typy mohou třídit podle různých kritérií jako jsou význam, důležitost, vliv či vztah. Respondenti musí výroky vzájemně porovnávat a přidělovat stupně významu od nejvyššího po nejnižší. Počet q-typů není z definice omezen, je však třeba mít na paměti, aby každá úroveň významu obsahovala jen předem definovaný počet. Třídění by zároveň mělo být uzpůsobeno tak, aby na krajích figurovalo nižší množství výroků. Správné rozmístění q-typů kopíruje Gaussovu křivku. Tato vlastnost respondenty směřuje, aby skutečně uvažovali o prioritách (Polechová, 2006).

Počet q-typů se obvykle pohybuje v rozmezí mezi 60–120, ve výjimečných případech může být q-typů méně. Po zkoumané osobě se vyžaduje, aby karty rozdělila do několika hromádek představující úrovně významu. Nejčastěji se požaduje takové rozdělení, které přibližně odpovídá kvazinormální distribuci. V případě počtu 60 q–typů je požadováno rozdělení do 11 (Chráska, 2016) hromádek podle schématu viz. Obrázek 6.

Kromě karet, které je třeba při výzkumu připravit, je vhodné připravit i "mapu", na kterou budou respondenti přikládat karty s q-typy. Tato mapa by měla uvádět požadovaný počet q-typů v jednotlivých hromádkách, které jsou ohodnoceny. V případě 60 q-typů odpovídá hodnocení bodů 0–10. Hromádka s hodnotou 0 je určena pro odpovědi, které respondent považuje za naprosto mylné, nežádoucí či zcela nevhodné (v případě 60 q-typů může respondent do této hromádky umístit pouze dvě karty). Ve střední hromádce s bodovým ohodnocením 5 (kam pokládáme 10 karet) umísťuje respondent odpovědi, u nichž připouští středně velký význam. Do hromádky s hodnotou 10 by měly připadnout q-typy s nejvhodnějšími nebo optimálními odpověďmi.

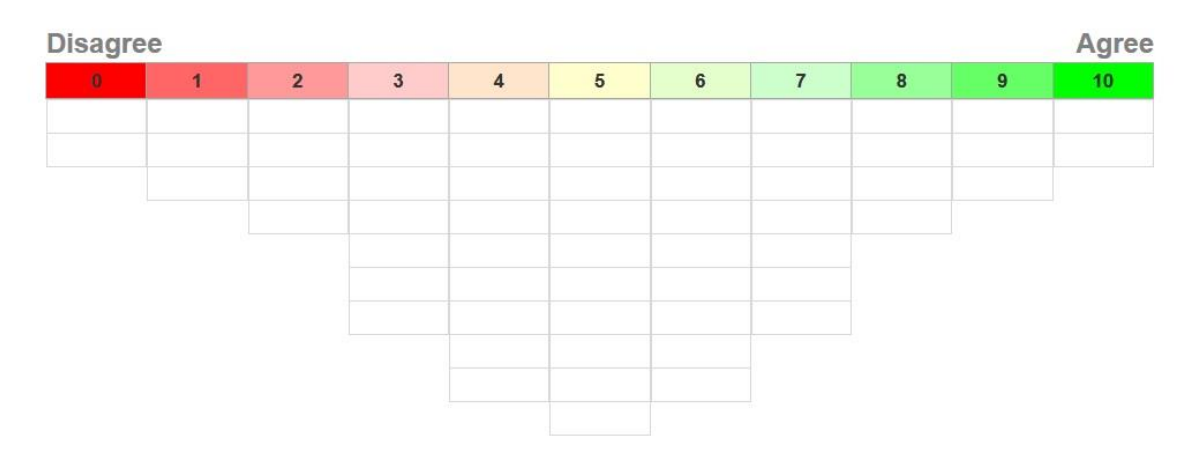

*Obrázek 6 Formulář pro výsledky Q-třídění (vlastní zpracování)* 

"S uvedeným bodovým hodnocením zkoumané osoby nepracují, ale opírá se o ně celá další statistická analýza." (Chráska, 2016 s. 227).

Poznámka: respondenta čeká při vyhodnocování poměrně nesnadný a nutno říct i nezvykle dlouhý úkol (oproti výzkumům, které jsou běžně používány). Pro zefektivnění je třeba respondentovi navrhnout určitý algoritmus vyplnění. Možností je rozdělit původní soubor všech q-typů do menších skupin. Rozdělením usnadníme respondentovi výběr. Pokud však budeme soubor q-typů příliš drobit, bude snaha kontraproduktivní a respondentům přidáme práci v tak již nesnadném rozhodování.

Při provádění výzkumu byla použita možnost rozdělit základní výběr na 3 hromádky. Hromádku pro karty s nevhodnými odpověďmi, se středně vhodnými odpověďmi a karty s vhodnými či optimálními odpověďmi. Tato možnost poměrně výrazně zjednodušuje a zkracuje dobu pro vyplnění.

I přes tuto optimalizaci je třeba eliminovat možnost, že by respondenti umísťovali karty nahodile.

Doporučujeme proto, aby respondenti začínali od sloupců s nejnižším počtem polí. Vybrali nejdříve 2 karty s nejvhodnější odpovědí a následně vybrali 2 karty s nejméně vhodnými odpověďmi. Tedy obsadit pole s hodnotami 10 a 0. V dalším kroku respondent obsadí pole ohodnocením 9 a 1. Tímto postupem budeme obsazovat další sloupce. Nakonec tak zůstane sloupec se středně vysokým ohodnocením.

Postup nám zaručí, že s jistotou odhalíme krajní odpovědi. Pozice nerozhodných odpovědí se tak do jisté míry určí sama. Mapu s kartami je nutné ještě zkontrolovat, ale i tak máme základní obraz o představě dotazovaného.

## **12 Výzkumný nástroj HtmlQ**

Jedním z problémů, při návrhu výzkumu bylo nalezení, jakým způsobem budeme q-typy předkládat učitelům.

Nejběžněji jsou q-typy respondentům předkládány ve fyzické podobě jakožto papírové karty. Jak už bylo dříve řečeno tyto karty se následně umísťují na mapu, která respondentům označuje, jaká hodnocení jednotlivé q-typy nabývají.

Ačkoliv je příprava fyzických materiálů snadná a nevyžaduje žádné pokročilé znalosti, využívání takových materiálů sebou nese celou řadu nevýhod. Při návštěvě u respondenta příprava takových materiálů výrazně prodlužuje celkovou časovou náročnost. Sama doba pro vyplnění dotazníku není příliš krátká a další prodlužování může u respondenta vyvolat pocit nezájmu, ztráty času a vede k tomu, že se respondent snaží o rychlé vyplnění. Také je třeba zmínit, že takto vytvořený dotazník může vyvolat pocit zanedbání příprav. Opakované používání stejných karet z méně kvalitních materiálů může vést k jejich opotřebení či dokonce ke ztrátám. Výše uvedené faktory mohou přispívat k tomu, že dotazník není efektivní a nevede k pravdivým odpovědím.

Možností, jak těmto problémům předejít, je vytvořit dotazník online, díky kterému bude možné provést vyplnění přes internet. Jednou z možností je software od společnosti QMethod Software (qmethodsoftware.com). Ačkoliv je přihlášení do tohoto systému zdarma, reálné užívání systému je spojeno s poplatkem. Tyto poplatky můžeme najít u celé řady dalších profesionálních řešení. Z tohoto důvodu jsme pro výzkum volby zvolili řešení FlashQ. Při výběru jsme se inspirovali článkem Mgr. Jana Kubrického (Jedno řešení elektronické Q metodologie). Kód toho softwaru najdeme na stránkách www.hackert.biz/flashq/home.

Tento software je ale založen na Flash Playeru dnes už nepodporované verze a využití se tak značně komplikuje. Toho jsou si vědomi sami tvůrci, a proto vytvořili systém HtmlQ. Tento software je založen na tagovacím jazyku HTML5. Soubor se zdrojovými kódy a návody k upravení najdeme na stránce https://github.com/aproxima/htmlq.

Software je zatím v nedokončeném stavu a určité úpravy, které se týkají například překladu, nejsou plně umožněny. Při úvodním testování se nám také nepodařilo výsledný soubor exportovat do snáze počítačově zpracovatelného souboru (například soubor CSV). Výsledky jsou tak k dispozici pouze pro tisk. Proto byli respondenti během výzkumu vyzváni, aby výsledek vytiskli pomocí PDF tiskárny.

Po úpravě HtmlQ byl respondentům předkládán dotazník, jehož vyplnění se skládá z 5 kroků:

- 1. V prvním kroku měl respondent za úkol roztřídit q-typy do tří hromádek označených Disagree (Nedůležité), Neutral (neutrální), Agree (důležité).
- 2. V druhém kroku respondent umísťoval q-typy z těchto hromádek na připravenou mapu, s 11ti bodovou škálou.
- 3. Třetím krokem byla kontrola rozmístění, které respondent provedl.
- 4. Další část dotazníku byla dobrovolná. Respondentovi dávala možnost vyjádřit se ke q-typům, kterým přiřadil krajní ohodnocení.
- 5. V konečném kroku respondent odpovídal na dotazy týkající se jeho osoby, které nám slouží k třídění informací. Tato část obsahovala dotazy: Pohlaví, věk, délka praxe, další vyučované předměty, otázka týkající se dalšího vzdělávání učitelů, délka navštíveného školení, spokojenost s materiálním vybavením a otázky týkající se revize RVP pro gymnázia.

Celé šetření bylo prováděno anonymně, a proto respondenti v žádném kroku nevyplňovali svá jména ani název školy.

## **12.1 Cíl výzkumu, formulované hypotézy a výzkumný předpoklad**

Cílem našeho výzkumu bylo zjistit, jak si učitelé představují ideální podobu vyučování předmětu informatiky a informačních technologií na vyšším gymnáziu. Učitelům jsme předložili následující otázku: Jaká je vaše představa optimální podoby výuky informatiky a informačních technologií na gymnáziu?

Na základě teoretické analýzy materiálů (Maršíková, Jelen, 2019), (CENTRUM-VZDĚLÁVÁNÍ.CZ, 2019), (Obst, 2017) byly formulovány následující hypotézy:

- Učitelé-muži hodnotí důležitost jednotlivých q-typů odlišně než učitelé-ženy.
- Učitelé s praxí na gymnáziu do 10 let včetně hodnotí důležitost jednotlivých q-typů odlišně než učitelé s praxí na gymnáziu delší než 10 let.
- Učitelé ve věku do 40 let včetně hodnotí důležitost jednotlivých q-typů odlišně než učitelé ve věku nad 40 let.
- Učitelé, kteří si myslí, že je v oblasti výuky IVT nutná reforma rámcových vzdělávacích programů, hodnotí důležitost jednotlivých q-typů odlišně než učitelé, kteří se domnívají, že reforma není nutná.
- Učitelé, kteří v minulém roce navštívili nějakou sebevzdělávací akci, hodnotí důležitost jednotlivých q-typů odlišně než učitelé, kteří tyto akce nenavštívili.
- Učitelé, kteří si myslí, že mají dostatek prostředků pro vyučování informatiky, hodnotí důležitost jednotlivých q-typů odlišně než učitelé, kteří si myslí, že se jim nedostává prostředků pro vyučování informatiky.

Dále byl formulován výzkumný předpoklad: Učitelé se, podle jejich hodnocení qtypů, dělí do dvou názorově odlišných skupin,

## **12.2 Popis výzkumného vzorku**

Výzkumný vzorek pro náplň diplomové práce byl náhodně vybrán mezi učiteli předmětu informatiky a informačních technologií na gymnáziích. Respondenti byli oslovováni od listopadu roku 2019 do poloviny března 2020. V tomto časovém rozmezí bylo osloveno celkem 14 škol z Olomouckého a Zlínského kraje. Kontakt probíhal tak, že v prvé řadě byl o souhlas s výzkumem požádán ředitel. Z těchto 14 škol 7 ředitelů souhlasilo s konáním výzkumu na jejich gymnáziu. Po navázání kontaktu a získání souhlasu ředitele byli osloveni samotní učitelé. Výzkumu se nakonec účastnilo 5 škol. Tento pokles zapříčinily dvě okolnosti. Někteří učitelé se odmítli účastnit výzkumu. V dalším případě nedošlo k provedení výzkumu z důvodu uzavření škol.

Nakonec se výzkumu zúčastnilo 16 respondentů. Výzkum probíhal na oslovených školách a učitelé vyplňovali dotazník při domluvených setkáních, kde jim byly předány pokyny, jak s formulářem pracovat.

| Respondent | Ročník | Věk | Pohlaví | Délka praxe    | Aprobace                      |
|------------|--------|-----|---------|----------------|-------------------------------|
| Učitel 1   | 1970   | 50  | Žena    | 27             | <b>IVT</b>                    |
| Učitel 2   | 1973   | 47  | Žena    | 23             | IVT, matematika, fyzika       |
| Učitel 3   | 1969   | 51  | Muž     | 28             | IVT, matematika, chemie       |
| Učitel 4   | 1981   | 39  | Žena    | 17             | IVT, matematika, zeměpis      |
| Učitel 5   | 1992   | 28  | Muž     | 3              | IVT, matematika               |
| Učitel 6   | 1987   | 33  | Muž     | 11             | IVT, matematika studující     |
| Učitel 7   | 1971   | 49  | Žena    | 18             | IVT, matematika               |
| Učitel 8   | 1993   | 27  | Muž     | $\overline{2}$ | IVT, anglický jazyk           |
| Učitel 9   | 1966   | 54  | Muž     | 31             | IVT, matematika               |
| Učitel 10  | 1981   | 39  | Muž     | 10             | <b>IVT-fyzika</b>             |
| Učitel 11  | 1957   | 63  | Žena    | 26             | IVT, matematika, TV           |
| Učitel 12  | 1974   | 46  | Muž     | 10             | IVT, matematika, fyzika       |
| Učitel 13  | 1980   | 40  | Muž     | 12             | IVT, biologie                 |
| Učitel 14  | 1968   | 52  | Muž     | 28             | IVT, fyzika, základy techniky |
| Učitel 15  | 1994   | 26  | Muž     | $\mathbf{1}$   | IVT, geografie                |
| Učitel 16  | 1994   | 26  | Žena    | $\mathbf{1}$   | IVT, matematika               |

*Tabulka 1 Charakteristika respondentů (vlastní zpracování)*

## **13 Analýza dat získaných pomocí Q-metodologie**

V této kapitole se podíváme na samotná data, získaná během našeho výzkumu. Základním problémem při tvorbě dotazníku byl výběr q-typů. Při výběru bylo třeba zvážit různé okolnosti a faktory. Jeden z faktorů představuje vzdělávací oblasti předmětu informatiky a informačních technologií obsažené v rámcovém vzdělávacím plánu. Ten již zastarává, z toho důvodu jsme se chtěli podívat i na témata modernější. V tomto směru inspiraci tvořily stránky Informatického myšlení. Jako zdroj další inspirace posloužily vzdělávací kurzy, které jsou v tomto směru dostupné.

Kromě otázky témat bylo třeba také zvážit množství q-typů u jednotlivých skupin. Vycházeli jsem ze zkušeností pedagogů a z jejich tematických plánů. V našem výběru qtypů naleznete témata výuky a dovednosti, které by si žáci měli osvojit. Kromě toho se v qtypech objevují i aplikace, jenž zastupují skladbu nástrojů, na kterých má výuka dle učitelů proběhnout.

Data získaná během Q-metodologického výzkumu, pomocí nástroje HtmlQ, byla analyzována v programu Microsoft Excel. V tomto programu jsme data setřídili a následně spočítali jejich průměrné hodnocení jednotlivých q-typů. Následně jsme analyzovali skupiny q-typů, ve kterých byly navrhnuty. V programu Excel byly také vytvářeny grafy.

#### **Použité metody na vyhodnocení získaných výzkumných dat**

Data byla dále vyhodnocena pomocí T-testu. T-test je významným parametrickým testem. Používá se k porovnání výsledků měření. T-test nám pomůže rozhodnout, zda výsledky měření ve dvou různých skupinách mají stejný aritmetický průměr (Chráska, 2016). Tyto výpočty byly provedeny a vyhodnoceny v programu Statistika.

Na závěr našeho vyhodnocení provedeme shlukovou analýzu. Shluková analýza je nástroj datové analýzy, který třídí různé objekty do shluků tak, že podobnost dvou objektů náležících do jedné skupiny je maximální, zatímco podobnost s objekty mimo tento shluk je minimální. Shluková analýza nachází strukturu mezi objekty bez vysvětlení, proč existují (Kučera, 2008). Shlukovou analýzu provedeme v programu Statistika.

## **13.1 Výsledky a diskuze jednotlivých Q-typů**

Na začátku této kapitoly si charakterizujeme q-typy, které byly vyhodnoceny jako nejdůležitější a nejméně důležité. Z každé skupiny vybereme a přiblížíme deset q-typů. Popíšeme je zde v podobě, jak byly představeny respondentům, pro ujasnění představy, jaké znalosti, dovednosti a nástroje zastupuje.

Dále porovnáme nejdůležitější a nejméně důležité q-typy. Výsledky obou skupin představíme v tabulkách, v grafu a následně uvedeme jaké události a hlediska při hodnocení učitelé uváděli.

## **13.1.1 Nejdůležitější q-typy**

1. Q-typ: 22 Microsoft Excel

Tabulkový editor od společnosti Microsoft. Jde o program, který je součástí balíku Microsoft Office. Jako q-typ představuje komerční nástroj pro hromadné zpracování dat a analýzu.

- 2. Q-typ: 24 Tabulkový editor funkce a výpočty Využívání předdefinovaných a návrh vlastní funkcí pro urychlení výpočtu v tabulkovém editoru.
- 3. Q-typ: 53 Bezpečné chování na internetu Nastínění nebezpečí, které sebou nese užívání počítačové sítě internet. Zásady, jak tato nebezpečí minimalizovat a ochránit tak sebe i své blízké.
- 4. Q-typ: 8 Malware, antimalware programy Obeznámení s druhy malware, jejich funkcí a možnostmi zneužití. Seznámení s problematikou zabezpečení vlastního počítače i sítě.
- 5. Q-typ: 20 Textový editor tvorba rozsáhlého dokumentu Seznámení žáků s nástroji textového editoru pro efektivní práci (styly, číslování stránek, generování obsahu, …) a možnost vytvoření delší práce (seminární práce, maturitní práce)
- 6. Q-typ: 52 Bezpečnost práce s PC, ergonomie

Vysvětlení bezpečného zacházení a obsluha hardwaru počítače. Seznámení s nebezpečím dlouhodobého užívání počítače (netolismus) i se zátěží organismu, které vznikají nesprávně přizpůsobenými podmínkami práce na počítači.

- 7. Q-typ: 7 Správa dat, komprese (správce souborů, organizace dat v počítači, formy komprese, způsoby využití) Popis souboru, nástroje a efektivní způsoby uložení dat v počítači. Teoretické i praktické využití různých forem komprese.
- 8. Q-typ: 18 Textový editor typografické zásady formátování dokumentu. Formy a podoby zápisu textu i číselných dat v textovém editoru s přihlédnutím ke zvyklostem českého a dalších jazyků.

9. Q-typ: 40 Základní algoritmy

Zápis i porozumění jednoduchým algoritmům. Návrh a programování jednoduchých funkcí (matematických, třídících, vyhledávacích).

10. Q-typ: 42 Vektorová grafika

Seznámení s principy popisu vektorové grafiky. Tvorba grafiky ve vektorových grafických editorech.

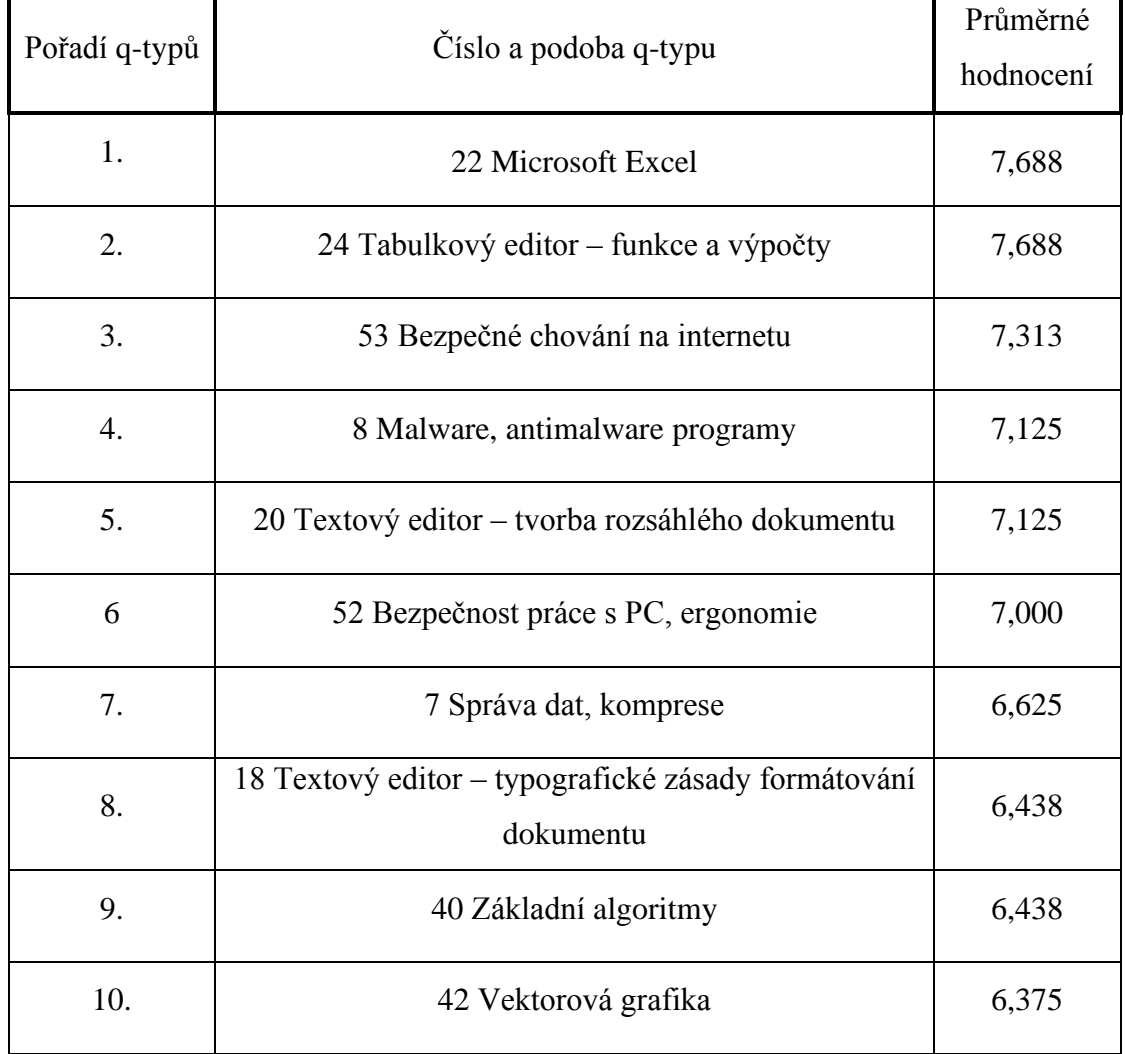

# *Tabulka 2 Nejdůležitější q-typy (vlastní tvorba)*
Učitelé informatiky umístili nejvýše dva q-typy. V obou případech šlo o volbu spojenou s tabulkovými editory. Abecedně prvním z q-typů je Excel. Tři učitelé, kteří při dotazování ohodnotili tento q-typ deseti body, odůvodnili svůj výběr poznatky ze své vlastní praxe. Excel používají denně a vidí jej jako podstatný nástroj pro žáka, který po gymnáziu se dále vzdělává nebo jde do praxe. Balík programů Microsoft Office, kterého je Excel součástí, považují za základ softwarové výbavy osobního počítače.

Čtyři učitelé, kteří funkcím a výpočtům v tabulkovém editoru udělili 10 bodů, své hodnocení zdůvodňují, že kromě znalosti práce s Excelem je zásadní znalost efektivního zpracování a vyvození výstupních dat z dat vstupních. Dále důvod výběru obhajují jakožto snadno přístupný nástroj pro rozvoj logického myšlení, pochopení zákonitostí získaných v matematice a základ pro tvorbu algoritmů. Všichni dotazovaní učitelé se shodují, že jde o základní dovednosti důležité pro další studium.

Třetí místo v našem výzkumu obsadil q-typ Bezpečné chování na internetu. Učitelé jsou si ve většině případů vědomi nebezpečí, který virtuální svět pro žáky představuje. Čtyři učitelé z výzkumu udělili tomuto q-typu 10 bodů. Podle nich je třeba tématiku stále připomínat. Na učitele samotné měly prý velký vliv filmy a televizní pořady, které byly k tomuto tématu vytvořeny.

Další q-typy se shodně dělí o 4. a 5. místo. Oblast malware a antimalware programů učitelé považují při práci s daty za zásadní, a to jak z důvodů zabezpečení dat na žákově počítači, tak i zabezpečení školních zařízení a školní počítačové sítě.

Pátým q-typem se shodným výsledkem je Word – tvorba rozsáhlého dokumentu, představuje dle velké části učitelů nezbytnou dovednost. Stále častěji se lze setkat s žáky, kteří ovládají moderní chytrá zařízení a využívají je pro všemožné účely. Postrádají ale gramotnost v oblasti zpracování textu a tím k sepsání delších prací.

Šestým q-typem je Bezpečnost práce s PC, ergonomie. Respondenti uvádí, že téma je nezbytným pro začátek práce s jakýmkoliv elektronickým zařízením a je proto třeba výuku řadit na začátek školního roku.

Správa dat, komprese dostala sedmé nejvyšší bodové ohodnocení. Volbu respondenti zdůvodňovali požadavkem na to, aby si žáci dokázali udržet ve svých datech pořádek. Kompresi pak vidí jako prostředek pro snížení paměťových nároků, jenž stále více narůstají. Žákům je třeba vysvětlit i stinnou stránku používání komprese v různých případech práce s počítačovými daty.

Dalším v pořadí osmým q-typem je Textový editor – typografické zásady formátování. Valná část respondentů ji bere za důležité téma, se kterým by se měli seznámit všichni žáci gymnázia. Žáci by se měli naučit zásadám typografie textu v českém jazyce i základům typografie jazyků cizích.

Předposledním q-typem jsou základní algoritmy. Ačkoliv to může být překvapením, jedná se o jediný q-typ z našeho výběru, který má přímou souvislost s tématy z oblasti algoritmizace a programování. Jak bylo během diskuze s učiteli zjištěno, plně si uvědomují důležitost algoritmů jakožto nástroj systematizace pro běžný život. Souhlasí, že se tímto směrem bude výuka informatiky ubírat stále více. Zároveň říkají, že není zatím možné věnovat této problematice více času.

Poslední nejlépe hodnocený q-typ je Vektorová grafika. Tomuto q-typu žádný učitel nedal 10 bodů. Respondenti během výzkumu uváděli, že žáci tak dostávají možnost tvůrčí práce a díky tomu je výuka i pro slabší žáky zajímavější. Seznamují žáky nejen s jejich definicí, ale dostávají také možnost rozebrat vývoj počítačové grafiky a využití vektorů při tvorbě různých aplikací.

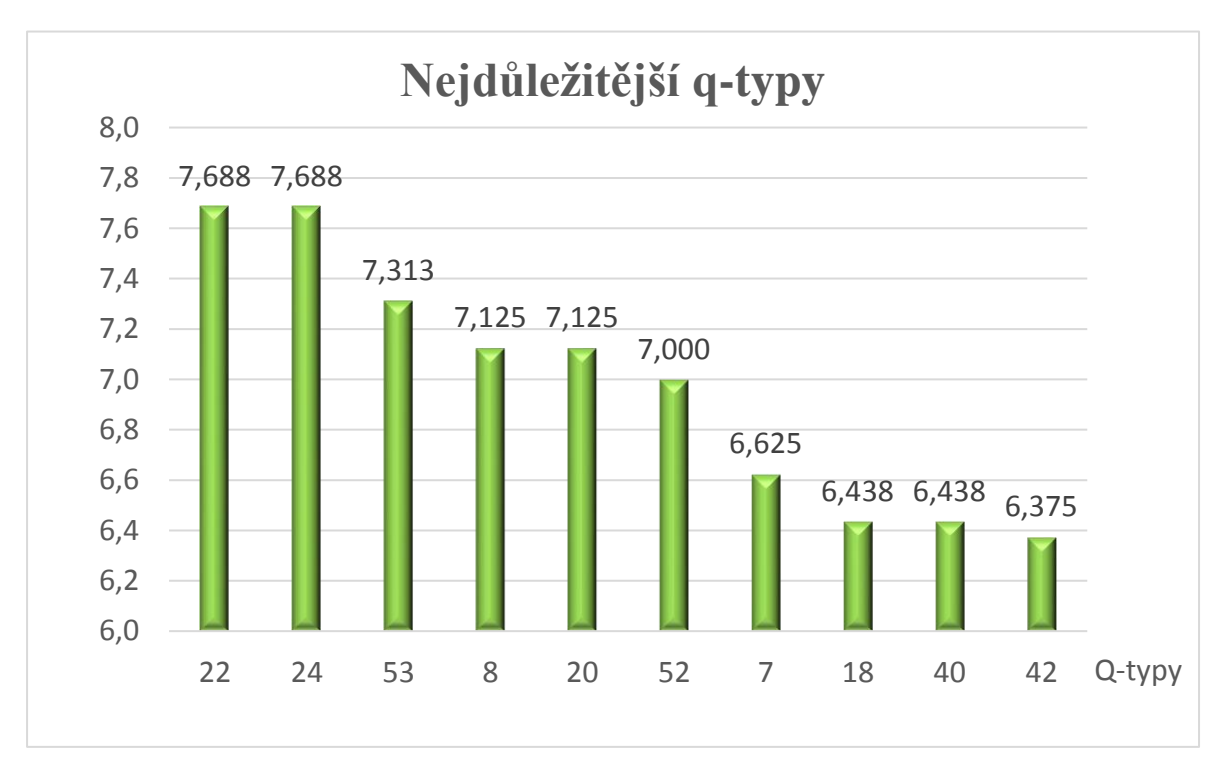

*Graf 1 Nejdůležitější q-typy*

## **13.1.2 Nejméně důležité q-typy**

1. Q-typ: 50 Návrh 3D objektů

Teorie i praktický návrh 3D objektů v různém software.

2. Q-typ: 23 OpenOffice.org Calc

Otevřený tabulkový editor součástí balíku kancelářských programů LibreOffice, Apache OpenOffice. Svými funkcemi kopíruje MS Excel.

3. Q-typ: 48 Blender (programy pro modelování a vykreslování 3D modelů, grafiky a animací)

> Otevřený software zaměřený na práci s 2D a 3D grafikou podporující práci s moderními programovacími jazyky.

- 4. Q-typ: 59 Stavba robota, zařízení pro konkrétní účel Žáci získávají zkušenosti z oblasti mechaniky. Výuka dává žákům možnost k rozvinutí vlastního potenciálu při plnění zadaného úkolu.
- 5. Q-typ: 41 Želví grafika

Knihovna funkcí určená pro vysvětlení základů programování – podmínky, cykly, rekurze. Želví grafika představuje softwarový základ pro vykreslování počítačové grafiky.

6. Q-typ: 58 Arduino (stavebnice určená pro kutily i bastlíře)

Arduino je název pro malý jednodeskový počítač a dalších elektronických součástek, na kterých lze vysvětlit, jak probíhá řízení různých zařízení pomocí počítačů.

- 7. Q-typ: AutoCAD (programy pro přesné počítačem vytvořené návrhy z oblasti strojírenství, stavebnictví a dalších) Komerční program od společnosti Autodesk určený k tvorbě 3D návrhu objektů z různých odvětví.
- 8. Q-typ: 57 VEX IQ Robotics (stavebnice určena pro stavbu robota) Stavebnice a softwarové zázemí pro stavbu robotů a zařízení podle zadání. Stavebnice byla zvolena jakožto konkurence pro Lego Mindstorms.
- 9. Q-typ: 17 TeX

Software určený pro počítačovou sazbu, který při zápisu dohlíží na typografickou stránku dokumentu. V poslední době stále více oblíbený v akademických kruzích. Text se často sází v různých úpravách tohoto softwaru. Jednou z nejznámějších úprav je balík maker LaTeX.

### 10. Q-typ:28 Microsoft Access

Nástroj společnosti Microsoft na tvorbu a správu relačních databází.

| Pořadí q-<br>typů | Číslo a podoba q-typu                         | Průměrné<br>hodnocení |
|-------------------|-----------------------------------------------|-----------------------|
| 51                | 50 Návrh 3D objektů                           | 3,688                 |
| 52                | 23 OpenOffice.org Calc                        | 3,563                 |
| 53                | 48 Blender                                    | 3,438                 |
| 54                | 59 Stavba robota, zařízení pro konkrétní účel | 3,3125                |
| 55                | 41 Želví grafika                              | 3,188                 |
| 56                | 58 Arduino                                    | 3,063                 |
| 57                | 47 AutoCAD                                    | 3,000                 |
| 58                | 57 VEX IQ Robotics                            | 2,875                 |
| 59                | 17 TeX                                        | 2,750                 |
| 60                | 28 Microsoft Access                           | 2,500                 |

*Tabulka 3 Nejméně důležité q-typy (vlastní tvorba)*

Desátým nejméně důležitým q-typem je podle respondentů Návrh 3D objektů. Podle učitelů patří návrh 3D objektů k okrajovým tématům. Argumentují nedostatkem času pro to, aby žáky seznámili s libovolným nástrojem pro 3D návrh a nevidí ani přílišné využití navržených objektů v jiných částech výuky.

Nástroj OpenOffice.org Calc je příklad dalšího q-typu, jehož představení a výuku jeho možností nepovažují za důležité. Jako nedůležitý nástroj ho považuje valná většina respondentů. Dva respondenti tomuto q-typu přiřkli hodnocení 0 bodů. Jejich argumentace pro nízké bodové skóre se točila kolem komerčního produktu Microsoft Excel a dalších cloudových aplikací. Ty jsou v dnešní dobře dostupné a nabízí lepší funkce.

Osmým nejméně důležitým q-typem zvolili respondenti Blender, jakožto otevřený nástroj pro práci a návrh grafiky. Je třeba zmínit, že někteří učitelé nejenom že tuto aplikaci nikdy nevyužili, ale někteří ji ani neznají. Po vysvětlení účelu učitelé došli k názoru, že aplikace má potenciál, který však z časových důvodů nelze na gymnáziu využít. Další učitelé uvedli, že práce v této aplikaci není určena pro gymnázium.

Další q-typ Stavba robota, zařízení pro konkrétní účel byl dvěma učiteli ohodnocen 0 body. Dle těchto a dalších respondentů se jedná o téma, které není nezbytné pro žáka gymnázia. Během provádění výzkumu se někteří učitelé vyjádřili i v tom smyslu, že téma robotiky není pochopitelné všem žákům.

Šestým q-typem v této řadě, tedy téma želví grafiky, bylo učiteli na gymnáziu veskrze vyhodnoceno jako nevhodné. Respondenti udělující nízké hodnocení, považují qtyp želví grafiky za látku vhodnou pro mladší žáky. Na druhou stranu uváděli, že žáci gymnázia nemají dostatečné znalosti k tomu, aby byli schopni připravit celý software sami.

Překvapivým q-typem z pohledu průměrného ohodnocení je Arduino. Arduino vznikl jako projekt, jehož účelem mělo být zlepšení podmínek vyučování a poskytnutí nástrojů k výuce algoritmů a programování. Tento q-typ získal celkem třikrát nulové ohodnocení. Někteří učitelé si myslí, že jde o oblast specifického zaměření, které lze využít u vzdělávání žáků na základní škole či nižším gymnáziu. Stavebnice Arduino byla na školách dostupná v omezeném množstvím.

Respondenti také určili jako další nedůležitý q-typ AutoCAD. S tímto programem byli učitelé dobře seznámeni. Při rozhovorech nicméně uvedli, že se v rámci výuky s tímto nástrojem nepracuje. Domnívají se, že téma je specificky zaměřeno na průmyslové školy a technická učiliště. Někteří respondenti uvedli jako důvod pro nízké hodnocení vyšší náročnost na pochopení.

Nyní se dostáváme ke třem nejméně důležitým q-typům. Pomyslné třetí místo v tomto žebříčku získala stavebnice VEX IQ Robotics. Opět je zde nutno podotknout, že ne všichni učitelé byli se stavebnicí a jejím účelem seznámeni. Po vysvětlení tohoto q-typu udělili nízký počet bodů. Dle jejich názoru jde o nástroj, určený pro výuku mladší věkové skupiny a že q-typ není určen pro všeobecné vzdělávání. Jedním z důvodů, jenž další kantoři uváděli, je podle nich fakt, že konkurenční Lego Mindstorms vychází ze zaběhnuté stavebnice. Žáci jsou si z dětství vědomi možností a funkčnosti. Účelněji se tak mohou věnovat zadání. U VEX IQ by žáci museli začínat obeznámením s její funkčností.

Druhým nejméně důležitým q-typem je Tex. Respondenti se shodují na tom, že jde o zajímavý způsob tvorby počítačového textu. Pro většinu žáků je zásadní dovedností práce v textovém editoru, který je převládající nástrojem pro zpracování textu na vysokých školách. Software se také příliš nehodí pro výuku jakožto tagovací jazyk pro své omezené možnosti využití v praxi.

Nejméně důležitým q-typem je dle respondentů nástroj Microsoft Access, který získal nulové ohodnocení od celkem tří učitelů. Tito učitelé ho vnímají jako jakýsi hybrid, který je svými možnostmi mezi programem MS Excel a pro skutečnou praxi daleko vhodnějším MySQL. Zároveň zmiňují i aspekt časové náročnosti, který využití tohoto nástroje pro výuku přináší.

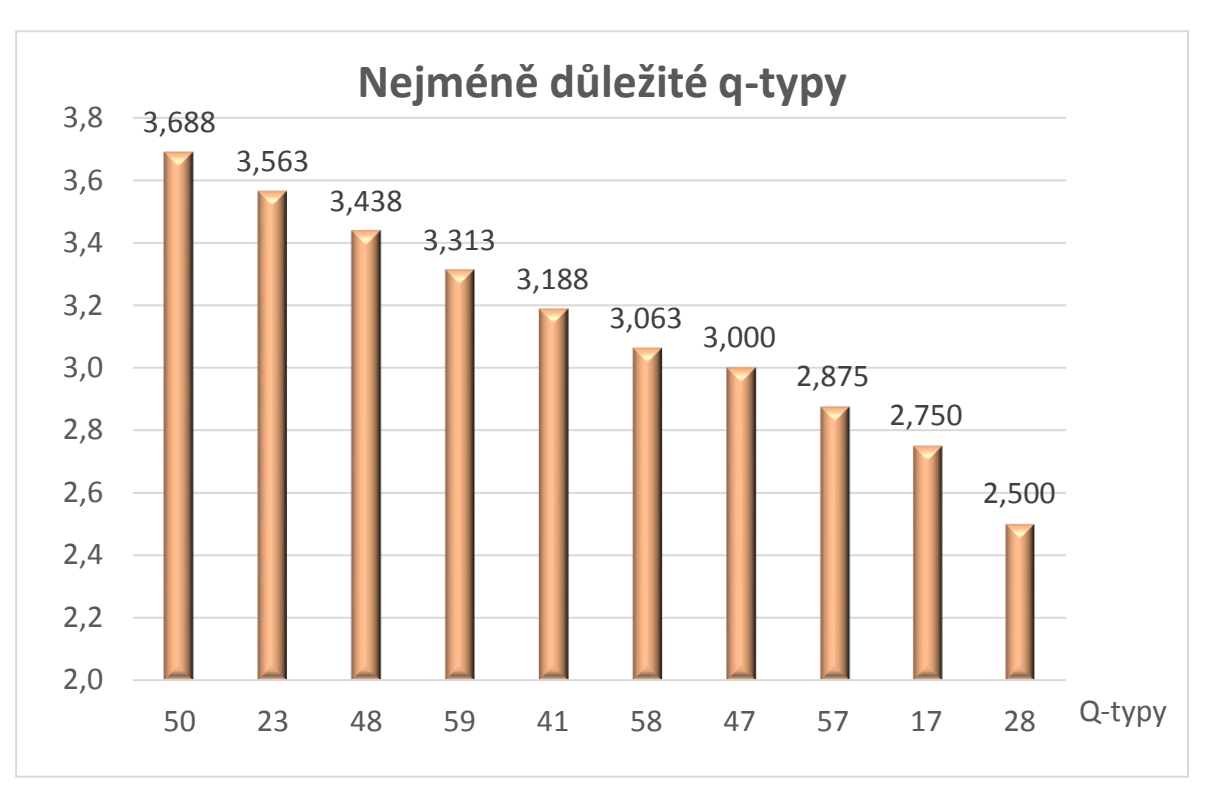

*Graf 2 Nejméně důležité q-typy*

# **13.2 Porovnání skupin q-typů**

V této části se podíváme a porovnáme skupiny q-typů a jejich průměrné ohodnocení. Q-typy zobrazíme v tabulkách ve skupinách, ve kterých byly navrženy. V hodnocení skupin se pokusíme předat názory respondentů, které je vedly k tomuto hodnocení. Budeme při tom vycházet z diskuze, která s učiteli proběhla během výzkumu na školách.

| Pořadí | Bezpečnost práce                             | Průměrné hodnocení<br>q-typů |
|--------|----------------------------------------------|------------------------------|
| 52     | Bezpečnost práce s PC, ergonomie             | 7                            |
| 53     | Bezpečné chování na internetu                | 7,313                        |
| 54     | Softwarové licence                           | 5,063                        |
| 55     | Etické chování při práci se zdroji informací | 5,750                        |
|        | Průměr                                       | 6,281                        |

*Tabulka 4 Bezpečnost práce (vlastní tvorba)*

Z průměrných výsledků skupin q-typů vyplývá, že pro učitele informatiky a informačních technologií na gymnáziích je nejdůležitější skupinou q-typů Bezpečnost práce. Toto zjištění jistě není žádným výrazným překvapením. Bezpečnost práce, ať už ve spojení s elektronikou nebo práci s daty, internetovou bezpečností či otázkou dlouhodobého používání počítače, je důležitou oblastí, se kterou je třeba žáky seznamovat. Předcházení špatným návykům je výhodné jak z pohledu ochrany fyzického a psychického zdraví, tak i z pohledu financí. V případě žáků může jít o tisíce korun, v případě dospělého člověka může neznalost bezpečnostních zásad přijít na miliony. Je třeba také zmínit, že tématům se dnes věnuje poměrně velká pozornost v médiích a na problematiku se zaměřují i různé filmy. Při rozhovoru s učiteli vyšlo najevo, že je nutné se problematice věnovat opakovaně.

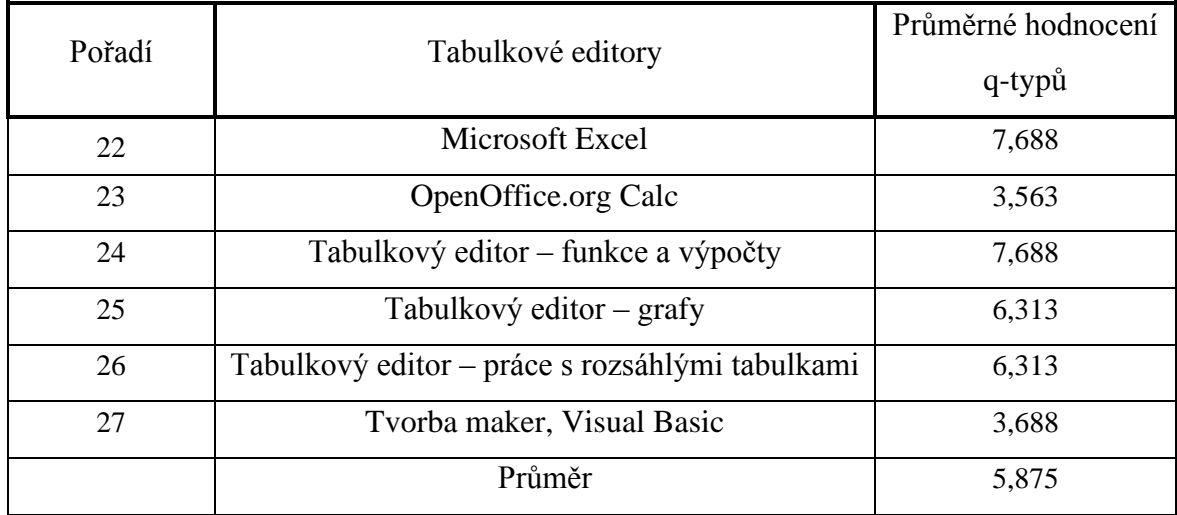

## *Tabulka 5 Tabulkové editory (vlastní tvorba)*

Druhou skupinu tvoří q-typy tabulkových editorů. Ty jsou dnes základem práce s větším množstvím dat. Tuto možnost nabízí různé programy. Tabulkové editory představují efektivní způsob pro zaznamenání úprav a analýzu dat textových a číselných. Tyto efektivní způsoby musí být žákům předány, jinak nemohou úlohu tabulkových editorů pochopit. Je třeba připomenout, že první dva shodně hodnocené q-typy jsou z této skupiny. Dle názoru učitelů informatiky a názorů učitelů z dalších předmětů zatím není možné přesunout tato témata do jiných předmětů. Takovýto zásah by vyžadoval změnu celého školství, a ne pouhou revizi RVP.

## *Tabulka 6 Software (vlastní tvorba)*

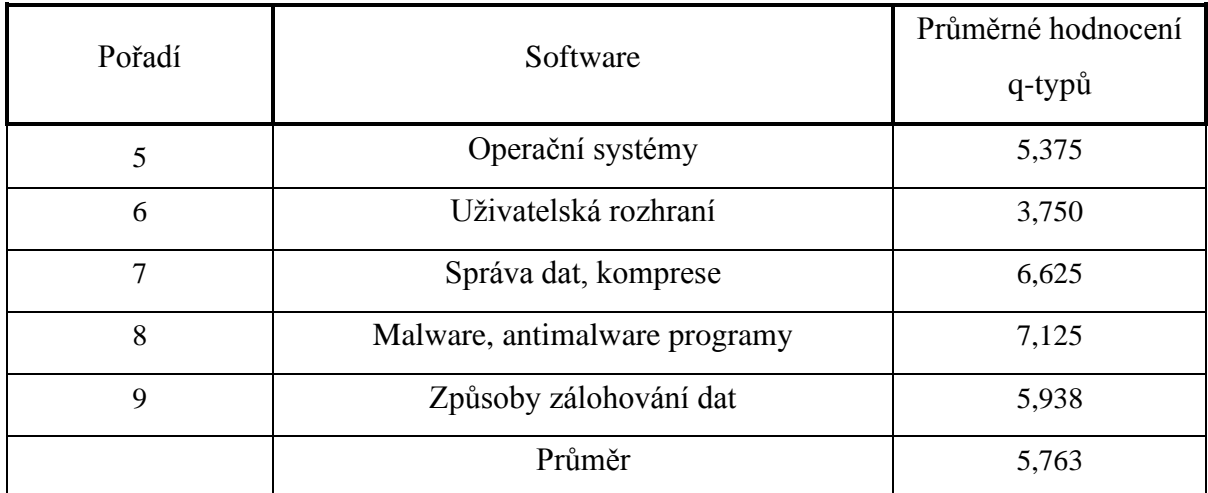

Na třetí místo byla zvolena skupina q-typů s označením Software. Počítač je bez správného softwaru pouze předražené těžítko. Oblast by tak neměla být nijak přehlížena. Dle

výsledků učitelé považují za zásadní, aby se žáci orientovali v moderních operačních systémech a aby kromě systémů komerčních znali i systémy otevřené, které jsou v řadě případů výhodnější. Zásadní je také znalost práce s daty, a to jak s jejich správou, tak i s jejich zálohováním, které je s rostoucím množstvím dat stále více zapotřebí. Kromě dat a softwaru, které si stahujeme pro vlastní potřebu, je nutné se seznámit i s programy, které žáky nebo jejich data mohou ohrozit. A nejen seznámit, ale umět se i účinně chránit.

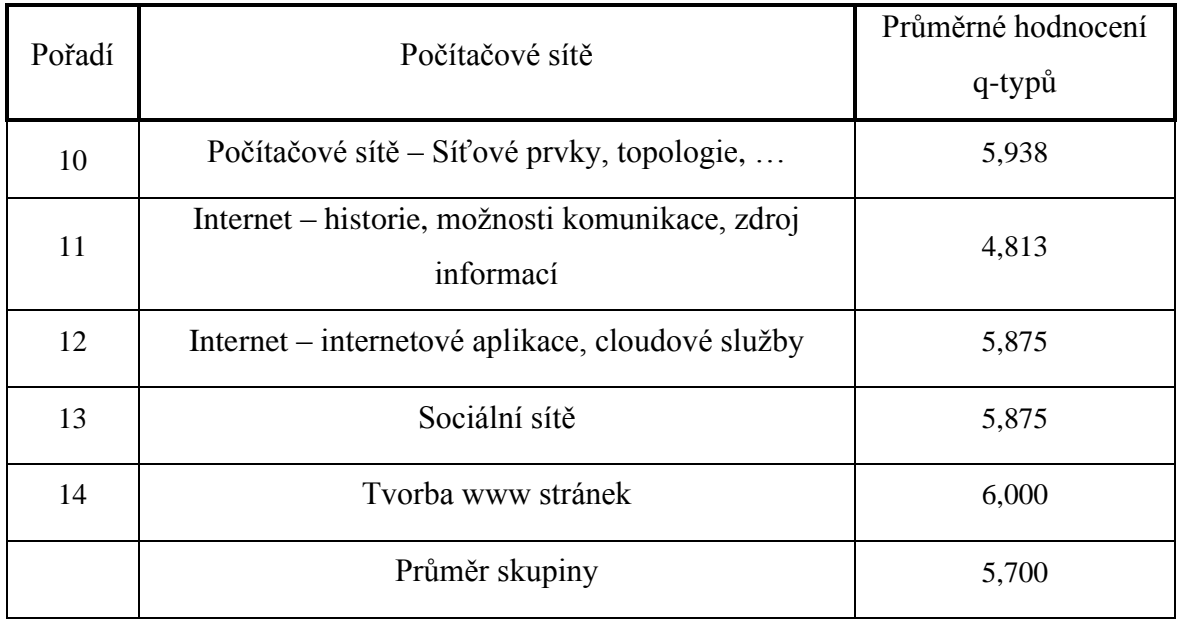

### *Tabulka 7 Počítačové sítě (vlastní tvorba)*

Čtvrtou skupinou v řadě jsou témata počítačových sítí. Počítačové sítě jsou dnes užívány stále častěji. Samotná koncepce počítačových sítí přinesla světu značnou úsporu finančních i materiálních prostředků. Internet jako nejznámější počítačová síť se stal nezastupitelným médiem, odkud čerpáme nové informace, je místem, kam můžeme s velkým efektem umístit svoji nabídku a poptávku a jehož služby využíváme každý den. Tyto možnosti jsou dnes dále rozvíjeny přes nejrůznější cloudová řešení. Respondenti svou volbou jasně říkají, že si tyto aspekty uvědomují. Žáky je nutné seznámit nejen se službami, možnostmi internetu a sociálních sítí, ale také se strukturou počítačových sítí. V tomto směru je poměrně vysoko hodnocena i tvorba webových stránek. Pro učitele i žáka představuje zajímavé téma, ovšem z časových důvodů je tato výuka většinou umísťována do výuky v rámci volitelného předmětu.

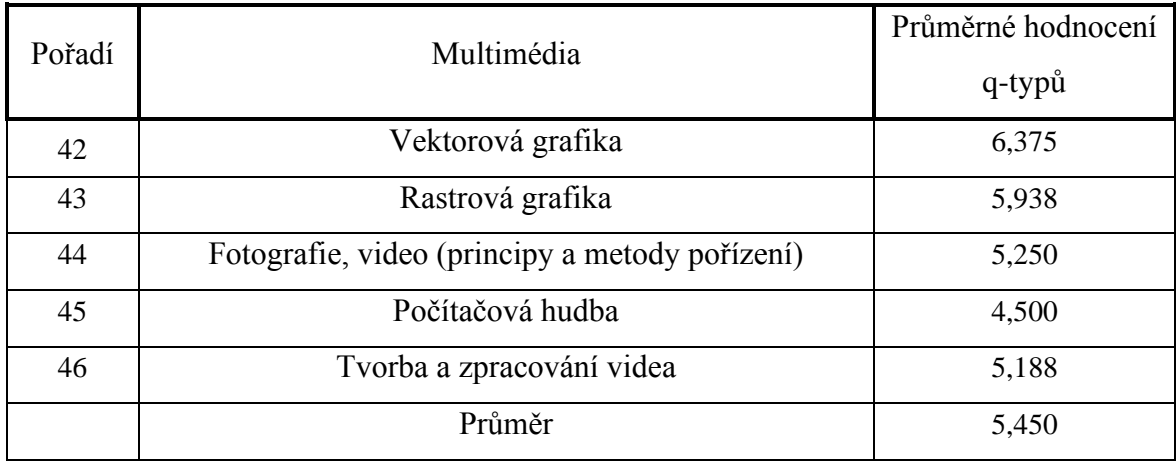

## *Tabulka 8 Multimédia (vlastní tvorba)*

V pořadí pátou skupinou je dle hodnocení respondentů skupina témat týkající se multimédií. Z této skupiny učitelé volili zejména témata týkající se vektorové a rastrové grafiky. Považují za zásadní žákům přiblížit vektorovou grafiku, která je dnes základem pro programovou grafiku. U rastrové grafiky pak vidí příležitost žáky naučit praktickým dovednostem s moderní elektronikou. Umístění v první polovině skupin napovídá, že obecně učitelé multimédia vnímají a snaží se je prosadit do výuky. Dle jejich vyjádření ale často nemají dostatek času a při rozhodování o jeho využití dávají přednost tématům týkajících se zpracování textových a číselných dat.

| Pořadí | Textový editor                                                | Průměrné hodnocení<br>q-typů |
|--------|---------------------------------------------------------------|------------------------------|
| 15     | Microsoft Word                                                | 5,938                        |
|        |                                                               |                              |
| 16     | OpenOffice.org/LibreOffice                                    | 3,688                        |
| 17     | TeX                                                           | 2,750                        |
| 18     | Textový editor – typografické zásady formátování<br>dokumentu | 6,438                        |
| 19     | Textový editor – vložené objekty, rovnice                     | 5,500                        |
| 20     | Textový editor – tvorba rozsáhlého dokumentu                  | 7,125                        |
| 21     | Textový editor – Hromadná korespondence                       | 5,313                        |
|        | Průměr                                                        | 5,250                        |

*Tabulka 9 Textový editor (vlastní tvorba)*

Uprostřed na šestou pozici byla respondenty umístěna témata týkající se zpracování textu. Učitelé k těmto q-typům dodávají, že zpracování textu chtějí provádět v celosvětově rozšířeném produktu MS Word. Tuto znalost považují u žáků za naprosto nezbytnou. Ačkoliv by tuto znalost dle RVP měli pouze rozšiřovat, jelikož žáci mají tuto výuku již na základní škole a nižších gymnáziích, skutečností je, že výuku musí začínat od úplných základů. Učitelé je považují za naprosto nezbytné kompetence, po jejichž zvládnutí žák gymnázia zvládne sepsat rozsáhlejší dokument, který by uměl upravit jak po stránce formy, tak i typografie. Učitelé seznámeni s modernizací RVP v rámci informatiky a informačních technologií se domnívají, že přenesení výuky těchto kompetencí na učitele dalších předmětů bude více než složité, a ne vždy může tato změna přinést zefektivnění výuky.

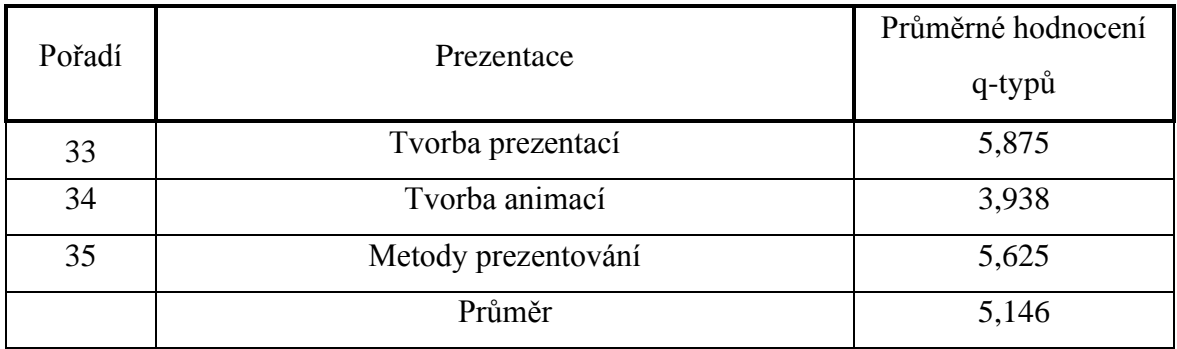

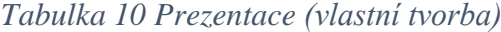

Nyní se dostáváme ke skupinám q-typů, které respondenti zařadili do druhé poloviny. Nejlépe z těchto skupin byly umístěny q-typy Prezentace. Do Prezentace řadíme výuku, která má za cíl žáky naučit kompetencím podstatným pro efektivní předání informací. Při tvorbě této skupiny jsme z důvodu optimalizace počtu q-typů neuvedli žádné nástroje pro účely prezentování. Čtenáři je z předchozích výsledků jistě zřejmé, že učitelé chtějí využívat a využívají Microsoft Office programy, jejíchž součástí je i program MS PowerPoint. Učitelé chápou schopnost předat informace jako nezbytné pro další studium a úspěšné začlenění člověka do společnosti. Výuka v této oblasti probíhá na školách v dalších předmětech. Proto lze pochopit o něco nižší průměrné hodnocení.

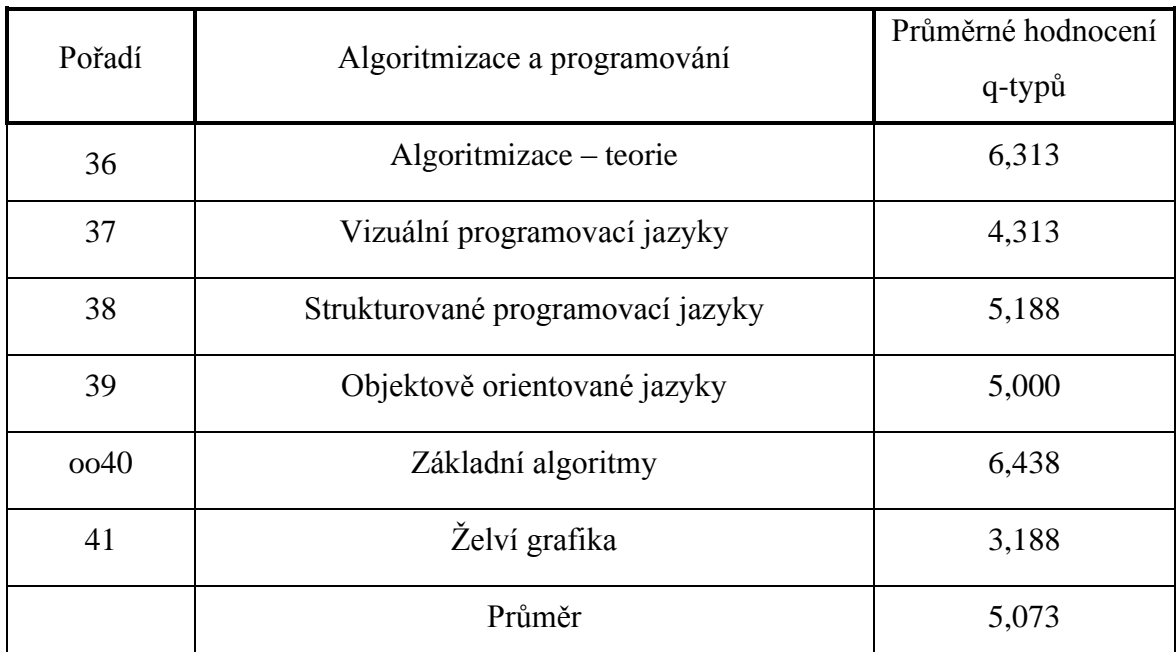

## *Tabulka 11 Algoritmizace a programování (vlastní tvorba)*

Osmou skupinou je Algoritmizace a programování. Tato skupina může být, co se týká průměrného hodnocení, překvapivá. Poměrně nízké hodnocení této skupiny je způsobeno dvěma q-typy, které v obou případech respondenti považují za látku, jenž by měla být vyučována v nižších ročnících. Učitelé se stejným názorem přistupovali k otázce typů programovacích jazyků, které se při výuce používají. Objektové programování vnímají jako přístup, kterým se dnes běžně programuje, nicméně pro prvotní seznámení s programovacími jazyky se jedná o nadstandard, který může výuku znesnadnit. Někteří učitelé se vyjádřili v tom směru, že pro výuku v této fázi není programovací jazyk nezbytný. Poměrně ve shodě přistupovali k tématům základních algoritmů, na kterých se žák může naučit, jak obecně problémy řešit.

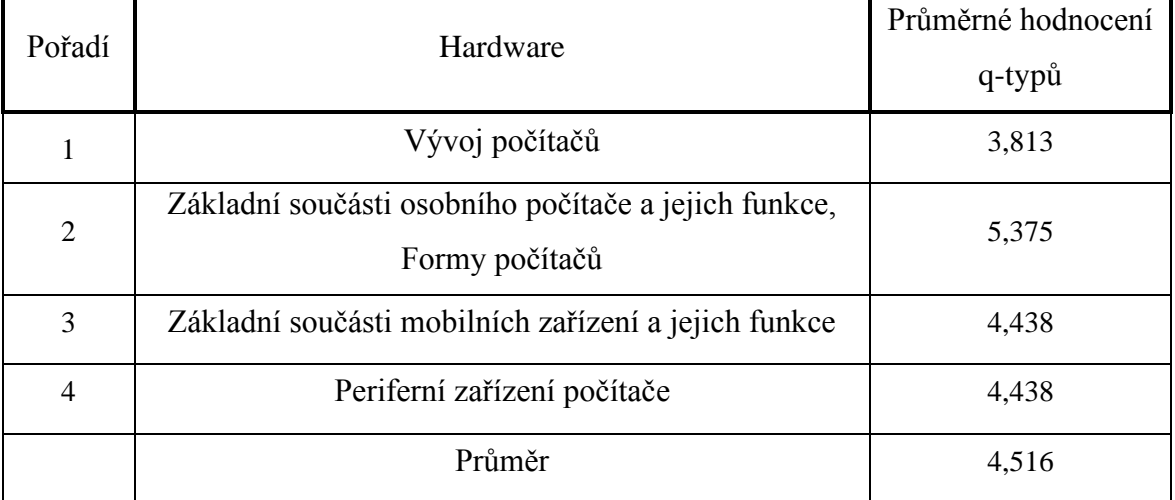

## *Tabulka 12 Hardware (vlastní tvorba)*

Čtvrtou nejméně důležitou skupinou q-typu byl určen Hardware. Téma je zaměřené pro vysvětlení principu fungování počítače, jeho forem a určení. Téma bylo respondenty bráno poměrně vlažně a dle diskuzí s učiteli se jedná o témata, která pro učitele ani žáky nejsou příliš atraktivní, jelikož probíhá zejména v teoretické podobě. Podle některých učitelů se jedná o výuku pro mladší žáky. Vyjádření učitele: "Zájemci o tuto tématiku mají dnes k dispozici velké množství zdrojů a látka zároveň není příliš obtížná."

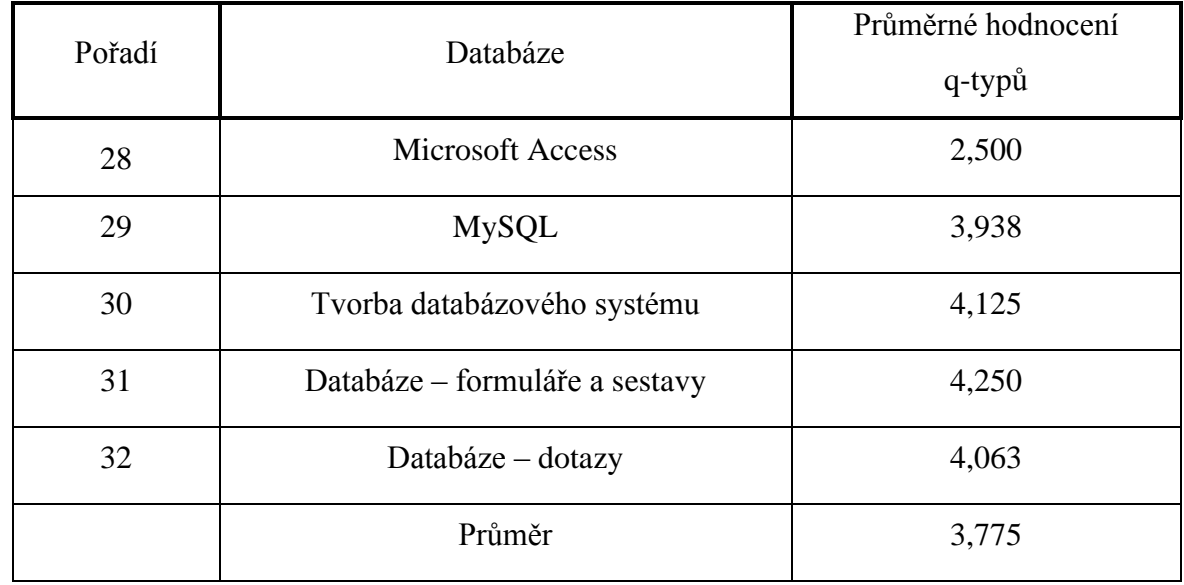

## *Tabulka 13 Databáze (vlastní tvorba)*

Třetí nejméně důležitou skupinou pro žáky gymnázia jsou dle názoru učitelů databáze. Ty jsou učiteli hodnoceny s velkými rozdíly. Lepšího hodnocení se obecně dočkala tvorba a práce s databázemi. Učitelé většinou souhlasí s určitou formou výuky databází ve všeobecném vzdělávání na gymnáziu. Hodnocení nástrojů určených k výuce databází dopadlo ve prospěch MySQL, který má dle hodnocení většiny význam pro praktické použití. Současně s tím dodávají, že v otázce databází před oběma zmíněnými programy dávají přednost programu MS Excel a jeho funkcím. Ty jsou dostatečné silné k tomu, aby bylo možno žákům prakticky vysvětlit účel databází.

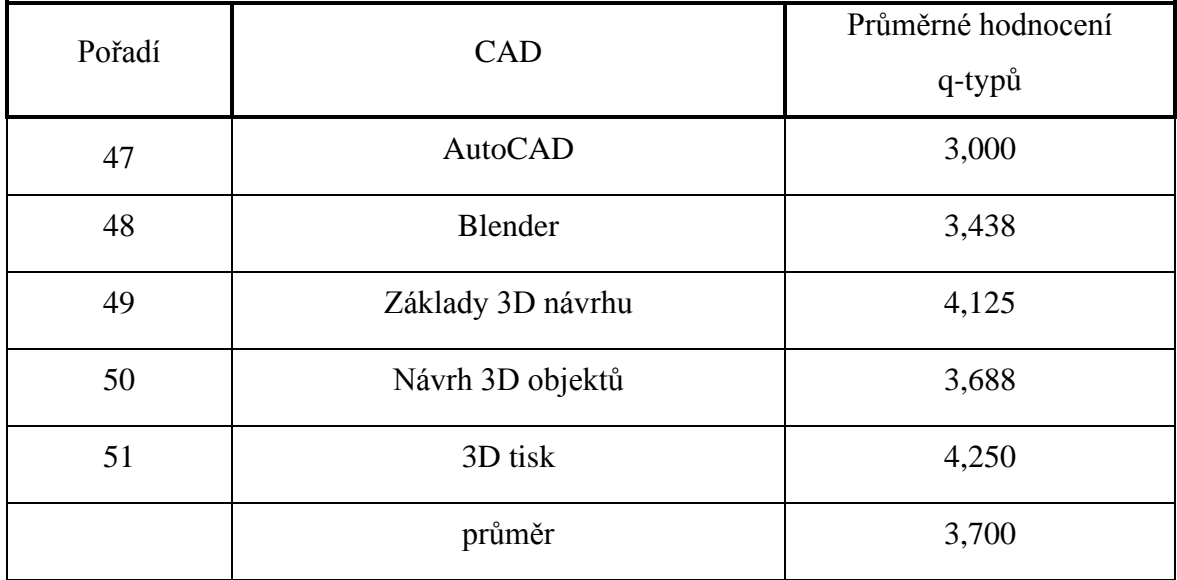

## *Tabulka 14 CAD (vlastní tvorba)*

Oblast počítačem podporovaného projektování (CAD) byla v našem výzkumu skupinou, která představuje moderní způsob návrhu objektů. Při výběru jsme vycházeli jak z nabídek školení, názoru pedagogů, tak i požadavků dnešní doby. Můžeme říct, že skupina q-typů týkající se CADu nebyla nejlépe přijata. Podle některých se jedná o oblast, která by měla být vyučována na středních školách technického charakteru. Vyjádření učitele: "Jedná se o časově náročnou výuku a aplikace pro návrh 3D objektů jsou složitější na pochopení a práci." Nejlépe v této skupině dopadl q-typ 3D tisku. 3D tiskárna byla dostupná na většině oslovených škol. Dle učitelů se ale jedná "nadstandard", který nemá v hodinách velké uplatnění.

| Pořadí | Robotika                                   | Průměrné hodnocení |
|--------|--------------------------------------------|--------------------|
|        |                                            | q-typů             |
| 56     | Lego Mindstorms                            | 3,750              |
| 57     | <b>VEX IQ Robotics</b>                     | 2,875              |
| 58     | Arduino                                    | 3,063              |
| 59     | Stavba robota, zařízení pro konkrétní účel | 3,313              |
| 60     | Programování robotů pro konkrétní úkol     | 4,000              |
|        | Průměr                                     | 3,400              |

*Tabulka 15 Robotika (vlastní tvorba)*

Stejně jako předchozí skupinu i robotiku jsme vybírali jakožto příklad moderní práce spojené nejen s užíváním počítače, která by zároveň byla atraktivní pro žáky. Učitelé na školách uváděli, že některé produkty tohoto typu mají na školách k dispozici ale ne vždy v dostatečném množství. Učitelé také vyjadřovali obavy v případě ztráty či zcizení nástrojů pro tuto formu výuky. Ze všech q-typů v tomto seznamu nejlépe dopadlo Programování robotů pro konkrétní úkol. Toto téma získalo jednou i hodnocení 10 bodů. Respondent se na otázku týkající se vysokého hodnocení vyjádřil, že se jedná o aktuální způsob pro rozvoj myšlení žáků, který se bude v budoucnu stále více uplatňovat. I přes tato vyjádření byl segment robotiky spíše odmítnut.

## **13.3 Analýza q-typů na základě kritéria**

V následující části budou vyhodnoceny stanovené výzkumné hypotézy pomocí ttestů. Výsledky budeme následně interpretovat. Při vysvětlení budeme vycházet z názorů učitelů zjištěných během průzkumu.

## **13.3.1 Hypotéza 1**

Učitelé-muži hodnotí důležitost jednotlivých q-typů odlišně než učitelé-ženy.

K ověřování platnosti hypotézy 1 byl použit t-test (Chráska, 2016). K dokazování byla zvolena hladina alfa=0,05.

Hypotéza 1 nebyla potvrzena. Dílčí statisticky významné rozdíly se projevily pouze u hodnocení důležitosti q-typů 49 a 50, které muži hodnotí statisticky významně lépe. Vypočítaná hladina významnosti byla 0,01, což je nižší než námi požadovaná hodnota 0,05.

Výsledek není nijak překvapivý. Základ podoby předmětu informatika a informační technologie je stanoven v RVP pro všechny učitele. Hodinová dotace předmětu neumožňuje zásadní změnu, které by učitelé mohli využít pro experimenty různých druhů. Učitelé často vlastní zkušeností dochází k závěru o podobě a formě výuky a ta je v této zemi neměnná již delší dobu.

Pro žádných z těchto a dalších důvodů nemohou učitelé různých pohlaví dojít k rozdílnému přístupu k výuce předmětu.

Statisticky významnější dílčí rozdíl v hodnocení q-typů Základy 3D návrhu a Návrh 3D objektů spojujeme s určitou úrovní snahy mužů o modernizaci výuky směrem k tvůrčím činnostem, které by zaujaly všechny žáky.

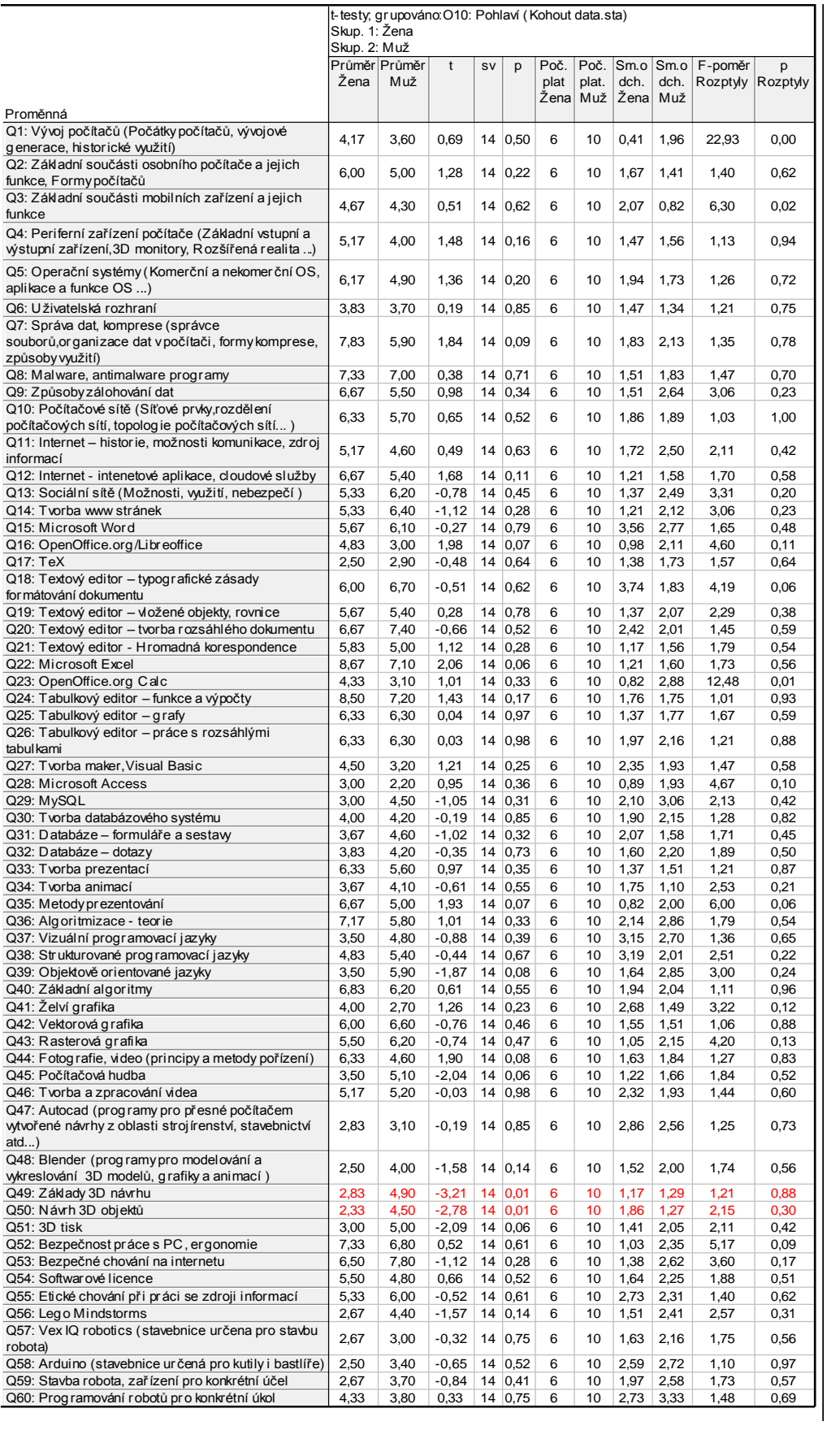

# *Tabulka 16 T-test rozdělení dle pohlaví (vlastní tvorba)*

## **13.3.2 Hypotéza 2**

Učitelé s praxí na gymnáziu do 10 let včetně hodnotí důležitost jednotlivých q-typů odlišně než učitelé s praxí na gymnáziu delší než 10 let.

K ověřování platnosti hypotézy 2 byl použit t-test (Chráska, 2016). K dokazování byla zvolena hladina alfa=0,05.

Hypotéza 2 nebyla potvrzena. Dílčí statisticky významné rozdíly se projevily u hodnocení důležitosti q-typu 7, které statisticky lépe hodnotili učitelé s praxí nad 10 let.

Q-typ Správa dat, komprese jsou témata, která jsou a stále bude důležité je připomínat. Všichni respondenti jsou si problematiky vědomi a přikládají ji nadprůměrnou až vysokou důležitost. Respondenti s více jak 10 lety praxe hodnotí tento q-typ důležitěji právě z důvodu delší práce se žáky, kteří mají často problém označit, uložit či jinak efektivně pracovat se svými daty.

Další dílčí rozdíly se projevily u q-typů 42, 47,48, 49,50,51, které učitelé s praxí do 10let hodnotí statisticky významně lépe. Jde při tom o témata Vektorové grafiky, AutoCad, Blender, Základy 3D návrhu, Návrh 3D objektů, 3D tisk. Hodnocení dává tušit, že učitelé s kratší praxí by chtějí ve výuce i oblast zaměřenou na 3D. Hodnoty, kterými určili důležitost jednotlivých q-typů, říkají, že nejde o jeden konkrétní případ, ale o celou oblast výuky, která zatím na úrovni škol nebyla řádně řešena. Ve výuce by uvítali prostor a prostředky pro počítačem podporovaný návrh, s využitím ve vlastní tvorbě žáků při práci na počítači i při převádění těchto návrhů do skutečného světa formou 3D tisku.

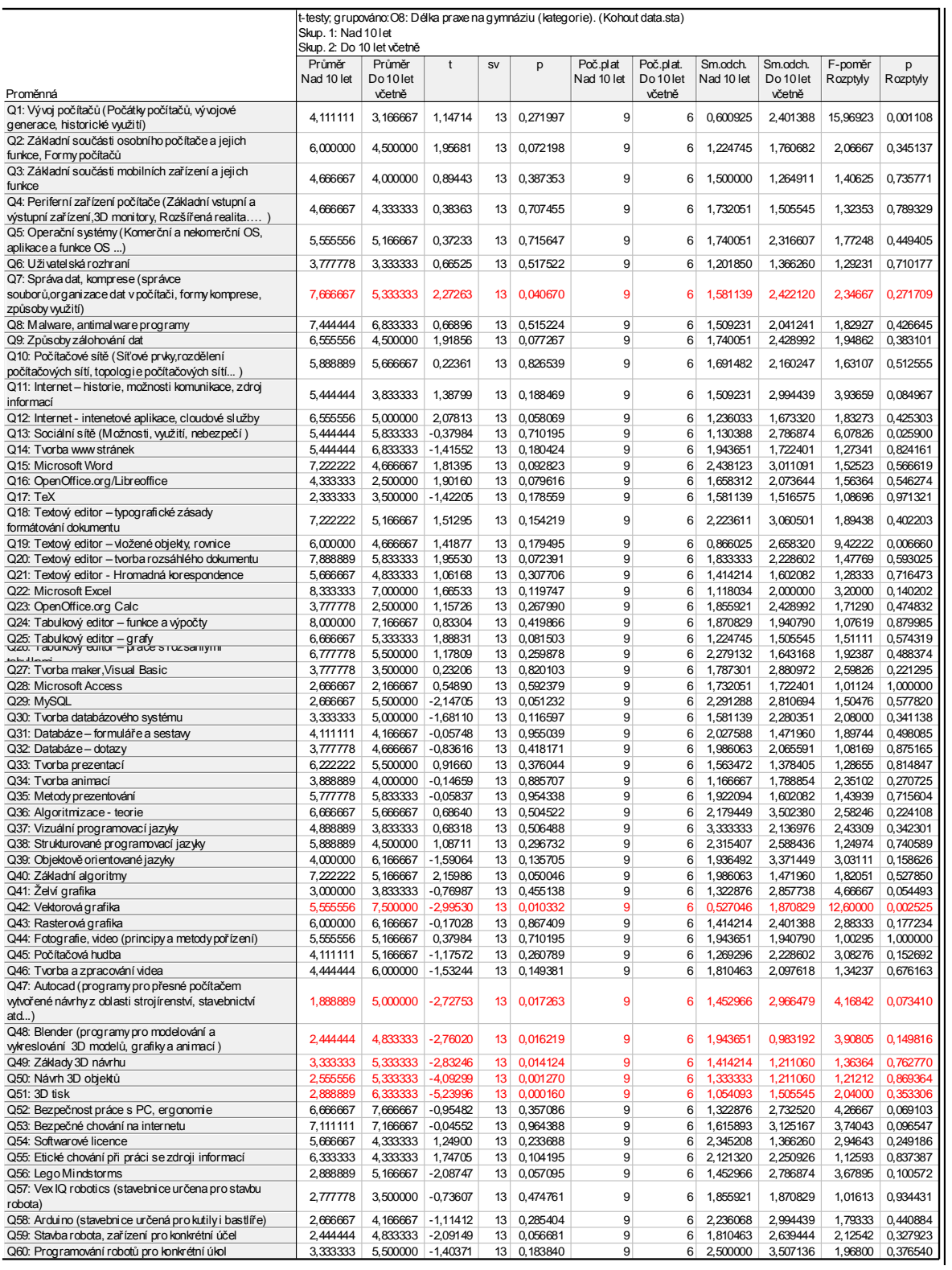

# *Tabulka 17 T-test rozdělení dle délky praxe (vlastní tvorba)*

## **13.3.3 Hypotéza 3**

Učitelé ve věku do 40 let včetně hodnotí důležitost jednotlivých q-typů odlišně než učitelé ve věku nad 40 let.

K ověřování platnosti hypotézy 3 byl použit t-test (Chráska, 2016). K dokazování byla zvolena hladina alfa=0,05.

Hypotéza 3 nebyla potvrzena. Dílčí statisticky významné rozdíly se projevily u hodnocení důležitosti q-typů 16, 28, které hodnotili výše učitelé gymnázia s věkem převyšujícím 40 let. Program OpenOffice.org byl učitelům v našem výzkumu představen jako otevřená náhrada za MS Word (Writer). Respondenti v obou skupinách prosazovali komerční verzi od společnosti Microsoft. Dílčí rozdíl, který tu zmiňujeme, můžeme přisoudit důrazu starších respondentů na výuce týkající se textových dokumentů, plynoucí z delší vlastní zkušenosti.

Rozdíl u q-typu MS Access vysvětlujeme snahou splnit RVP. Učitelé při tom hodnotí lépe nástroje, které v tomto směru nejsou nejlepšími, ale takové, u nichž je pravděpodobné, že se žáci naučí software ovládat. V tomto směru znovu uplatňují svoji zkušenost.

Další významné rozdíly lze pozorovat u q-typů 41 a 48, které lépe hodnotí učitelé do 40 let. Tito respondenti důležitěji hodnotili q-typ Želví grafika, což vnímáme jako snahu o zlepšení přístupnosti výuky algoritmizace pro žáky.

Druhým q-typem, který hodnotili respondenti s věkem pod 40 let jako důležitější, je Blender. S přihlédnutím k výslednému hodnocení jde zřejmě o určitou formu snahy modernizovat. Učitelé se během diskuze vyjadřovali ve smyslu, že by tento nebo podobný nástroj zařadili ve svých hodinách. Jedná se ale o časově náročnou záležitost a domnívali se, že to z tohoto důvodu nebude možné.

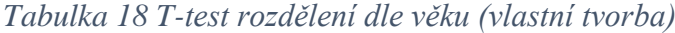

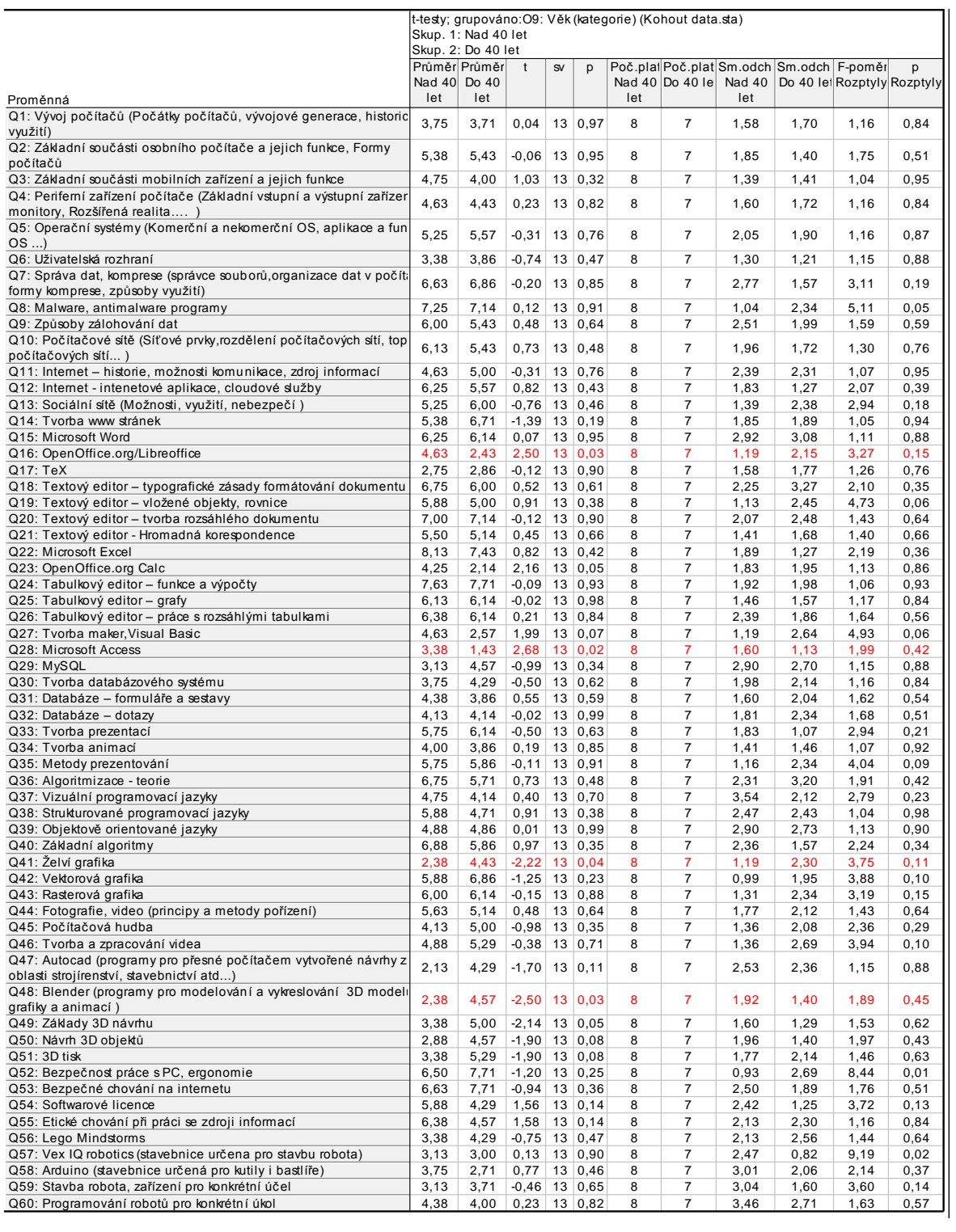

## **13.3.4 Hypotéza 4**

Učitelé, kteří si myslí, že je v oblasti výuky IVT nutná reforma rámcových vzdělávacích programů, hodnotí důležitost jednotlivých q-typů odlišně než učitelé, kteří se domnívají, že reforma není nutná.

K ověřování platnosti hypotézy 4 byl použit t-test (Chráska, 2016). K dokazování byla zvolena hladina alfa=0,05.

Hypotéza 4 nebyla potvrzena. Dílčí statisticky významné rozdíly se projevily u hodnocení důležitosti q-typů 1, 3, 8, 33, jenž hodnotí lépe učitelé s názorem, že reforma rámcových vzdělávacích plánů není nutná.

Další rozdíl můžeme pozorovat u q-typů 57, 58, které hodnotí lépe učitelé, kteří považují reformu rámcových vzdělávacích plánů za nezbytnou.

Dílčí rozdíly nepředstavují zásadní překvapení. Q-typy, které první skupina respondentů hodnotila jako důležitější, vychází ze současného RVP a jsou nedílnou součástí dnešní výuky. Respondenti navíc těmto tématům přiřadili vysoké hodnocení. Jde tedy o učivo, které označují jako důležité či přímo nezbytné pro vzdělávání žáků. Výjimku tvoří pouze q-typ Vývoj počítačů, jenž dostal od této skupiny respondentů průměrné hodnocení důležitosti.

Q-typy VEX IQ Robotics a Arduino představují zástupce moderních nástrojů používaných při výuce programování a robotiky. Respondenti svým hodnocením dali najevo oblibu v nových nástrojích a způsobech výuky. Současně s tím je třeba poukázat na hodnocení obou q-typů, kterým učitelé přiřkli nižší důležitost.

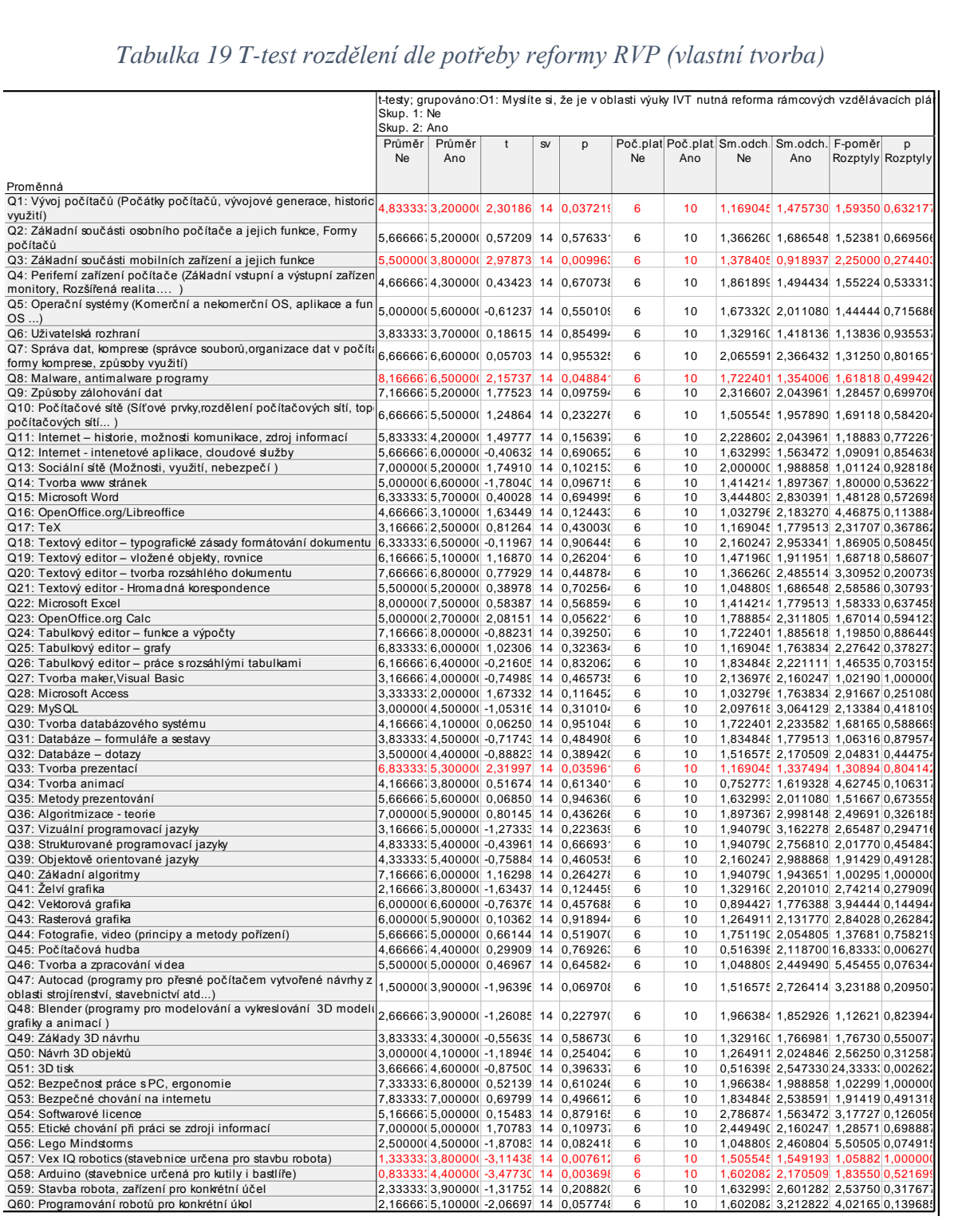

### *Tabulka 19 T-test rozdělení dle potřeby reformy RVP (vlastní tvorba)*

## **13.3.5 Hypotéza 5**

Učitelé, kteří jsou seznámeni s připravovanou revizí RVP hodnotí důležitost jednotlivých q-typů odlišně než učitelé, kteří nejsou seznámeni s připravovanou revizí RVP.

K ověřování platnosti hypotézy 5 byl použit t-test (Chráska, 2016). K dokazování byla zvolena hladina alfa=0,05.

Hypotéza 5 nebyla potvrzena. Dílčí statisticky významné rozdíly se projevily u hodnocení důležitosti q-typů 3, 28, 34, jenž byly hodnoceny lépe učiteli, kteří se zatím neseznámili s revizí RVP.

Q-typ Základní součásti mobilních zařízení byly učiteli hodnoceny lépe zejména proto, že učitelé zde vidí možnost, jak aktualizovat výuku předmětu s ohledem na současné technologie.

Dalším q-typem s dílčí rozdílem je Microsoft Access. Ten ani jedna ze zmíněných skupin nepovažuje za zcela nezbytný nástroj pro výuku. Dle učitelů, kteří nebyli seznámeni s revizí MS Access, je nástrojem, jenž představuje jednu z možností pro výuku databází.

Rozdíl u q-typu Tvorba animací vnímáme jako další snahu učitelů zařadit do výuky témata spojená s tvůrčí činností.

Q-typy 24, 48 jsou naopak statisticky lépe hodnoceny učiteli, kteří již byli informováni o revizi RVP.

Že objevíme významnější rozdíly v hodnocení důležitosti u tématu funkcí a výpočtu v tabulkového editoru, bylo docela překvapivé. Vysvětlujeme tento rozdíl tak, že si učitelé uvědomují, jaký by měl přesun tématu do jiných předmětů dopad. Domníváme se, že je to důsledek toho, jak iniciátoři revize změnu veřejnosti představili.

Vyšší hodnocení důležitosti q-typu Blender můžeme vysvětlovat jako snahu této skupiny učitelů látku modernizovat a nabídnout žákům tvůrčí činnost. S ohledem na hodnocení je však zřejmé, že tento nástroj nepovažují za nezbytně nutný pro výuku informatiky na gymnáziu.

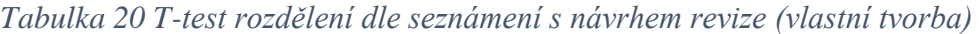

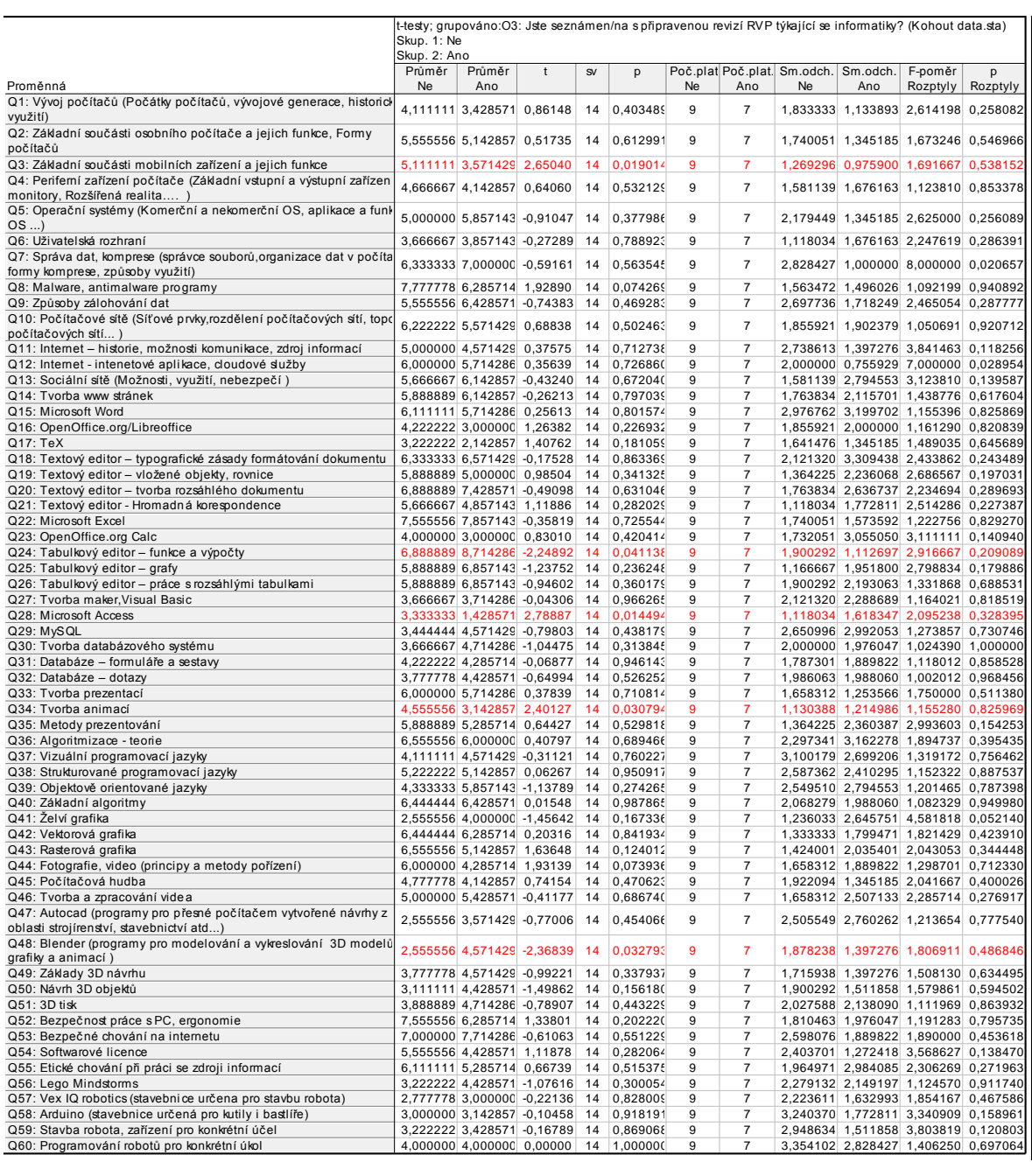

## **13.3.6 Hypotéza 6**

Učitelé, kteří v minulém roce navštívili nějakou sebevzdělávací akci, hodnotí důležitost jednotlivých q-typů odlišně než učitelé, kteří tyto akce nenavštívili.

K ověřování platnosti hypotézy 6 byl použit t-test (Chráska, 2016). K dokazování byla zvolena hladina alfa=0,05.

Hypotéza 6 nebyla potvrzena. Dílčí statisticky významné rozdíly se projevily u hodnocení důležitosti q-typů 9, 33, 35, 53. Ty byly shledány jako důležitější učiteli, kteří v minulém školním roce navštívili sebevzdělávací akci.

Důvody pro volbu těchto q-typů jsou poměrně snadno pochopitelné. Učitelé, kteří navštívili vzdělávací akci, se evidentně snaží o modernizaci výuky předmětu informatiky. Můžeme usuzovat, že jejich volbu důležitosti q-typů ovlivnila právě vzdělávací akce. Jde o tyto q-typy Způsoby zálohování dat, Tvorba prezentací, Metody prezentování a Bezpečné chování na internetu. Všechny vyjmenované q-typy představují problémy moderní práce s daty.

Téma Způsoby zálohování dat představuje oblast, která se za posledních několik let řádně obměnila. Před učitelem je velká nabídka produktů, a to v podobě vlastních úložišť nebo nejrůznějších druhů cloudů. Je zcela pochopitelné, že se v tomto směru snaží nalézt vysvětlení všech pro a proti a nové poznatky předat.

Tvorba prezentací a metody prezentování je pro celou řadu lidí oblastí, kterou chápou zcela intuitivně. Učitel by ale měl k této výuce přistupovat s odbornými znalostmi. Ty může čerpat právě ze vzdělávacích akcí, a to buď přímo určeným k tomuto tématu nebo jiných.

Tématu bezpečného chování na internetu se dnes na školách věnuje značná pozornost. Jde o principy důležité jak pro žáky gymnázia, tak i pro běžné občany, kteří pracují s využitím internetu. Téma je pro svou důležitost zmiňováno na většině vzdělávacích akcí v různém kontextu.

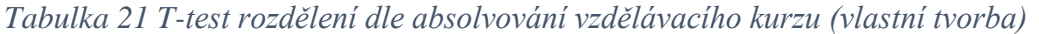

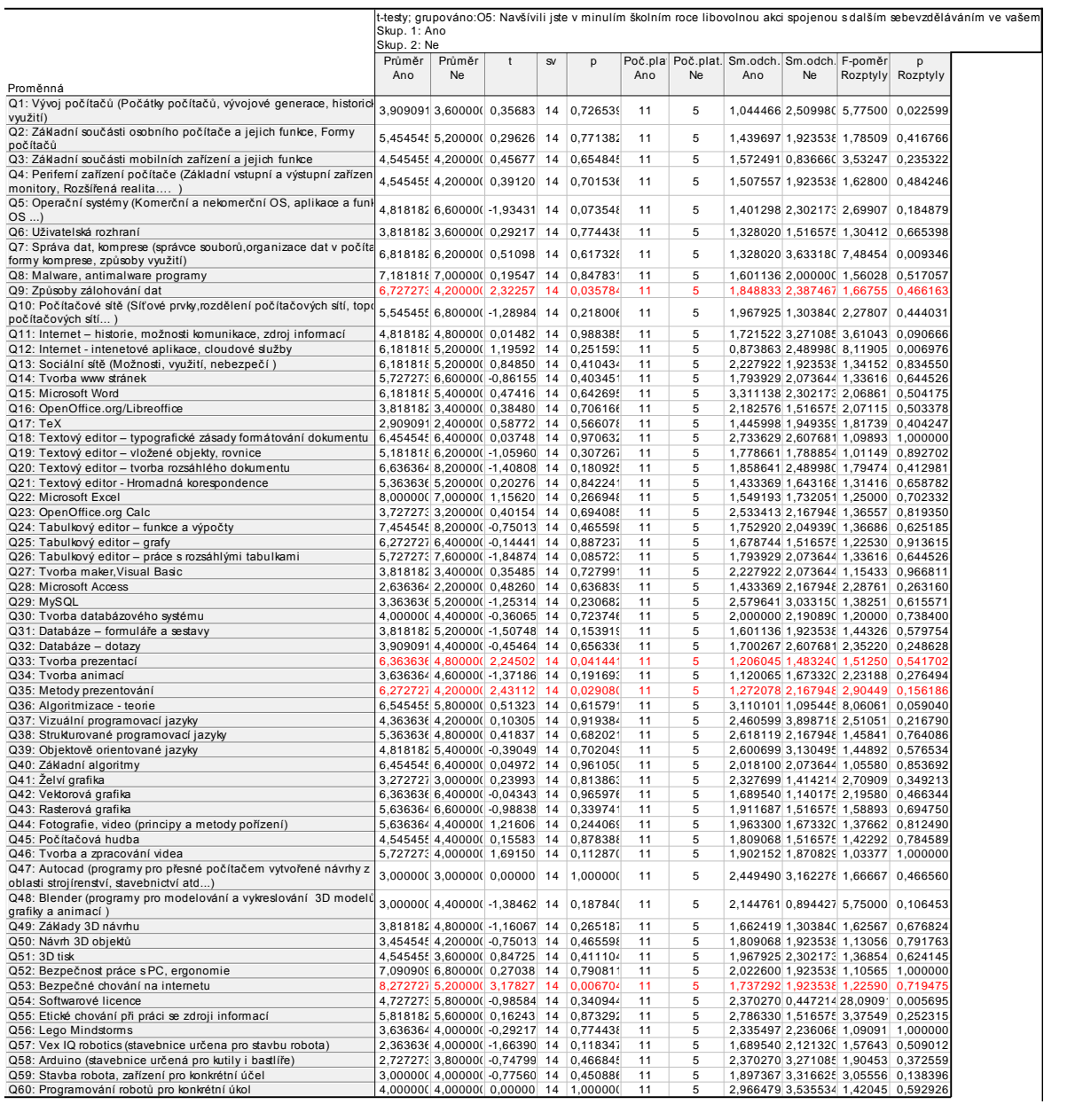

## **13.3.7 Hypotéza 7**

Učitelé, kteří si myslí, že mají dostatek prostředků pro vyučování informatiky, hodnotí důležitost jednotlivých q-typů odlišně než učitelé, kteří si myslí, že se jim nedostává prostředků pro vyučování informatiky.

K ověřování platnosti hypotézy 7 byl použit t-test (Chráska, 2016). K dokazování byla zvolena hladina alfa=0,05.

Hypotéza 7 nebyla potvrzena. Dílčí statisticky významné rozdíly se projevily pouze u hodnocení důležitosti q-typů 6, 23, které byly shledány zásadními učiteli, kterým se nedostává dostatek prostředků pro výuku. Dílčí odlišnosti v hodnocení těchto q-typů nejsou velkým překvapením, jelikož v obou případech se jedná o témata, která s touto problematikou poměrně úzce souvisí.

Q-typ 6 tedy Uživatelská rozhraní různého softwaru se liší. Zejména v případě otevřených systémů se tvůrci velmi často zaměřují na funkčnost. Uživatelské rozhraní systému často není natolik intuitivní jako je tomu u systémů komerčních. Žákům je tedy třeba vysvětlit a ukázat, jak v programu pracovat a kde najdou funkce, které znají z komerčních programů.

Podobně i q-typ 23 tedy OpenOffice Calc není velkým překvapením, jelikož se jedná o tabulkový editor, jenž je součástí otevřených balíků programů OpenOffice. Program Calc otevřenou licencí nabízí funkce odvozené z programu MS Excel. Pro učitele tato aplikace představuje způsob, jak snížit náklady na pořízení softwaru pro výuku a zároveň plnit rámcový vzdělávací program.

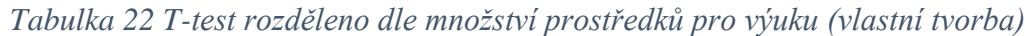

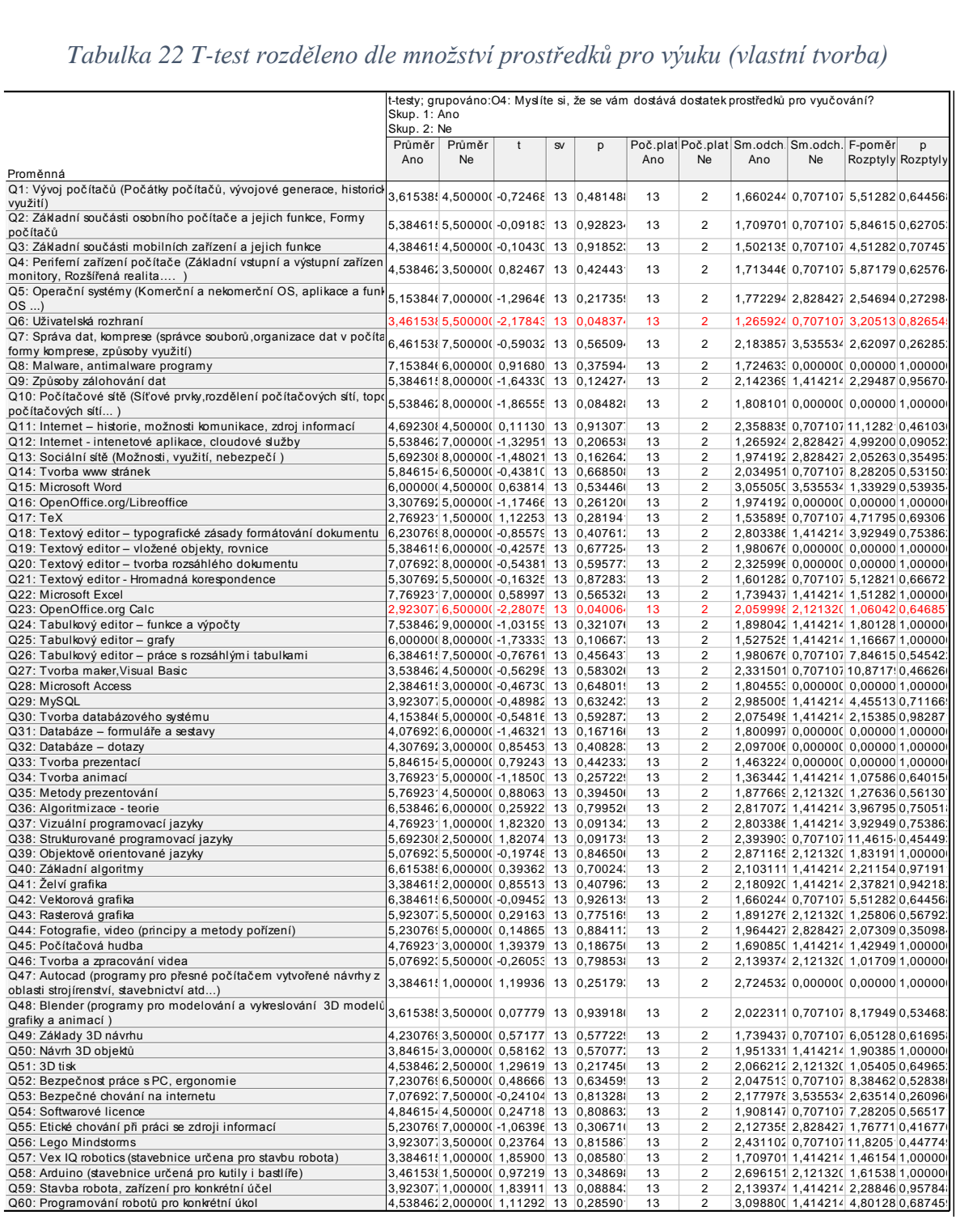

# **13.4 Výzkumný předpoklad**

K ověřování výzkumného předpokladu byla použita hierarchická shluková analýza (Chráska, 2016).

**Výzkumný předpoklad VP1 byl potvrzen**. Učitelé se dělí do dvou názorově odlišných skupin, první tvoří učitelé 16, 15, 6, 14, 8 a 5, druhou skupinu učitelé 11, 13, 10, 3, 9, 4, 2, 7 a 1. Z nich se však názorově vymyká učitel 12 (viz graf 3).

Potvrzení předpokladu VP1 není žádným překvapením. Učitelé v první skupině mají až na výjimky ve své profesi kratší praxi. Během dotazníkového šetření patřili ke skupině s modernějšími názory, které dle nás vychází z bližšího způsobu chápání výuky žáky. Tím pádem jistě není překvapující, že tito učitelé souhlasí s nutností revize rámcových vzdělávacích programů.

Druhou skupinu tvoří pedagogové ve vyšším věku a s delší pedagogickou praxí. Návrh jejich výuky vyplývá převážně ze zkušeností a jako takovou ji orientovali na témata využitelná při dalším vzdělávání žáků, či nástroje, které sami používají a zabývají se jimi. Za zmínku stojí také jejich názor v otázce revize rámcových vzdělávacích programů. Všichni učitelé, kteří se ve výzkumu vyjádřili proti této revizi, patří do této skupiny. Zbývající by chtěli provést jen menší změny týkající se navýšení počtu hodin pro výuku nebo zpřesnění a lepší ujasnění výstupů výuky.

Posledním učitelem označeným číslem 12 je učitel s praxí 10 let výuky na gymnáziu. Převážnou dobu této praxe přitom vyučuje předměty fyzika a matematika. Kromě těchto dvou předmětů v posledních letech vyučuje předmět informatika v jediné třídě. Domníváme se tak, že názorová rozdílnost vůči ostatním učitelům pramení z kratší praxe a menších zkušeností s výukou tohoto předmětu. Přechody do výuky jiných předmětů jsou v českém školství poměrně běžné zejména z důvodu nedostatku nových učitelů, zaměřující se na tuto vzdělávací oblast.

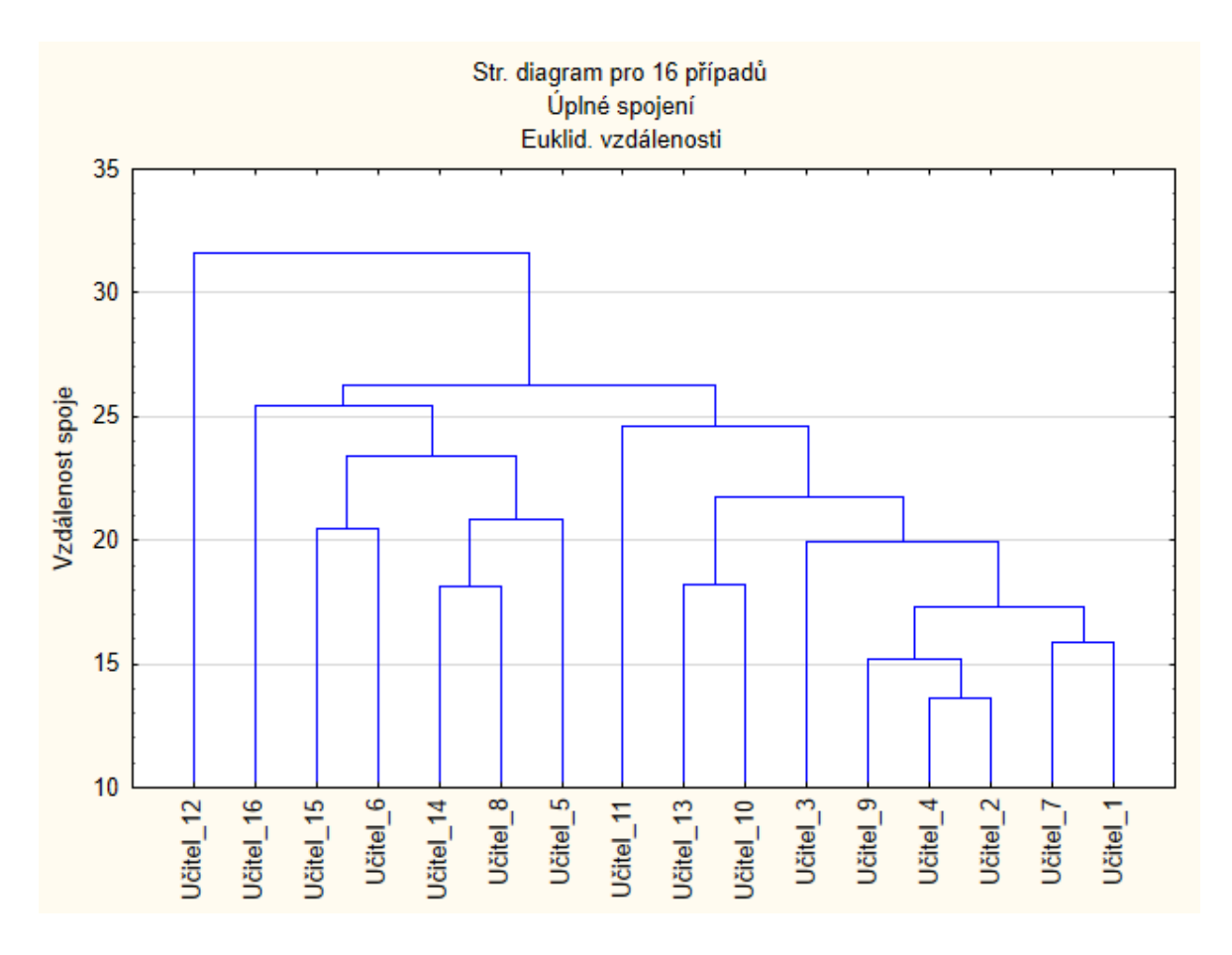

*Graf 3 Hierarchická shluková analýza učitelů podle jejich preference q-typů. (vlastní tvorba)*

# **13.5 Verifikace počtu shluků**

Abychom mohli lépe identifikovat rozdíly v názorech učitelů v jednotlivých identifikovaných shlucích (a také statisticky verifikovat počet shluků), byla provedena zobecněná shluková analýza (Chráska, 2018). Globalizovaná shluková analýza (GCA) byla realizována v programu STATISTICA 12 CZ, který dovoluje kombinovat metrická i nominální data. Výsledek analýzy uvádí tabulka 23 a 24, v přehledné grafické podobě potom graf 4.

Verifikace počtu shluků ve výzkumném vzorku učitelů

*Tabulka 23 Verifikace počtu shluků ve výzkumném vzorku učitelů (vlastní tvorba)*

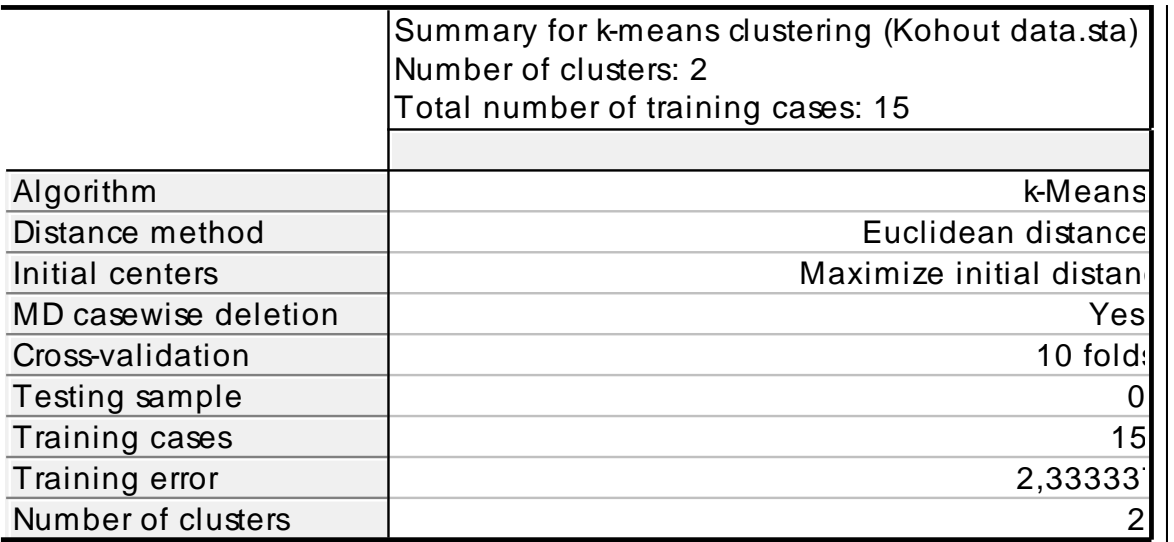

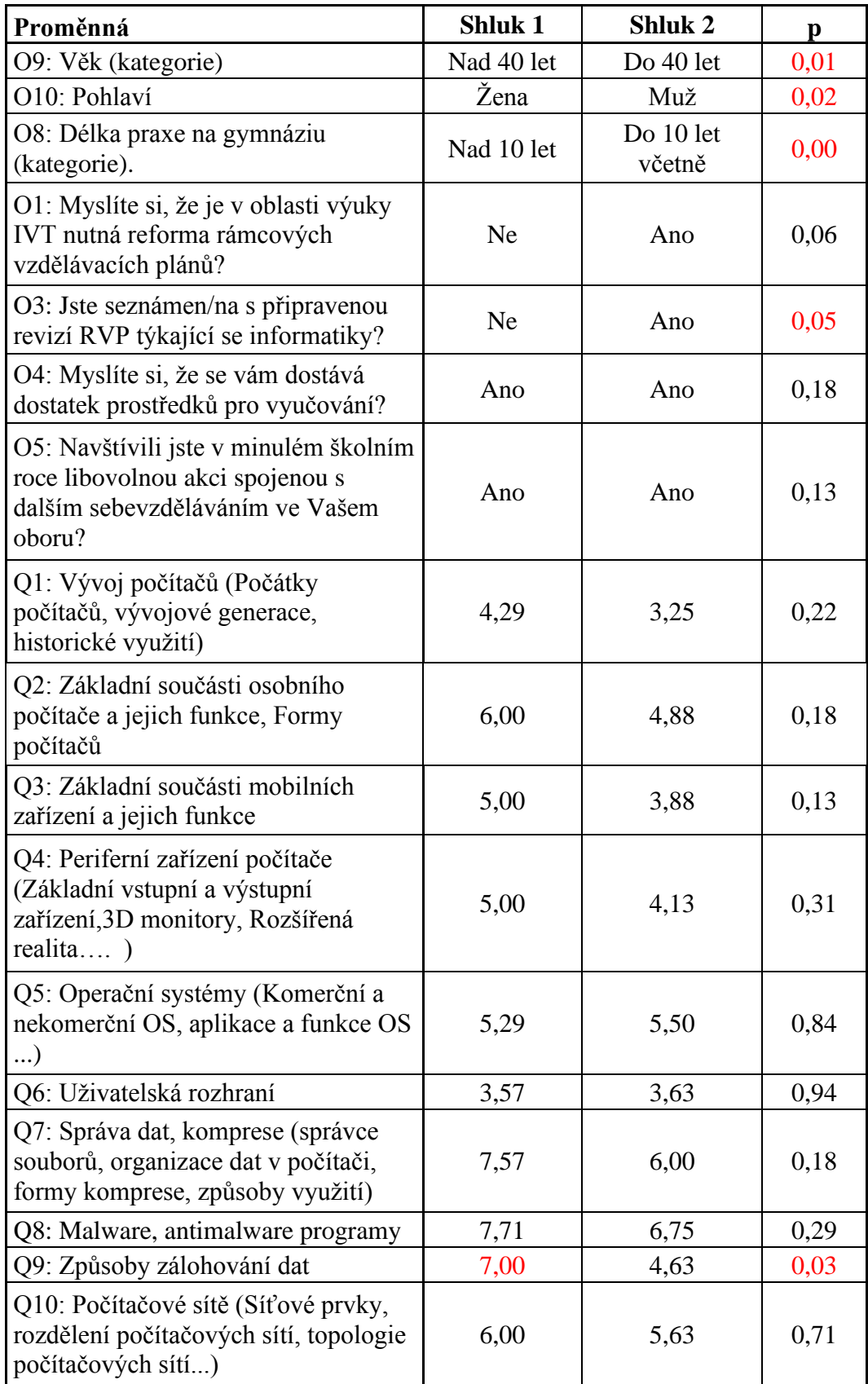

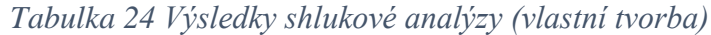

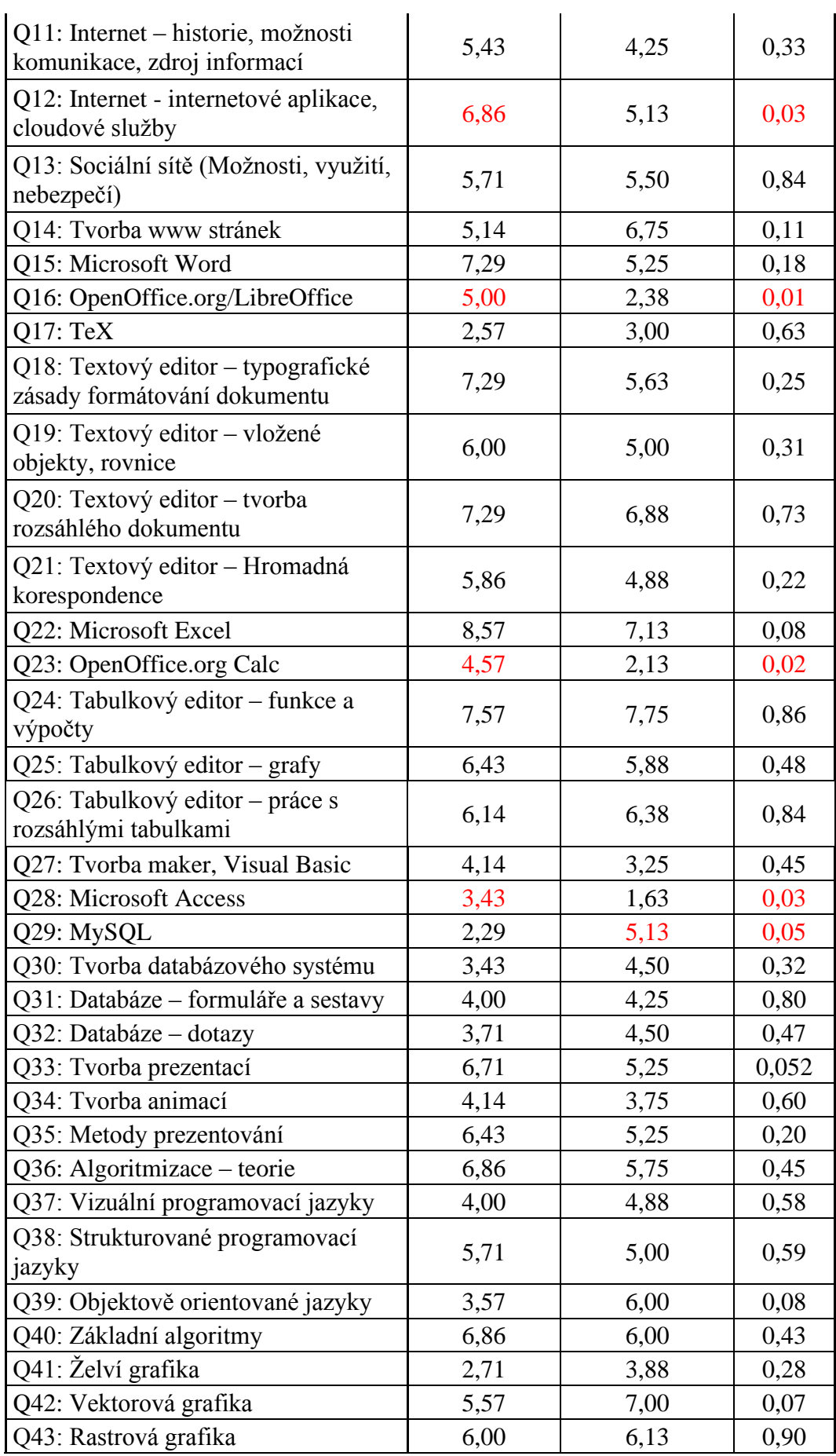

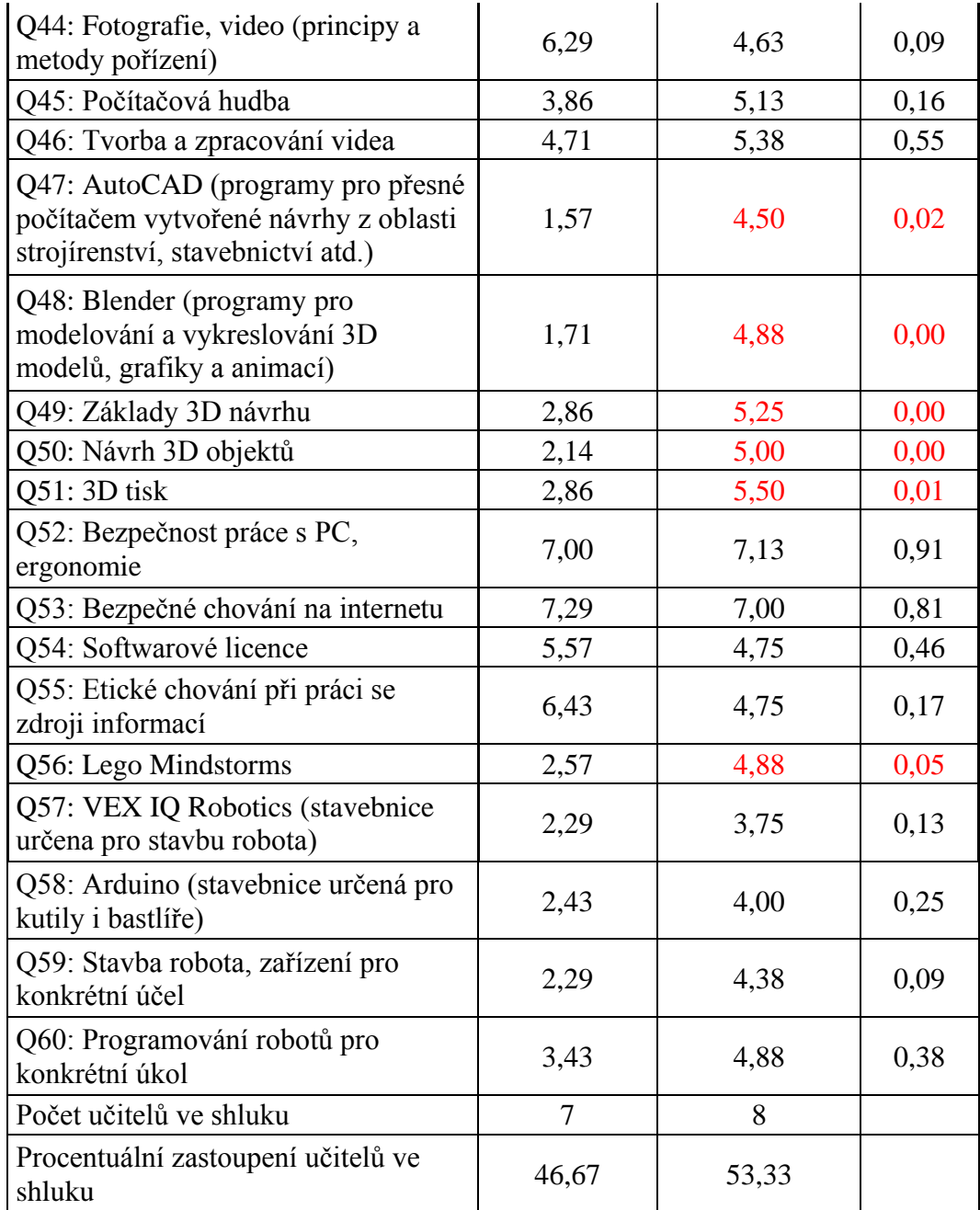

Obě skupiny učitelů se statisticky významně odlišují v charakteristikách, které jsou v tabulce označeny červeně (p <0,05).

Pro 1. skupinu učitelů (shluk 1) je charakteristické, že ji převážně tvoří učitelé neseznámení s připravenou revizí RVP týkající se informatiky, starší 40 let, s praxí delší než 10 let, z hlediska pohlaví v ní převažují ženy a tvoří ji cca 47 % výzkumného vzorku. Oproti druhé skupině učitelů více preferují q-typy Q9, Q12, Q16, Q23, Q28.

Q-typ 9 Způsoby zálohování dat vyhodnocuje první skupina respondentů jako důležitější. Toto hodnocení není příliš překvapivé. Učitelé se svou delší zkušeností s různými systémy si lépe uvědomují význam zálohování dat nejrůznějšími způsoby. Rozdíl vysvětlujeme i tím, že v této skupině převládají ženy, které mají obecně lepší smysl pro zachování věcí.

Dalším q-typem, který 1. skupina učitelů hodnotí důležitěji, je Internet - jeho aplikace, cloudové služby. Statisticky významný rozdíl u hodnocení tohoto q-typu je pro nás poměrně překvapivý. Rozdíl vysvětlujeme snahou 1. skupiny o modernizaci výuky a sledováním trendů v médiích. Domníváme se, že nižší hodnocení tohoto q-typu u 2. shluku plyne z toho, že kantoři této skupiny berou internet a jeho služby jako běžnou součást každodenní práce s informačními technologiemi.

Rozdíl u q-typů 16 a 17 tedy aplikací OpenOffice/LibreOffice (Writer) a OpenOffice Calc vysvětlujeme tím, že starší učitelé chápou tabulkové a textové editory jako základní nástroje nezbytné v každodenním životě. Ačkoliv tyto q-typy nebyly v průměrném hodnocení důležitosti nijak, vysoko 1. skupina upřednostňuje schopnosti práce s daty nad samotnou aplikací.

Rozdíl u q-typu MS Access chápeme tak, že starší učitelé s delší praxí vidí tento program jako nástroj pro splnění rámcového vzdělávacího programu. V tomto směru vybírají aplikaci, která je přístupnější pro žáky.

Pro 2. skupinu učitelů (shluk 2) je charakteristické, že ji převážně tvoří učitelé seznámení s připravenou revizí RVP týkající se informatiky ve věku do 40 let, s praxí do 10 let včetně, z hlediska pohlaví v ní převažují muži a tvoří ji cca 53 % výzkumného vzorku. Oproti první skupině učitelů více preferují q-typy Q29, Q47, Q48, Q49, Q50, Q51, Q56.

Q-typ MySQL druhá skupina hodnotí důležitěji. Dle zástupců této skupiny je MySQL nástrojem, který je využitelný v praxi. Respondenti této skupiny nástroj chápou jako aktuální způsob pro plnění RVP.

U dalších q-typu si potvrzujeme naše vývody, které jsme zmiňovali u analýzy ttestem s kritériem rozdělení na základě délky praxe. Respondenti s kratší praxí a zejména muži jako důležitější hodnotí q-typy AutoCAD, Blender, Základy 3D návrhu, Návrh 3D objektů, 3D tisk. Takto komplexní výběr dle nás svědčí o zájmu učitelů na zařazení této oblasti do výuky.

Q-typ 58 Lego Mindstorms představuje populární stavebnici a softwarové vybavení pro tvorbu různých robotů, automatů a automatizovaných systémů. Lego představuje celosvětově známý produkt, se kterým jsou žáci seznámeni od nízkého věku. Lego Mindstorms na této zkušenosti staví a rozvíjí přirozeně znalosti z oblasti mechaniky a algoritmizace. Není proto překvapivé, že učitelé s nižší praxí a věkem vidí v tomto systému potenciál, který mohou využít pro svá vyučování.
Následující graf představuje shlukovou analýzu učitelů podle jejich preference vzdělávacího obsahu. Graf představuje data v globalizované shlukové analýze (GCA)

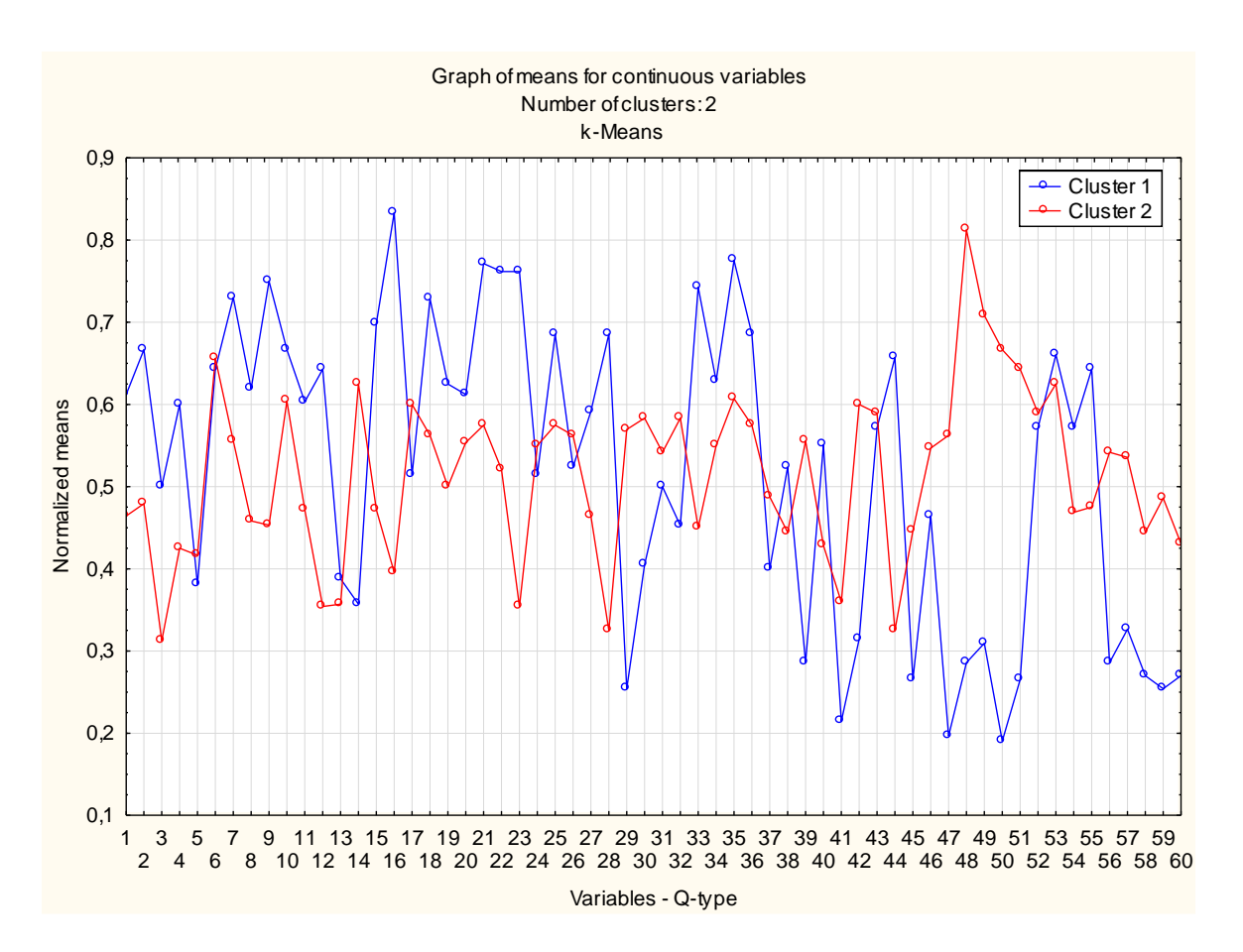

<span id="page-108-0"></span>*Graf 4 Shluková analýza učitelů dle jejich preference vzdělávacího obsahu (vlastní tvorba)*

#### **Závěr**

Diplomová práce přibližuje problematiku podoby optimální výuky informatiky a informačních technologií dle aktuálního názoru učitelů gymnázia.

Učitelé pracující v českém školství se musí vypořádat s celou řadou situací a problémů požadavků, které je různým způsobem ovlivňují. Stejně jsou na tom učitelé gymnázia, vyučující předmět informatiky. Obor informatiky a informačních technologií je jedním z nejvíce inovativních oborů. Učitelé by ve stejném duchu měli inovovat svou výuku. To ale vyžaduje příznivé podmínky, které jak se v poslední době stále více zainteresovaných lidí domnívá, nejsou samozřejmostí. V této práci se snažíme pohled učitelů gymnázia přiblížit a předat jejich názory na podobu současné výuky a inovace.

V teoretické části čtenáře seznamujeme s aspekty, které ovlivňují podobu výuky učitele informatiky a informačních technologií. V práci charakterizujeme náhledy a představy různých institucí a osob, které svými přáními a požadavky na podobu vzdělávání v oblasti ICT ovlivňují přímým i nepřímým způsobem učitelovo chápání podoby výuky. Shrnujeme, jaké podoby kromě role učitele informatiky a informačních technologií sebou nese tato profese. V práci dále seznamujeme s hlavními aspekty, které formují podobu a rozhodují, jak učitel výuku realizuje. Čtenáři formou příkladu skutečného gymnázia nastiňujeme, jaké nástroje má učitel při výuce k dispozici. S ohledem na současnou situaci v práci zmiňujeme aplikace pro výuku v podobě distančního vyučování. Na závěr teoretické části formou příkladu chceme představit podobu vyučování na Arcibiskupském gymnáziu v Kroměříži.

V praktické části čtenářům představujeme výsledky našeho výzkumu, jenž měl za cíl zjistit představy učitelů o optimální podobě výuky předmětů informatiky a informačních technologií. V této části seznamujeme s použitou metodou výzkumu, její charakteristikou. Charakterizujeme software a jeho možnosti, jenž byl při provádění výzkumu použit. Při provádění výzkumu jsme nechali učitele ohodnotit témata, dovednosti a nástroje, z hlediska jejich důležitosti pro výuku informatiky a informačních technologií. V praktické části uvádíme výsledky tohoto výzkumu dle různých kritérií. Při vyhodnocení výzkumu jsme dali výsledky do kontextu s důvody a názory učitelů na jednotlivá témata.

#### **Seznam bibliografických citací**

- Atlas školství**.** 2012**.** Gymnázia seznam gymnázií v ČR. *Atlas školství.* [Online]. 2012. [Cit. 2020-04-23]. Dostupné z: https://www.atlasskolstvi.cz/stredni-skoly?form =gymnazium.
- BEKÁRKOVÁ**,** Iva**.** 2019**.** *Bobřík informatiky.* [Online]. Arcibiskupké gymnázium v Kroměříži, 18. 11 2019. [Cit. 2020-04-23]. Dostupné z: https://www.zonerama. com/AGIvaBekarkova/Album/5784237.
- BĚLOHLÁVEK**,** Radim **.** 2016**.** *Informatika jako obor.* [PDF dokument]. Olomouc: Přírodovědecká fakulta UP v Olomouci.
- Blesk**.**cz**.** 2018**.** Blesk.cz zprávy. *Blesk.cz.* [Online] Blesk, 11. 10 2018. [Cit. 2020-02-29]. Dostupné z: https://www.blesk.cz/clanek/zpravy-udalosti/570083/uredniky-desivyuka-informatiky-v-cesku-ucitelka-hana-priucim-se-rada.html.
- BOJKOVIČ**,** Michal**.** 2007**.** *Informatika na SŠ.* Praha: Teologická husitská fakulta, Univerzita Karlova v Praze.
- CENTRUM**-**VZDĚLÁVÁNÍ**.**CZ**.** 2019**.** *Akreditované kurzy ICT – Šablony.* [Online] CENTRUM-VZDĚLÁVÁNÍ.CZ, 2019. [Cit. 2020-04-02]. Dostupné z: https://centrum-vzdelavani.cz/skoleni-a-kurzy/dalsi-vzdelavani-pedagogickychpracovniku/akreditovane-kurzy-ict-sablony/.
- Computer Media**.** 2020**.** *S počítačem nejen k maturitě.* [Online]. Computer Media s.r.o., 2020. [Cit. 2020-04-05]. Dostupné z: https://www.computermedia.cz/s-pocitacemnejen-k-maturite-1-dil-10-vyd.
- contributors**,** Wikimedia Commons**.** 2017**.** File:ECDL Logo.svg. *Wikimedia.* [Online] Wikimedia Commons, the free media repository., 25. 4 2017. [Cit. 2020-03-06] Dostupné z: https://commons.wikimedia.org/w/index.php?title=File:ECDL\_Logo. svg&oldid=245388535.
- CZC**.**cz**.** 2020**.** Flash disk. *CZC.cz.* [Online]. 2020. [Cit. 2020-04-15]. Dostupné z: https://www.czc.cz/flash-disky/produkty.
- ČÍŽEK**,** Jakub**.** 2020**.** Dnes nastal konec Windows 7. Ale nepropadejte panice, počítač vám nastartuje i zítra . *Živě.cz.* [Online] CZECH NEWS CENTER a.s., 14. 1 2020. [Cit. 2020-03-28]. Dostupné z: https://www.zive.cz/clanky/dnes-nastal-konec-windows-7-ale-nepropadejte-panice-pocitac-vam-nastartuje-i-zitra/sc-3-a-201946/default. aspx.
- ČT**.** 2014**.** V České republice došlo k zahájení programu Internet do škol. *Česká televize .*  [Online]. Česká televize, 25. 3 2014. [Cit. 2020-04-02]. Dostupné z: https://www.ceskatelevize.cz/porady/10266819072-vypravej/ve-stopach-doby/2001 /630-v-ceske-republice-doslo-k-zahajeni-programu-internet-do-skol.
- Digivzdělávání**.** 2016**.** Informatické myšlení. *Strategie digitálního vzdělávání.* [Online]. Jednota školských informatiků, 2016. [Cit. 2020-04-08]. Dostupné z: http://digivzdelavani.jsi.cz/slovnicek/informaticke-mysleni.
- FIALA**,** Jan**.** 2020**.** Textový editor PSPad. *PSPad free editor.* [Online]. 5. 2 2020. [Cit. 2020- 05-15]. Dostupné z: http://www.pspad.com/cz/.
- gjb**-**spgs**.**cz**.** 2020**.** Informatika a Výpočetní technika. *gjb-spgs.cz.* [Online]. Gymnázium Jana Blahoslava a Střední pedagogická škola, 2020. [Cit. 2020-03-13]. Dostupné z: https://www.gjb-spgs.cz/informatika-a-vypocetni-technika.
- HEJZLAROVÁ**,** Miriam**.** 2018**.** Plickers revoluce v opravování. *Učitelnice.* [Online]. 25. 2. 2018. [Cit. 2020-04-23]. Dostupné z: https://www.ucitelnice.cz/blog/plickersrevoluce-v-opravovani.
- HROMADA**,** Jiří**.** 2013**.** *Využití výukové aplikace z oblasti teoretické informatiky na SŠ.* [online, PDF] Ostrava : Ostravská Univerzita v Ostravě, Přírodovědecká fakulta, Katedra informatiky a počítačů, 2013.
- CHRÁSKA**,** Miroslav**.** 2016**.** *Metody pedagogického výzkumu: základy kvantitativního výzkumu. 2., aktualizované vydání.* Praha : Grada Publishing, a.s., 2016. ISBN 978- 80-247-3357-9.
- *Sborník konference Didinfo 2018.* Liberec : Technická univerzita v Liberci, 2018. Sv. Učitelé základních škol a jejich subjektivní pohled na inovace ve vzdělávací oblasti Informační a komunikační technologie. ISBN 978-80-7494-424-6.
- infoabsolvent**.**cz**.** 2007**.** Rámcový vzdělávací program pro obor vzdělání. *Infoabsolvent.*  [Online]. Národní pedagogický institut České republiky, 24. 7 2007. [Cit. 2020-02- 19] Dostupné z: https://www.infoabsolvent.cz/Obory/UcebniPlan/7941K41/
	- Gymnazium.
- JANČAR**,** Petr**.** 2007**.** *Teoretická informatika*. [Online]. 2007. [Cit. 2020-02-10]. Dostupné z: http://www.cs.vsb.cz/sawa/ti/materialy/ti.pdf. 978-80-248-1487-2.
- CHÁBERA, Jiří**.** 2020**.** Základní moduly ECDL / ICDL. *ICDL The Digital Skills Standart.*  [Online]. ECDL Czech Republic, 13. 2 2020. [Cit. 2020-03-06] Dostupné z: http://www.ecdl.cz/sylaby\_basic.php.
- *Učebnice informatiky pro gymnázia.* [Online]. Praha: DOBROVSKÝ s.r.o, 2020. [Cit. 2020- 04-05]. Dostupné z: https://www.knihydobrovsky.cz/vyhledavani?search= informatika+pro+gymn%C3%A1zia+&stars%5B%5D=5.
- KONOPÁSKOVÁ**,** Anna**.** 2011**.** Informační a komunikační technologie v Evropě. *Metodický portál inspirace a zkušenosti učitelů.* [Online]. Metodický portál RVP, 25. 10 2011. [Cit. 2020-02-10] Dostupné z: https://clanky.rvp.cz/clanek/c/Z/14113/ informacni-a-komunikacni-technologie-v-evrope.html/.
- KUBÁČEK**,** Jáchym**.** 2020**.** DISCORD KOMUNIKAČNÍ PLATFORMA NEJEN PRO HRÁČE. *Medium.* [Online]. EDTECH KISK, 1. 1 2020. [Cit. 2020-05-15] Dostupné z: https://medium.com/edtech-kisk/discord-komunika%C4%8Dn%C3%ADplatforma-nejen-pro-hr%C3%A1%C4%8De-75e23610556a.
- KUČERA**,** Jiří**.** 2008**.** *Shluková analýza.* [Online]. Brno: Masarykova univerzita Fakulta informatiky, 22. 5 2008. [Cit. 2020-05-18] Dostupné z: https://is.muni.cz/th/ 172767/fi\_b/5739129/web/web/main.html.
- LOMIČKA**,** Zdeněk **.** 2014**.** *KONCEPT ECDL A JEHO UPLATNĚNÍ JAKO DOKLADU POČÍTAČOVÉ GRAMOTNOSTI V SAMOSPRÁVĚ V PLZEŇSKÉM KRAJI.* [PDF] Plzeň : Západočeská Univerzita v Plzni, Fakulta Pedagogická, Katedra výpočetní a didaktické techniky, 2014.
- MARŠÍKOVÁ**,** Michaela a Václav, JELEN**.** 2019**.** *Hlavní výstupy z Mimořádného šetření ke stavu zajištění výuky učiteli v MŠ, ZŠ, SŠ a VOŠ.* [Online]. 2019. [Cit. 2020-04- 23]. Dostupné z: http://www.msmt.cz/file/50371/.
- MICHL**,** Petr**.** 2019**.** *Infografika: Sociální sítě v Česku v roce 2019.* [Online]. Focus agency s.r.é, 2019. [Cit. 2020-04-06] Dostupné z: https://www.focus-age.cz/mjournal/aktuality/infografika--socialni-site-v-cesku-v-roce-2019\_\_s288x14828. html.
- MŠMT**.** 2012**.** *Aktuální znění zákona o pedagogických pracovnících k 1. září 2012.* [Online]. 1. 9 2012. [Cit. 2020-03-03] Dostupné z: http://www.msmt.cz/dokumenty/aktualnizneni-zakona-o-pedagogickych-pracovnicich-k-1-zari.
- *INFORMACE K VYHLÁŠENÍ NOUZOVÉHO STAVU V ČR.* 2020. [Online]. Praha: MŠMT, 12. 3 2020. [Cit. 2020-04-06] Dostupné z: http://www.msmt.cz/informace-kvyhlaseni-nouzoveho-stavu-v-cr.
- *Ministr Dobeš zveřejnil 10 nejlepších maturitních škol.* 2011. [PDF]. Praha : Ministerstvo školství , mláděže a tělovýchovy, 2011.
- Práva a povinnosti pedagogických pracovníků. 2019. *PEDAGOGICKÁ KOMORA.* [Online].
	- 23. 3 2019. [Cit. 2020-03-25]. Dostupné z: https://www.pedagogicka-komora.cz/ 2019/03/prava-povinnosti-pedagogickych.html.
- Rámcový vzdělávací programe pro gymnázia. 2007. *Národní ústav pro vzdělávání.* [Online]. 2007. Dostupné z: http://www.nuv.cz/file/159. 978-80-87000-11-3.
- NAVRÁTIL**,** Pavel**.** 2006**.** *S počítačem nejen k maturitě.* Kralice na Hané: Computer Media, 2006. ISBN 80-86686-60-4.
- NIDV**.** 2019**.** Informace o DVPP. *Rozcesník pro pedagogické pracovníky.* [Online]. Národní institut pro další vzdělávání, 2019. [Cit. 2020-03-03] Dostupné z: http://rozcestnik.nidv.cz/front/sekce/96?idCategory=96.
- *Katalog akreditovaných vzdělávacích programů Národního institutu pro další vzdělávání,vhodných pro výzvu Podpora škol formou projektůzjednodušeného vykazování.* 2019. [PDF] Praha: Národní institut pro vzdělávání.
- NÚV**.** 2019**.** Návrh revizí rámcových vzdělávacích programů v oblasti informatiky a informačních a komunikačních technologií. *NÚV.* [Online]. 24. 2 2019. [Cit. 2020- 04-03]. Dostupné z: http://www.nuv.cz/file/3362/.
- RVP v oblasti Informatiky a ICT. 2018. *NUV.cz.* [Online]. Praha: Národní ústav pro vzdělávání, 2018. [Cit. 2020-02-29]. Dostupné z: http://www.nuv.cz/t/revize-rvp-ict.
- oakolin**.**eu**.** 2019**.** *Základní pojmy.* [Online]. 13. 8 2019. [Cit. 2020-02-10]. Dostupné z: https://www.oakolin.eu/docs/ASYS\_skripta\_ECDL.pdf.
- OBST**,** Otto**.** 2017**.** *Obecná didaktika.* Olomouc: Pedagogická fakulta, Univerzita Palackého v Olomouci. ISBN 978-80-244-5141-1.
- ORSÁG**,** Michal**.** 2018**.** Výuka informatiky v česku. *Edukační laboratoř.* ČRO plus, Praha, 11. 10 2018.
- POLECHOVÁ**,** Pavla**.** 2006**.** *Q-třídění jako nástroj zpětné vazby ve škole.* [Online] Metodický portál, 9. 21 2006. [Cit. 2020-04-13] Dostupné z: https://clanky. rvp.cz/clanek/c/Z/920/q-trideni-jako-nastroj-zpetne-vazby-ve-skole.html/.
- PortálDigi **.** 2020**.** Digitální kompetence. *DigiSlovník.* [Online]. PortálDigi, 2020. [Cit. 2020- 04-07]. Dostupné z: https://portaldigi.cz/digislovnik/digitalni-kompetence/.
- POSPÍŠIL**,** Aleš**.** 2018**.** Voláme v průměru za 0,90 Kč za minutu. Extra drahé zůstávají předplacenky. *MobilMania.cz.* [Online]. CZECH NEWS CENTER, 12. 5 2018. [Cit. 2020-03-26] Dostupné z: https://www.mobilmania.cz/clanky/volame-v-prumeru-za-090-kc-za-minutu-extra-drahe-zustavaji-predplacenky/sc-3-a-1341739/default.aspx.
- rg**.**prostejov**.**cz**.** 2016**.** Charakteristika školy. *rg.prostejov.cz.* [Online]. Reálné gymnázium a základní škola města Prostějova, 2016. [Cit. 2020-03-13] Dostupné z: http://www.rg.prostejov.cz/dokumenty/zs\_svp\_2016/2\_Charakteristika\_skoly.pdf.
- SEVT**.** 2020**.** *Informatika pro gymnázia* . [Online]. SEVT, a.s., 2020. [Cit. 2020-04-05]. Dostupné z: https://www.sevt.cz/hledani/?searchtext=informatika+pro+gymn%c3% a1zia&searchmode=anyword.
- SOUČEK**,** M. 2013**.** Informatika. *Wikisofia.* [Online]. Praha: Filozofická fakulta univerzity Karlovy, 2013. [Cit. 2020-04-07]. Dostupné z: https://wikisofia.cz/wiki/Informatika.
- Učebnicemapy**.**cz**.** 2020**.** *Informatika pro gymnázia.* [Online] UčebniceMapy.cz, 2020. [Cit. 2020-04-05]. Dostupné z: https://www.ucebnicemapy.cz/hledani/?filter\_list=reset& search\_word=informatika+pro+gymn%C3%A1zia.
- VLČKOVÁ**,** Gabriela**.** 2006**.** *Internet do škol - analýza efektivnosti veřejného projektu.*  [PDF] Brno: Masarykova univerzita v Brně.
- Wikipedie**,** Přispěvatelé**.** 2020**.** *Dějiny počítačů.* [Online] Wikipedie: Otevřená encyklopedie., 19. 3 2020. [Cit. 2020-04-01]. Dostupné z: https://cs.wikipedia.org/w /index.php?title=D%C4%9Bjiny\_po%C4%8D%C3%ADta%C4%8D%C5%AF&ol did=18278944.
- Discord. 2019. [Online]. *Wikipedie: Otevřená encyklopedie,* 27. 12 2019. [Cit. 2020-03-28] Dostupné z: https://cs.wikipedia.org/w/index.php?title=Discord\_(software)&oldid= 17978819.
- PSPad. 2019. *Wikipedie: Otevřená encyklopedie.* [Online] Wikipedie, 16. 12 2019. [Cit. 2020-03-16] Dostupné z: https://cs.wikipedia.org/w/index.php?title=PSPad&oldid  $=17951666.$
- Zoner Callisto. 2019. *Wikipedie: Otevřená encyklopedi.* [Online]. Wikipedie, 19. 12 2019. [Cit. 2020-03-16]. Dostupné z: https://cs.wikipedia.org/w/index.php?title=Zoner\_ Callisto&oldid=17957938.
- Wikisofia**.** 2013**.** *Informační a komunikační technologie.* Praha: Filozofická fakulty Univerzity Karlovy v Praze. ISSN 2336-5897.
- ZATLOUKAL**,** Tomáš**.** 2019**.** *Kvalita a efektivita vzdělávání a vzdělávací soustavy ve školním roce 2018/2019.* Praha: Česká školní inspekce. ISBN 978-80-88087-23-6.
- ZEMÁNEK**,** PLUSKAL**.** 2015**.** *Aplikovaná Informatika.* [prezentace] Brno: Univerzita obrany.
- Zřetel s.r.o**.** 2019**.** Šablony II. *Zřetel.cz.* [Online]. Zřetel.cz s.r.o společnost pro vzdělávání, 2019. [Cit. 2020-04-02] Dostupné z: https://www.zretel.cz/sablony-dvpp/sablony-ii/.

### **Seznam obrázků**

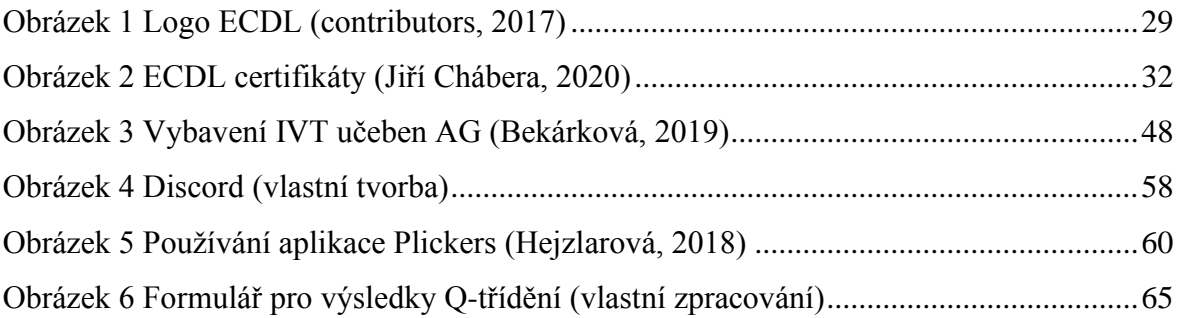

#### **Seznam tabulek**

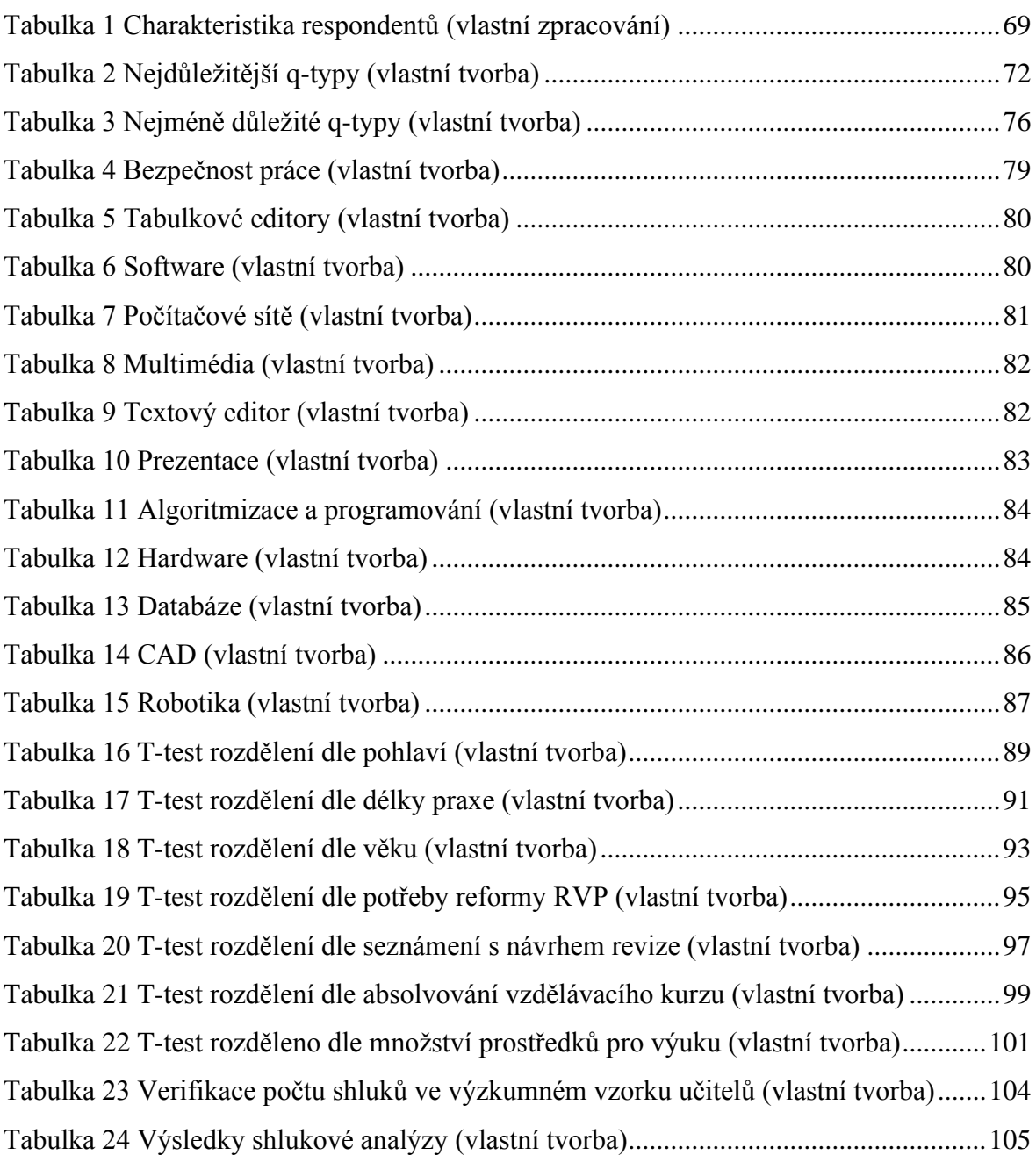

## **Seznam grafů**

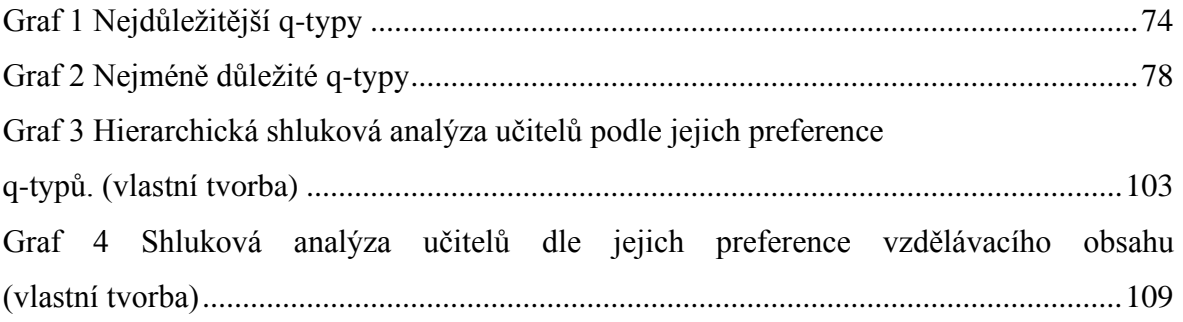

# **Seznam použitých zkratek**

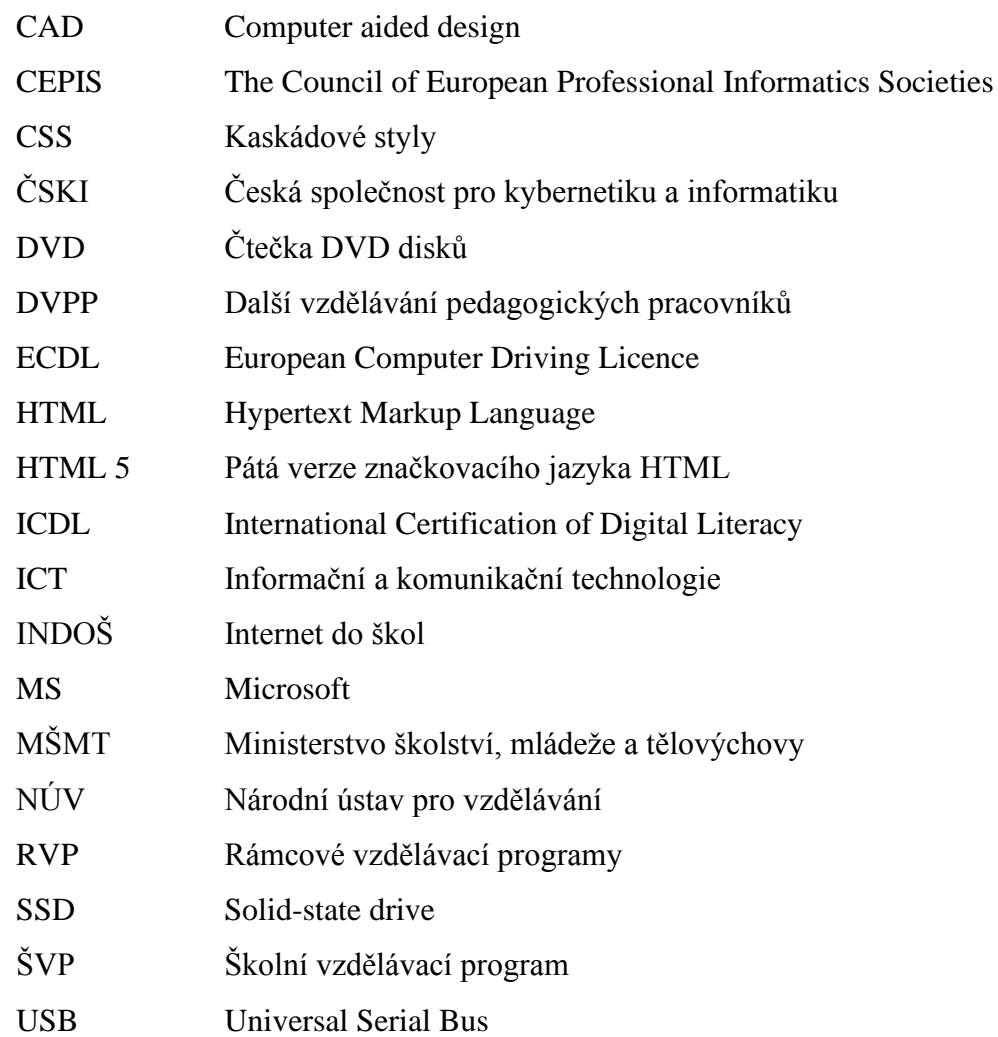

### **ANOTACE**

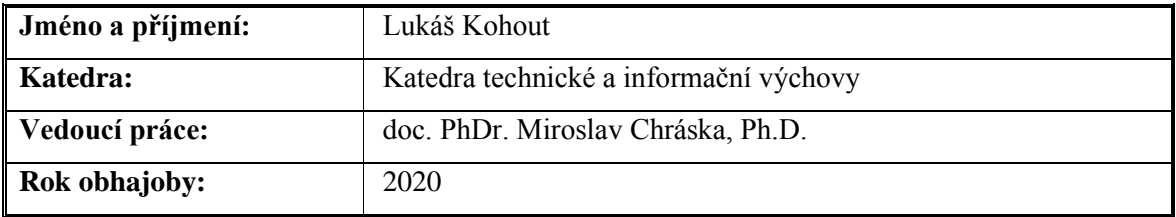

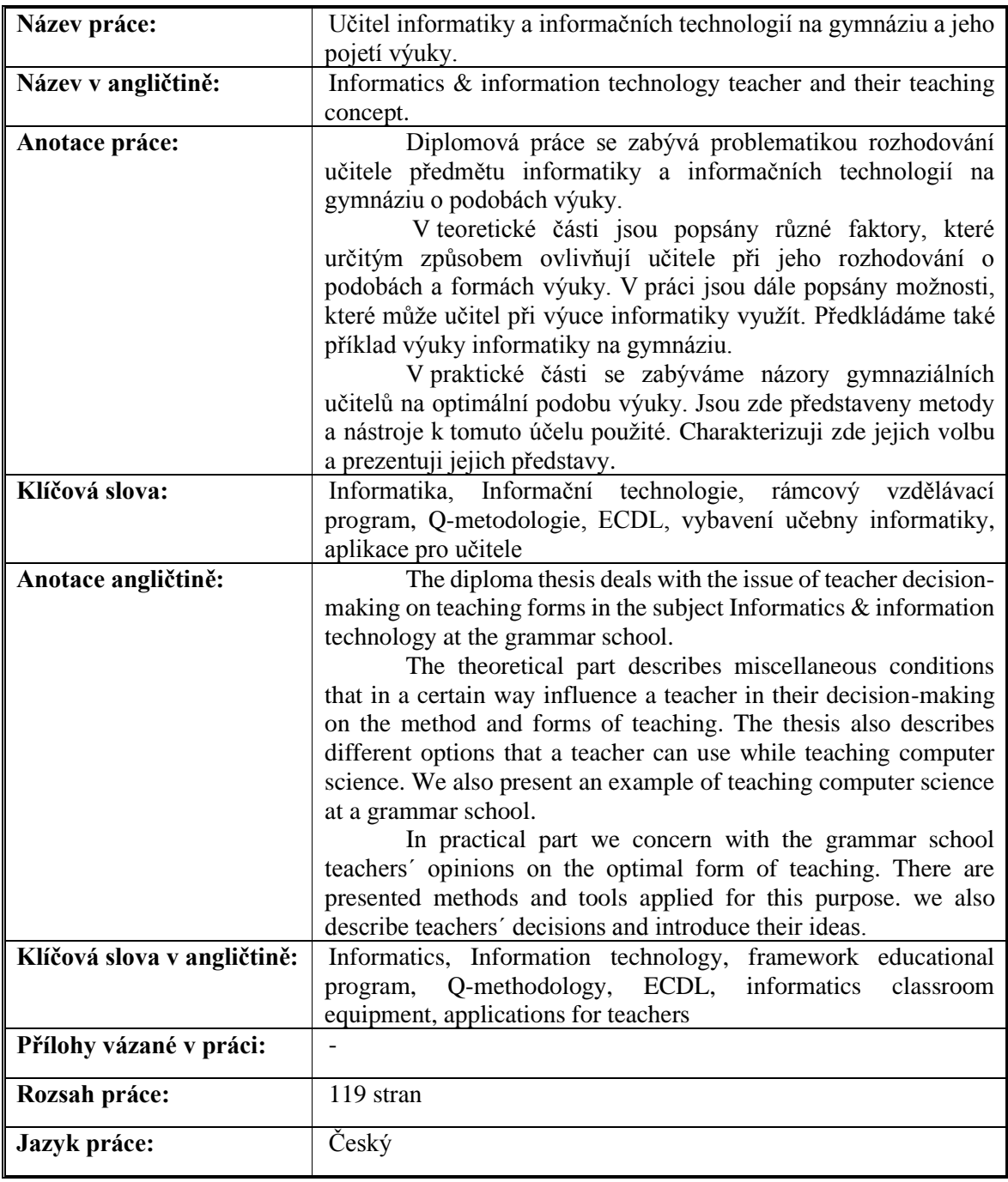